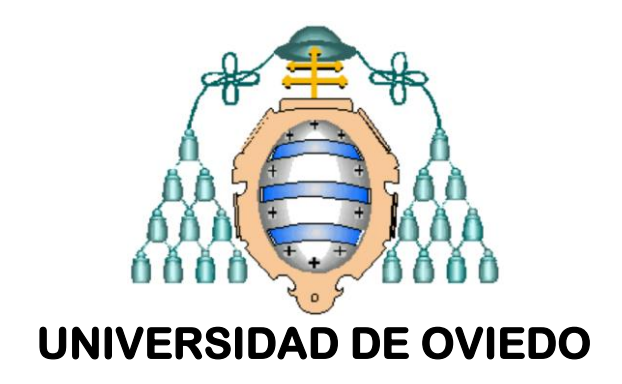

### **MÁSTER EN TECNOLOGÍAS DE LA INFORMACIÓN Y COMUNICACIONES EN REDES MÓVILES - TICRM**

**TESIS DE MÁSTER** 

**ESTUDIO DE CELDA PERIÓDICA PARA LENTE PLANA** 

**ENRIQUE GONZÁLEZ PLAZA** 

**JULIO 2012** 

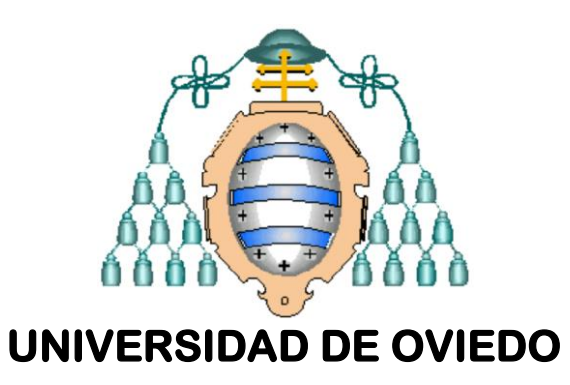

### **MÁSTER EN TECNOLOGÍAS DE LA INFORMACIÓN Y COMUNICACIONES EN REDES MÓVILES - TICRM**

**TESIS DE MÁSTER** 

**ESTUDIO DE CELDA PERIÓDICA PARA LENTE PLANA** 

**ENRIQUE GONZÁLEZ PLAZA** 

**JULIO 2012** 

**TUTOR: GERMÁN LEÓN FERNÁNDEZ SUSANA LOREDO RODRÍGUEZ** 

# Índice general

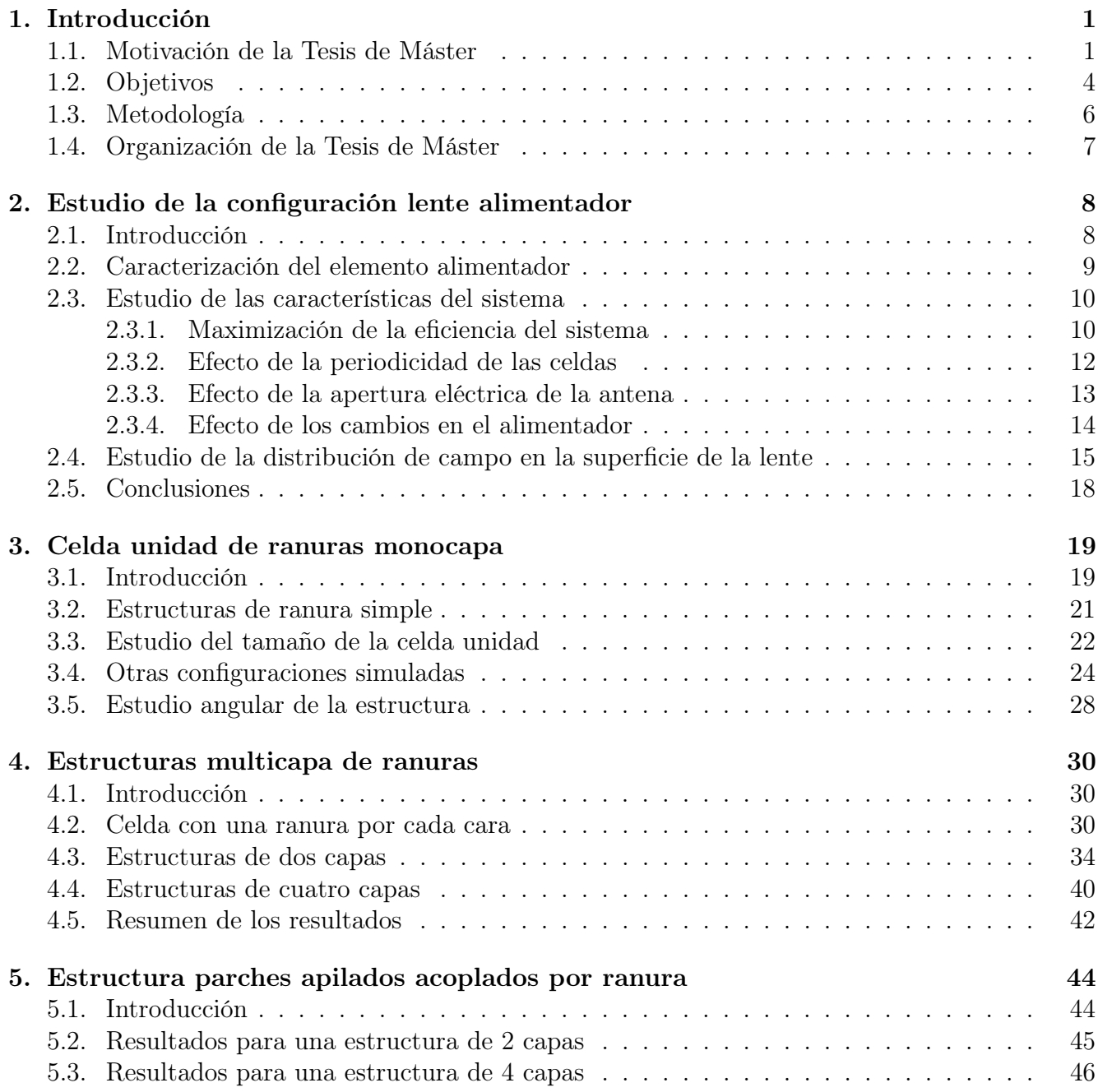

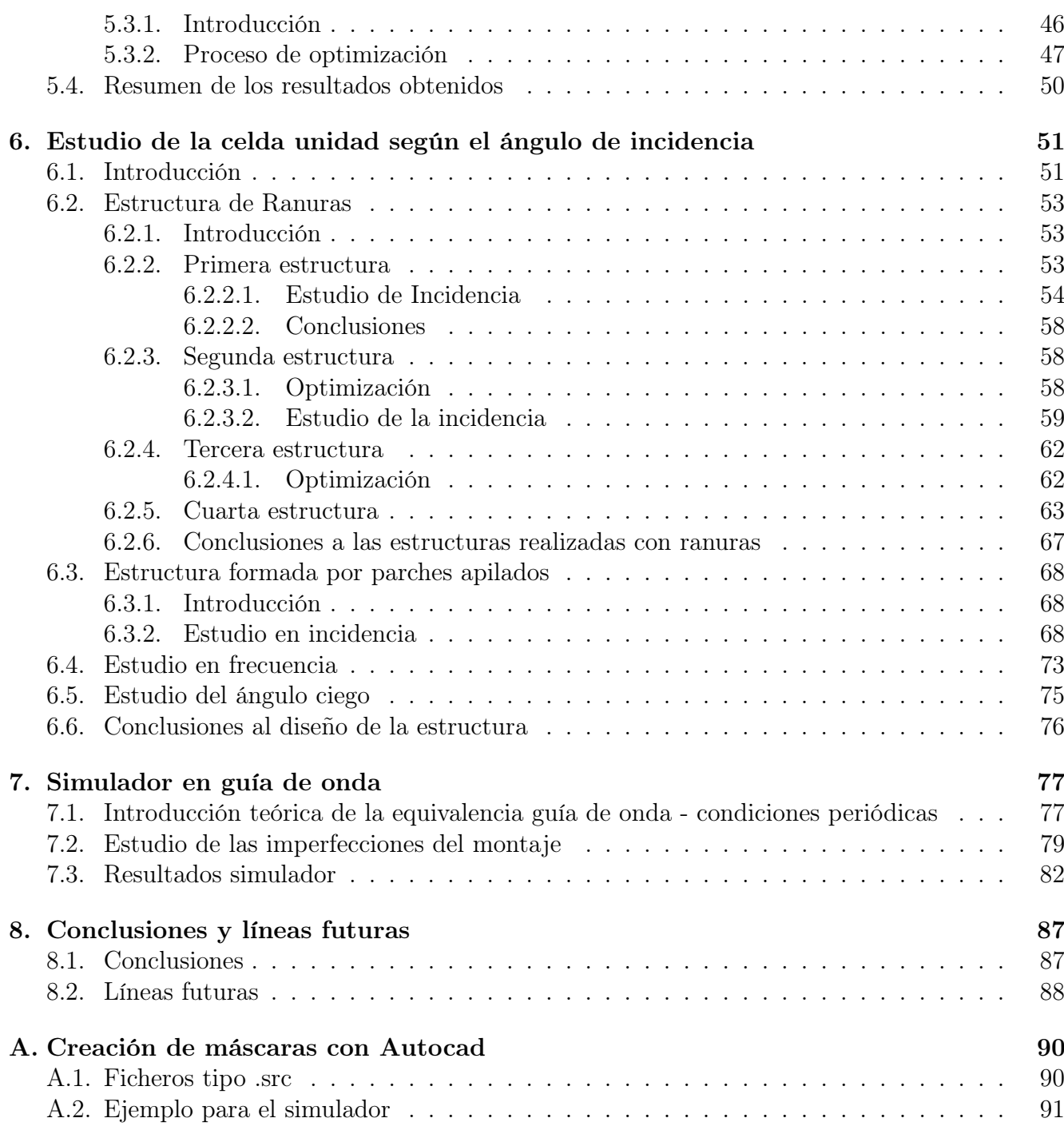

# Índice de figuras

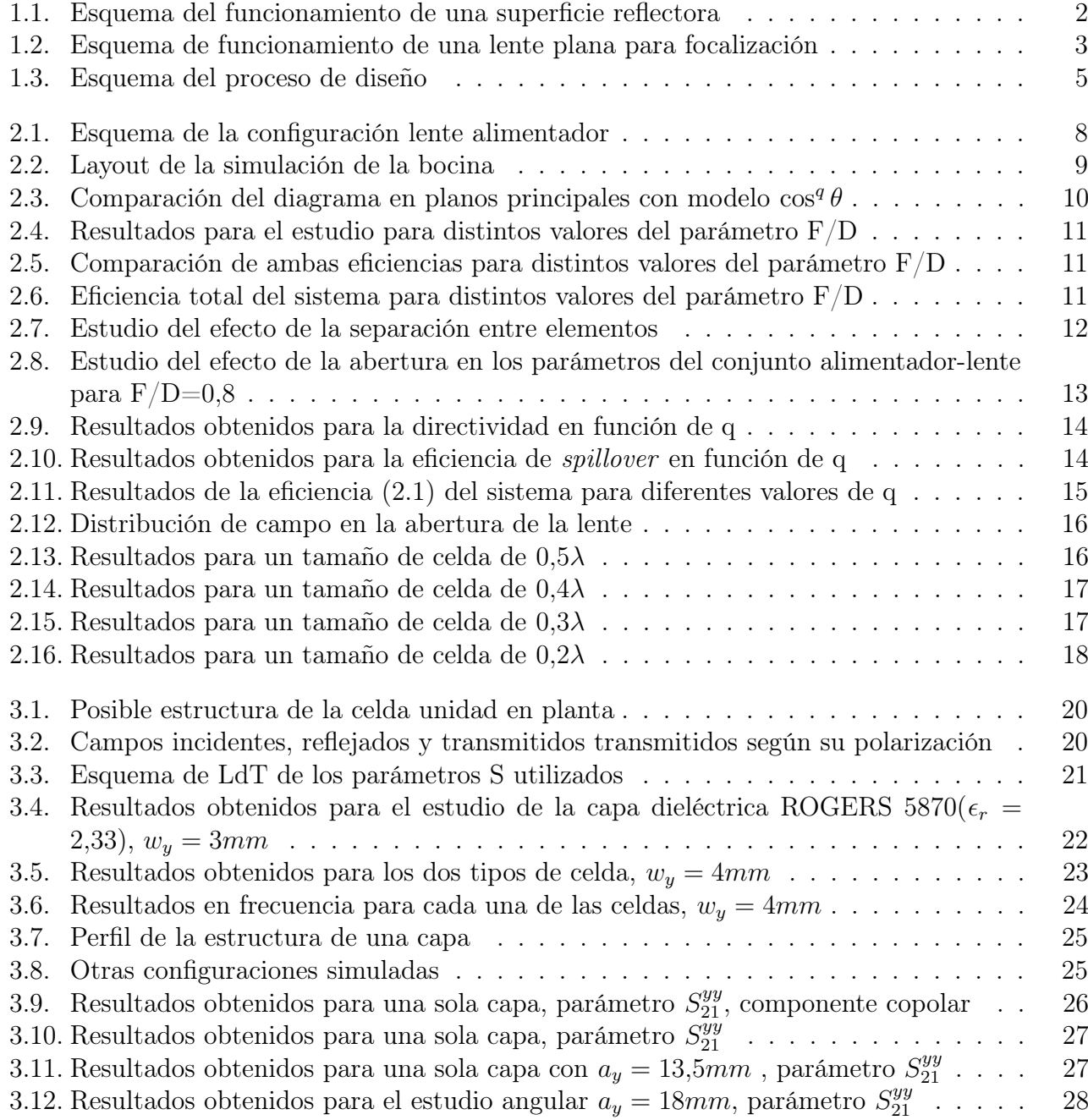

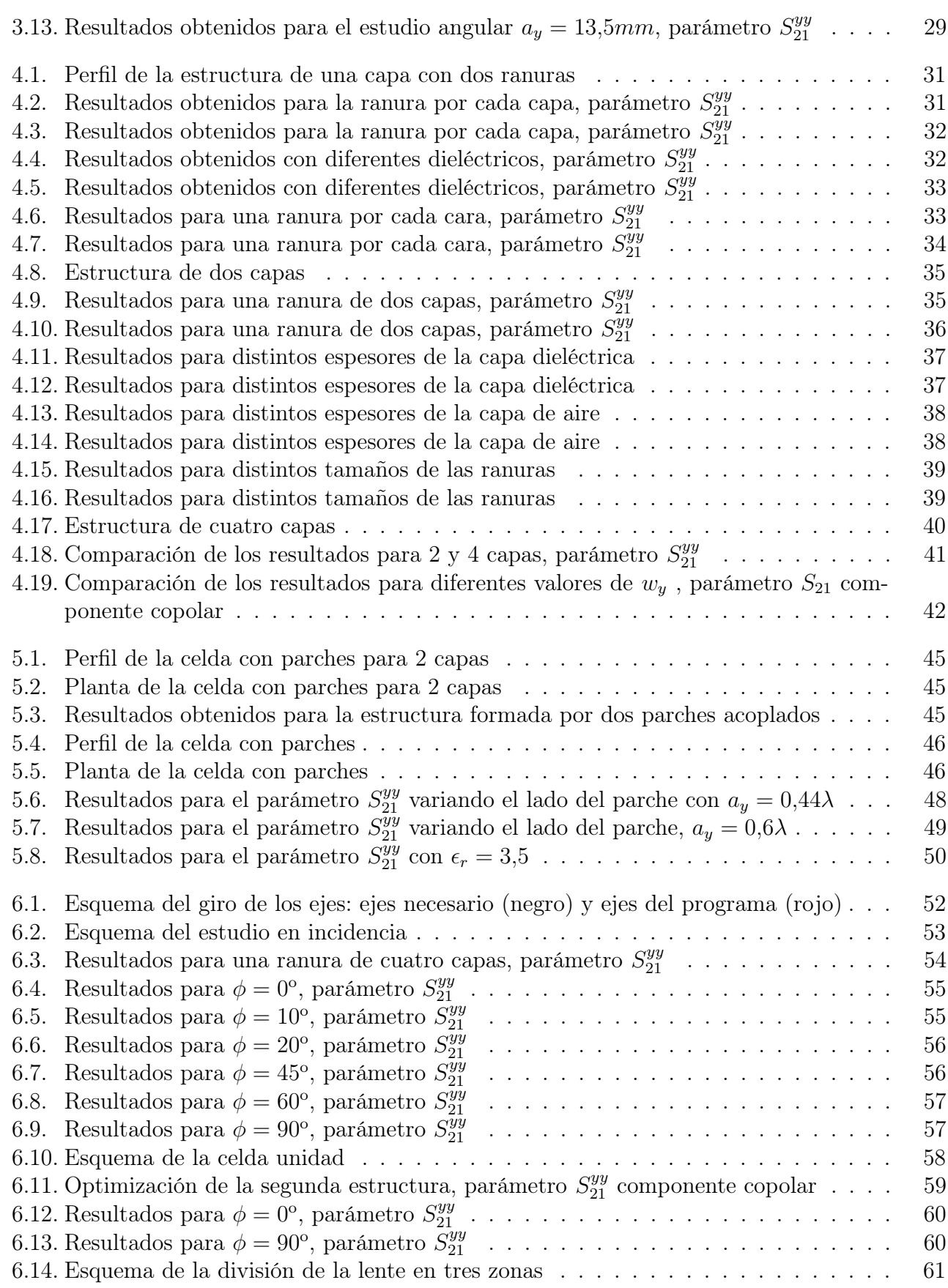

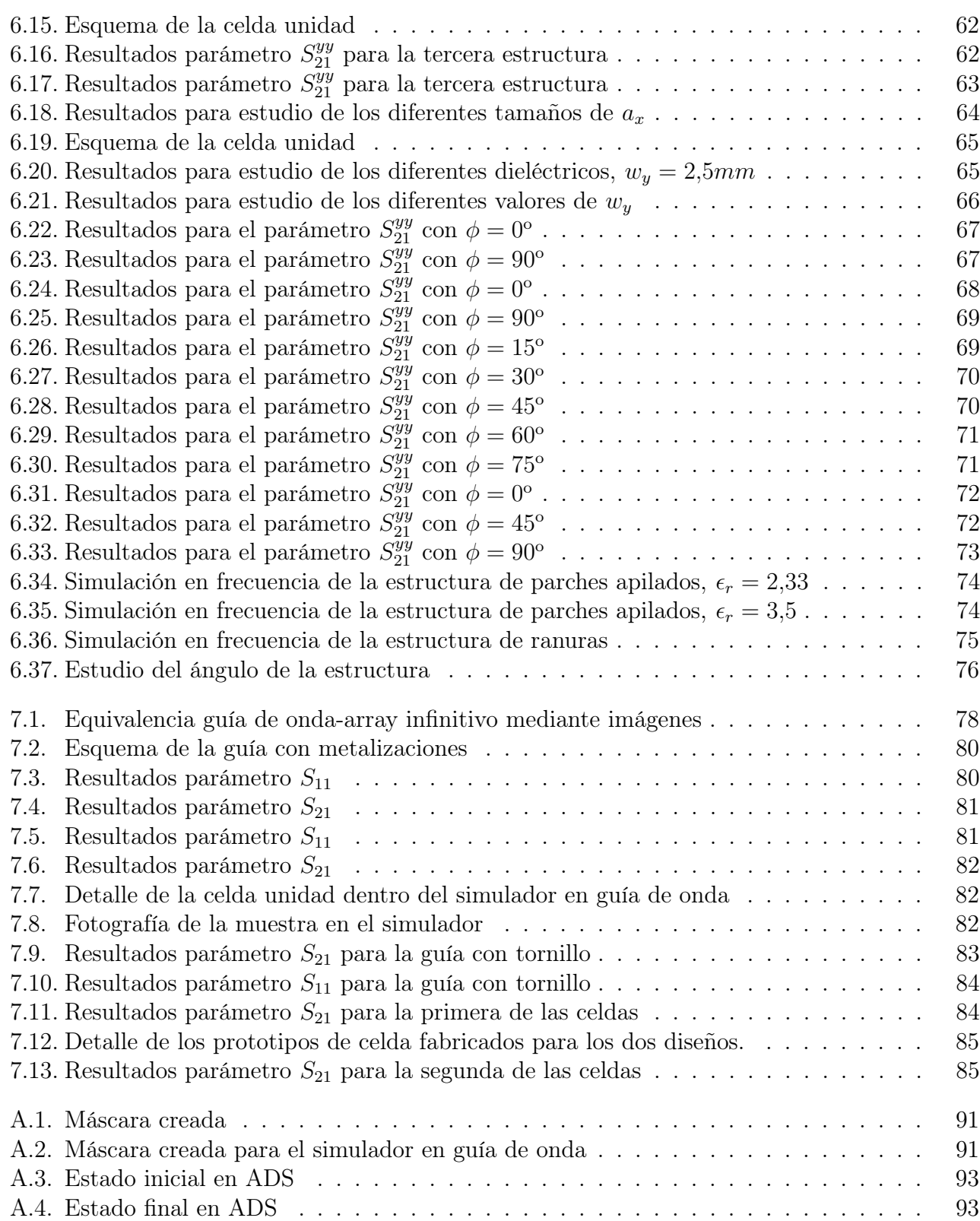

## Índice de cuadros

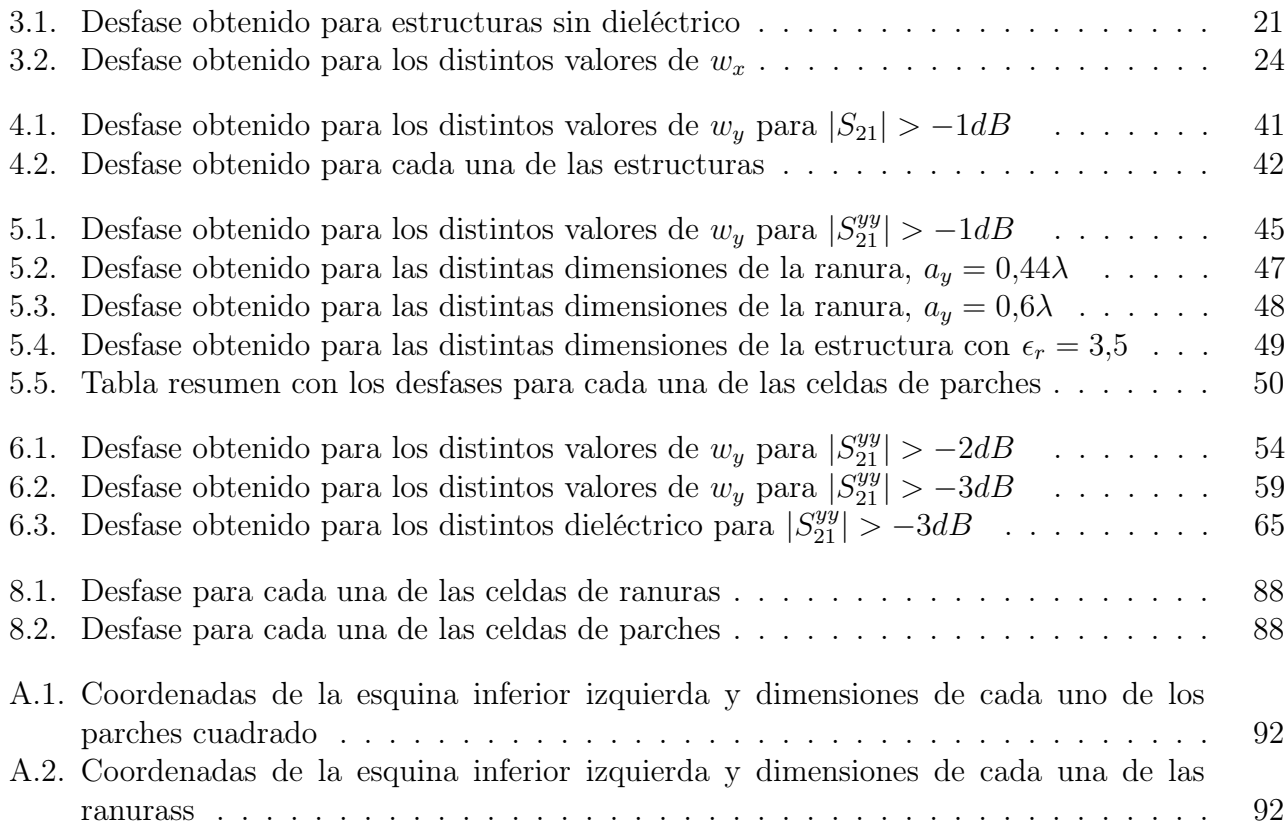

## Capítulo 1

## Introducción

#### 1.1. Motivación de la Tesis de Máster

En los últimos años, el auge de las aplicaciones en las bandas de frecuencias de microondas, sumbilimétricas y teraherzios ha provocado un aumento muy destacado de la importancia de las superficies periódicas en el mundo de las telecomunicaciones. Dichas superficies se caracterizan porque su estructura está compuesta por una celda unidad que se repite de manera periódica en una o dos direcciones del espacio. Así, atendiendo a cómo se realiza dicho patrón de repetición, se tiene que las diferentes superficies se pueden clasificar en periódicas o quasi-periódicas. De esta forma, en las primeras la celda unidad tiene siempre las mismas características, mientras que en las quasi-periódicas ésta varía de manera progresiva o sin grandes cambios en la geometría de la misma. Aunque, por extensión, se considera que todas ellas son superficies periódicas si en las proximidades de cada una de ellas el comportamiento es aproximadamente el mismo.

Una manera distinta de clasificar las superficies periódicas es en función de su forma de trabajar. Véase que de esta manera, se pueden diferenciar superficies en reflexión y en transmisión. Además, dentro de cada uno de los dos grupos existen multitud de superficies distintas según su principio de funcionamiento.

Dentro de las superficies periódicas en reflexión, un tipo muy relevante son los reflectarrays, cuyo principio de funcionamiento intenta emular el de los reflectores parabólicos, pero con un perfil mucho más bajo. Para ello, en este tipo de superficie, cada uno de los elementos que la forman cambia la fase de la onda incidente, procedente de la bocina alimentadora, cuando ésta se refleja sobre la antena. De esta forma, variando el comportamiento de cada uno de los elementos es posible modificar la fase de dicha onda introduciendo la distribución de fases requerida en la onda reflejada. De este modo, es posible realizar apuntamiento y/o conformación de haz con estas antenas  $[1-4]$ , que si bien la primera es asumible de realizar con un reflector parabólico, la segunda es bastante costosa al ser necesario uno de tipo conformado. Existen muchas configuraciones de elementos con este tipo de superficie, pero la más común es una estructura con parches apilados sobre un plano de masa. En la Fig. 1.1 se muestra un esquema de funcionamiento de una antena de este tipo.

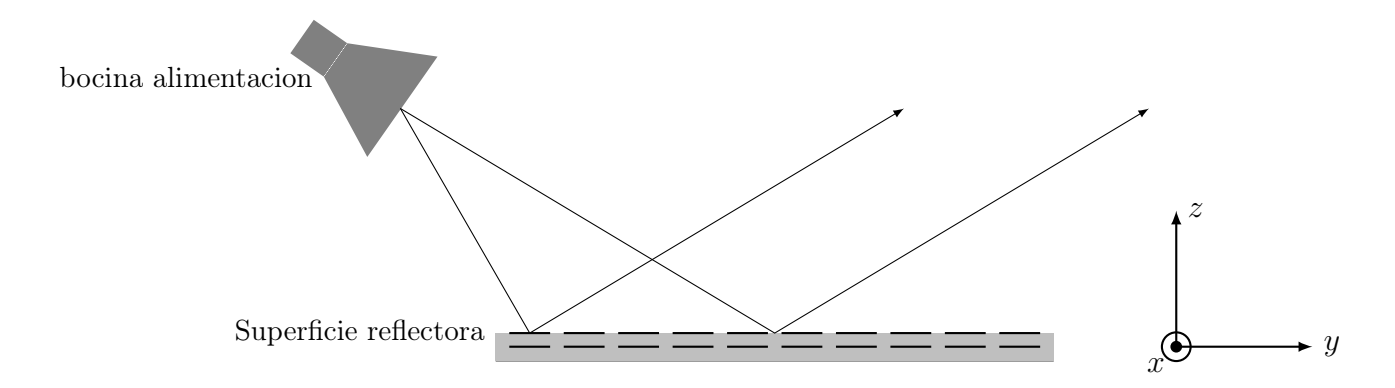

Figura 1.1: Esquema del funcionamiento de una superficie reflectora

Por otra parte, es necesario destacar además los AMC (Artificial Magnetic Conductor) [5–8] cuya función es replicar el comportamiento de una pared magnética. Este tipo de aplicaciones son muy importantes porque se consigue diseñar un concepto que no existe en la realidad mediante una superficie periódica de bajo coste.

Además de los elementos en reflexión descritos hasta el momento, existen las superficies en transmisión que actúan en este caso sobre la onda transmitida. Dentro de este grupo, se distinguen muchos tipos de superficies; pero, de manera sencilla, se pueden destacar algunos elementos por razonas de importancia dentro del mundo de las comunicaciones. En primer lugar, se encuentran las Superficies Selectivas en Frecuencia (FSS, Frequency Selective Surface) [9–11] que pretenden replicar el comportamiento de un filtro, pero en el espacio libre. De esta forma, para un rango de frecuencias se comporta como si fuera un plano de masa reflejando casi toda la potencia y para otro como si fuese quasi-transparente a la onda incidente no afectando prácticamente a ésta cuando la atraviesa ya que en ocasiones se realiza una ligera conformación del haz a la vez que deja pasar gran parte de la potencia incidente (al menos la mitad para ser quasi-transparente). Este comportamiento hace que su uso sea muy importante en aplicaciones dicroicas, que funcionan a dos frecuencias a la vez, ya que permite diferenciar el camino de propagación de una onda en función de su frecuencia.

Además, dentro de las superficies en transmisión, se puede incluir las lentes de Fresnel [12,13] que es un tipo de superficie que en lugar de actuar individualmente sobre la fase que incide sobre cada elemento lo hace de manera separada sobre cada una de las zonas de Fresnel de la onda incidente. Por tanto, al actuar sobre cada una de ellas de manera independiente tanto sobre la amplitud como la fase, se tiene que es posible realizar funciones de apuntamiento y conformación de haz.

Por último, otro de los tipos de superficie en transmisión más importante son los transmitarrays o lentes planas [16] - [37] cuyo funcionamiento es el dual al de los reflectarrays en transmisión. De manera sencilla, en una antena de este tipo se busca replicar el comportamiento que presentan las lentes ópticas, pero a frecuencias de microondas o submilimétricas. Así, es posible realizar las mismas acciones que con las primeras, pero a una frecuencia mucho más baja, siendo posible colimar el haz en una o varias direcciones. Su comportamiento es muy similar, por tanto, al de las lentes dieléctricas, y además solventan todos los problemas de tamaño y versatilidad que presentan las primeras. En este caso, para modificar el camino de la onda electromagnética a través de la lente, se varía el comportamiento de uno o varios de los elementos de la celda unidad para conseguir un determinado frente de fase en la onda transmitida.

Dichos cambios sobre el comportamiento de la celda periódica pueden llevarse a cabo de dos maneras diferentes. Por un lado, éstos pueden realizarse sobre las dimensiones de los elementos durante el proceso de diseño, en función de la aplicación para la que se diseñe la antena, y por tanto los cambios son no reconfigurables. Y, por otro, dichos cambios pueden realizarse a través de una señal de control que varíe el comportamiento de alguno de los elementos de celda, generalmente a través de elementos activos. Este tipo de celdas son reconfigurables y pueden adaptar su funcionamiento según la situación siendo más versátiles que los anteriores. Sin embargo, para lentes planas se utiliza más comúnmente la primera de las opciones porque es aquélla que permite unos diseños de más bajo perfil. Esto se dbe a la no necesidad de incluir circuitos de control que ocupen un tamaño muy grande, por lo que serán el objeto del presente documento, a pesar de que éstas solamente puedan funcionar correctamente en la aplicación para la que han sido diseñados.

En la actualidad, la investigación en este tipo de antenas se encuentra en una etapa casi inicial por lo que no se ha postulado ningún diseño preconcebido y existen muchos problemas que se encuentran sin una solución claramente establecida: apuntamiento en campo lejano, FF(Far Field); conformación de haz, enfoque en campo cercano, NF(Near Field); lentes de doble polarización, estructura de doble lente,... Por tanto, la falta de una base de diseño claro hace que su uso se encuentre bastante limitado. Pero, la gran cantidad de aplicaciones que se están desarrollando en las bandas de microondas, submilimétricas y THz, provoca un aumento de la demanda de este tipo superficies periódicas. Obsérvese un ejemplo de su funcionamiento en la figura 1.2.

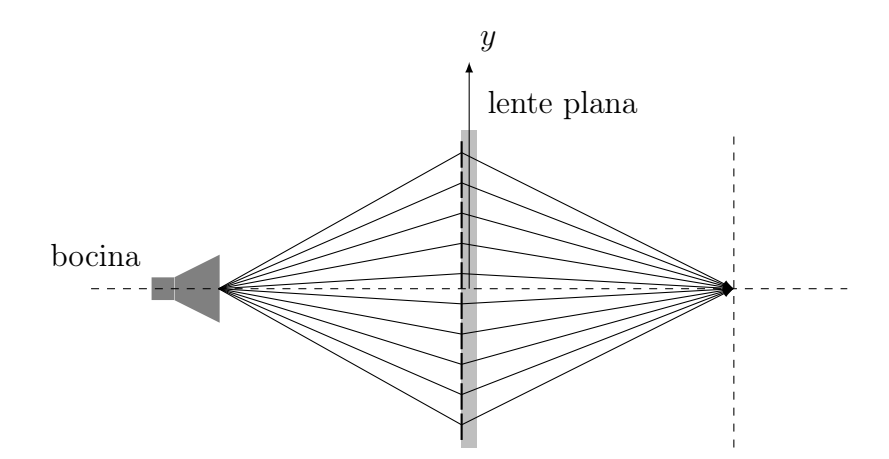

Figura 1.2: Esquema de funcionamiento de una lente plana para focalización

En la gran mayoría de las aplicaciones pueden usarse tanto superficies en transmisión como en reflexión, teniendo cada una de ellas sus ventajas e inconvenientes en función de la configuración utilizada. Sin embargo, el hecho de que las primeras sean más novedosas permite la realización de un diseño mucho más innovador con el fin de explorar los límites de la tecnología y realizar una contribución muy importante en ese campo de la tecnología.

De esta forma, en la presente Tesis de Máster se llevará a cabo el diseño de la celda unidad de un transmitarray en banda X(8-12 GHz). Este trabajo se enmarca dentro del proyecto de investigación iScat: "Técnicas de imaging mediante problema inverso de dispersión nuevos algoritmos y técnicas de medida"(TEC-2011-24492) llevado a cabo por el área de Teoría de la Señal y Comunicaciones de la Universidad de Oviedo, cuyo objetivo principal es el desarrollo de nuevas técnicas y sistemas de medida para el reconocimiento de objetos.

Este documento, a su vez, se encuentra muy relacionado con el estudio teórico realizado por el propio alumno en su Proyecto Fin de Carrera, titulado "Simulador de Superficies Periódicas en Guías de Onda en Reflexión", en el que se realizaba un estudio teórico del comportamiento de superficies periódicas generalmente en reflexión, pero también en transmisión de manera residual, mediante guías de onda. En dicho trabajo se presentaba una manera práctica de validar los resultados que se obtienen para toda una superficie a través de una sola de sus celdas unidad lo cual supone la posibilidad de estudiar en medidas la antenas correspondientes de manera más rápida, sencilla y barata.

#### 1.2. Objetivos

De manera clara, el objetivo final de esta Tesis de Máster es el diseño de una celda unidad de un transmitarray. Sin embargo, dicho proceso es de una alta complejidad y puede dividirse en una serie de subobjetivos más simples y sencillos que se detallan a continuación para realizar un proceso de diseño completo y debidamente justificado.

- i Realizar un estudio del comportamiento completo del sistema alimentador-lente de manera que se puede optimizar los parámetros correspondiente para un comportamiento más eficiente del mismo.
- ii Comparar de una manera completa todas las posibles configuraciones para una estructura formada por una sola capa. De esta forma, se podrán identificar cuáles son aquéllas que presentan un mejor comportamiento y que serán las que se utilizarán para buscar la estructura multicapa final.
- iii Buscar cuál es el número de capas que presenta un mejor comportamiento para obtener el objetivo final. En este caso, se deberá buscar un compromiso entre obtener un objetivo de desfase, sin aumentar de una manera muy drástica las pérdidas introducidas por la estructura
- iv Realizar un estudio del comportamiento de la estructura completa con el ángulo de incidencia de manera que se compruebe que su comportamiento es estable con el ángulo, de una manera sencilla y a través de una muestra de la superficie completa.

v Llevar a cabo una validación de los resultados obtenidos para la estructura final mediante el simulador en guía de onda [14].

Dichos objetivos pueden esquematizarse para tener una idea más clara del proceso de diseño que se va a seguir a lo largo del proyecto. De esta forma, en la figuras 1.3 se observa un diagrama de flujo que resume el proceso diseño de una de lente plana de manera clara y concisa. En el caso de la presente Tesis de Máster, se llevará a cabo todos los pasos incluidos excepto el cálculo de parámetros de el sistema final y el diseño de un prototipo a construir.

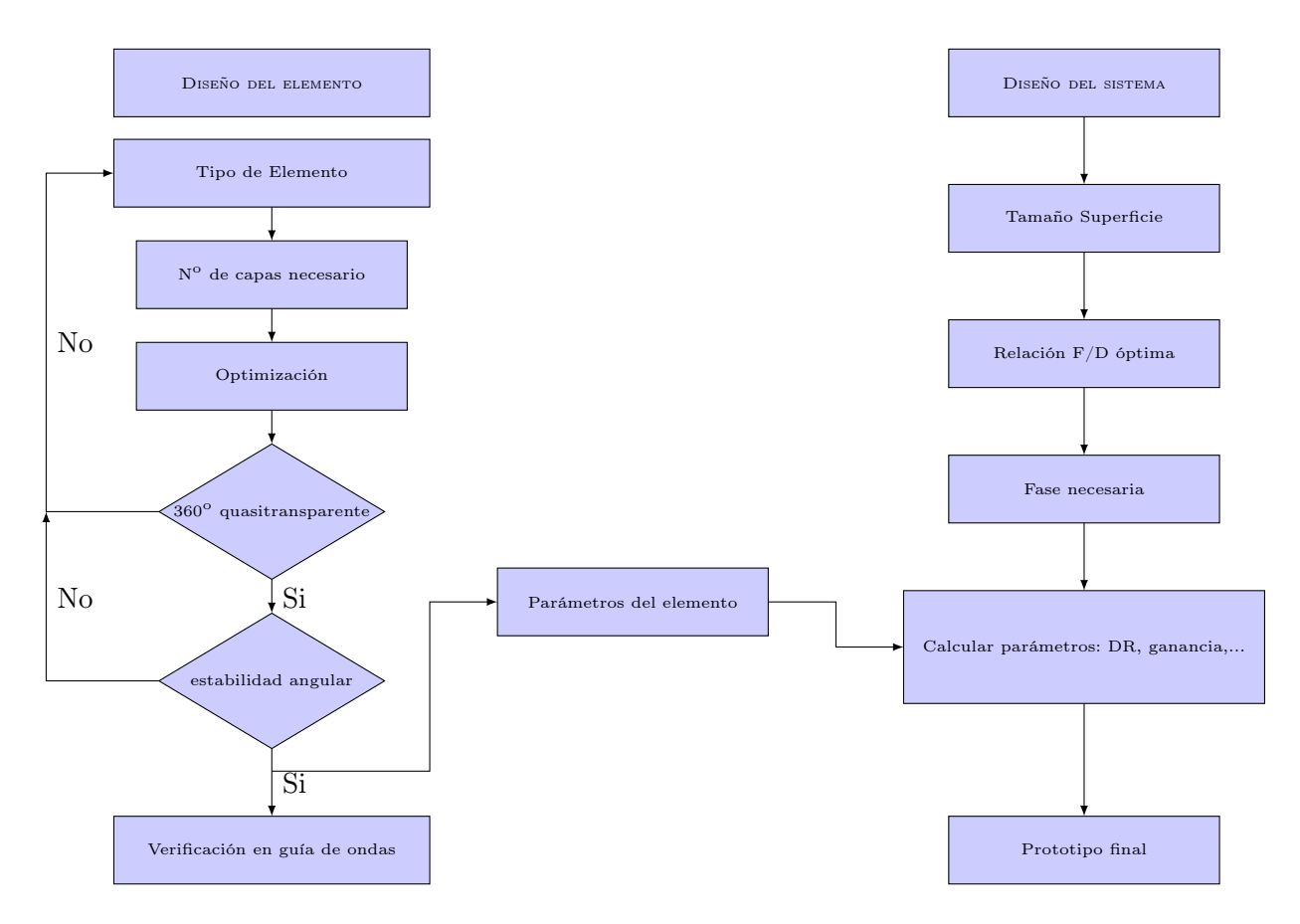

Figura 1.3: Esquema del proceso de diseño

Por tanto, de esta manera se observa claramente como la finalidad de esta Tesis de Máster es el diseño final de una estructura que puede utilizarse de manera práctica. En ningún caso se pretende realizar un estudio teórico de cómo se analizaría el comportamiento electromagnético de una celda unidad de este tipo, ya que para ello se ha dedicado multitud de libros y artículos entre los que se debe destacar la referencia [15], donde se detallan todos los pormenores teóricos que sustentan las bases del análisis que se realiza para obtener el diseño final.

#### 1.3. Metodología

Para realizar el diseño de la celda unidad de la estructura se llevarán a cabo una serie de simulaciones mediante software electromagnético. Existen muchos programas que permiten realizar las simulaciones necesarias, como pueden ser CST, FEKO, HFSS,... Pero, por las prestaciones que presenta y debido a que es el único del que el departamento posee licencia, se ha optado por usar HFSSC, el cual está basado en el método de los elementos finitos (FEM).

Durante el proceso de diseño, se ha simulado suponiendo que toda la superficie periódica está formada por la misma celda unidad. Es decir, que la periodicidad es la misma en todas las direcciones con una longitud infinita. Pero, en realidad se deben tener en cuenta una serie de consideraciones en cuanto a los resultados obtenidos mediante simulación.

Por un lado, aunque se haya simulado teniendo en cuenta que la periodicidad del sistema es a través de la misma celda unidad, lo cierto es que ésta sufre una serie de variaciones a lo largo de la estructura para adaptarse al frente de fase incidente. Es decir, no se tiene en cuenta que la superficie es en realidad quasi-periódica. Sin embargo, la aproximación realizada para la simulación debería ser bastante buena ya que realmente es un array de un tamaño lo suficientemente grande como para que este efecto no sea crítico ya que a cada celda solamente le afectan aquéllas que están en sus proximidades. Y, generalmente, éstas si tendrán siempre el mismo comportamiento o, al menos, muy similar. La cual es realmente la verdadera condición de periodicidad que se utiliza al trabajar con los elementos reales.

Por esta misma razón, el efecto de que el array en realidad no sea infinito, como se supone que es al introducir condiciones periódicas, o de que haya cambios en la periodicidad no debiera tener un efecto demasiado significativo. Además, generalmente los elementos situados en los extremos de la estructura solamente sirven para dar condiciones de infinitud a las celdas centrales debido a la diferencia de potencia (tapper ) con la que están alimentadas con respecto a los elementos centrales.

Por tanto, si bien los resultados que se han obtenido no son exactamente aquellos que se obtendrían en la estructura de manera real, sí que resultan ser una buena aproximación a ella para la hora de diseñar una estructura de este tipo. En realidad, este tipo de aproximaciones no son nada novedosas ya que son muy similares a las que se han estado usando en el diseño de reflectarrays u otro tipo de estructura quasi-periódicas [38].

Para simular la estructura, se han utilizado condiciones periódicas de manera que el comportamiento total sería el mismo que el de un array de tamaño infinito. En este caso, se ha descompuesto la onda esférica plana en una suma infinita de ondas planas (modos de Floquet), de las cuáles al final solamente interesarán aquellos modos que resulten ser propagativas. De esta forma, solamente se trabajará con los dos modos principales  $(TM_{00}y$   $TE_{00})$  que corresponden con las polarizaciones de los ejes X e Y, respectivamente.

#### 1.4. Organización de la Tesis de Máster

Los contenidos de la presente Tesis de Máster se encuentran divididos en ocho capítulos y un anexo, cada uno de los cuales está centrado en uno de los aspectos que se ha desarrollado para el proceso de diseño realizado. Así, a continuación se procede a describir cada uno de ellos:

- En el capítulo 1 se lleva a cabo una descripción de las superficies periódicas centrándose en el comportamiento de las lentes planas y en el estado del arte de éstas. De esta forma, se asientas las bases de partida sobre las que se sustentará el diseño a realizar. Además, se detallan los objetivos y la metodología de las presente Tesis de Máster.
- En el capítulo 2 se realizará el estudio del comportamiento de todo el conjunto formado por el alimentador y la lente, de forma que se termine obteniendo una configuración optimizada para que el comportamiento de la topología completa sea el más eficiente.
- En el capítulo 3 se detallan los resultados que se han obtenido para todos las estructuras compuestas por una sola capa. Así, una vez detallados todos ellos, se elige cuál sera la estructura final que se utilizará para optimizar el comportamiento de una estructura multicapa.
- En el capítulo 4 se presenta el proceso de optimización realizado para una estructura formada por varias capas de ranuras partiendo de la que se ha obtenido en el capítulo anterior. De esta forma, se determina qué número de capas es necesario para obtener el desfase necesario.
- Por su parte, en el capítulo 5 se presenta la optimización de una celda formada por parches apilados acoplados por ranuras que sirva de alternativa a la que se ha obtenido en el capítulo anterior.
- En el capítulo 6 se detalla el estudio del comportamiento angular de las estructuras obtenidos en el capítulo anterior para determinar aquélla que presenta un comportamiento más estable.
- A continuación, en el capítulo 7 se llevará a cabo la validación de los resultados obtenidos con el simulador hasta el momento. Para ello, se realizará un experimento con el simulador en guía de onda (WR-90), observando que los resultados obtenidos son coherentes con lo obtenido en los análisis anteriores.
- Por último, en el octavo y último capítulo, se incluyen las conclusiones alcanzadas al término del presente proyecto, así como algunas de las posible líneas futuras de investigación que se llevarán a cabo durante la realización de la Tesis Doctoral. Y, el el anexo final se detalla el proceso que se ha llevado a cabo para realizar la máscara utilizada para la fabricación de las muestras del simulador de forma sistemática.

## Capítulo 2

## Estudio de la configuración lente alimentador

#### 2.1. Introducción

Antes de comenzar cualquier diseño de una estructura en la que intervengan un alimentador y una antena de tipo de array, ya sea ésta transmisora o receptora, es necesario la realización de un estudio del comportamiento del sistema completo, cuyo esquema puede verse en la Fig. 2.1. En este caso, y dado que no se tiene una caracterización real del comportamiento de los elementos, se realiza el estudio completo de toda la topología suponiendo que los elementos de la lente presentan un comportamiento ideal, es decir, que cada una de las celdas unidad de la superficie permitan obtener el desfase buscado dejando pasar toda la potencia incidente sin que ello provoque cambio alguno en la polarización de la onda transmitida. Por lo que éste debería ser uno de los criterios de diseño de la estructura final, aunque a nivel del diseño de la celda se puede obviar de manera inicial el efecto la contrapolar al poder ser ésta reducida en la fase de diseño de la propia lente al estudiar la disposición de los elementos.

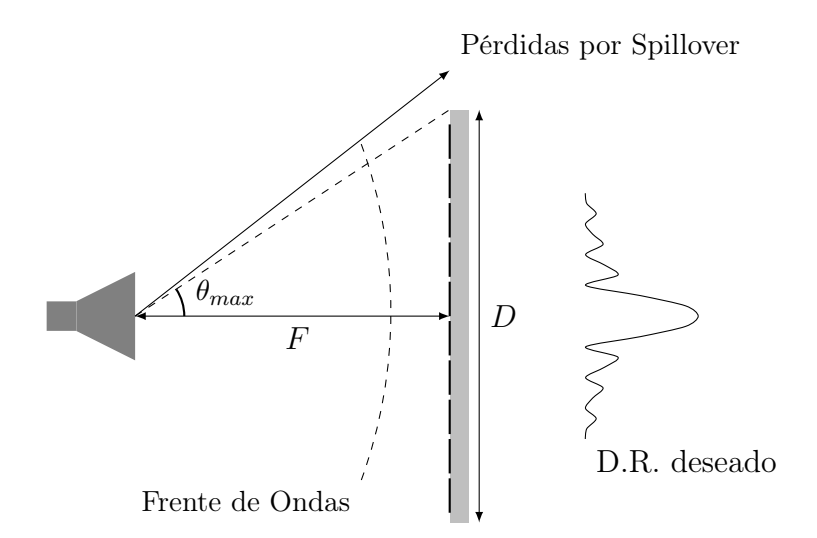

Figura 2.1: Esquema de la configuración lente alimentador

Este estudio de la configuración comienza con la caracterización de elemento alimentador, que en este caso será una bocina, de manera que permita la obtención de los parámetros de funcionamiento (spillover, directividad,...), con objeto de conocer cuál es la característica del sistema completo (parámetro F/D) que optimiza el comportamiento de los parámetros anteriormente mencionados. Donde se define la eficiencia de spillover como el porcentaje de potencia que se aprovecha del alimentador de forma que es posible medir toda aquella energía que se pierde por los límites de la lente o reflector. Para ello, no se tendrá en cuenta la frecuencia de funcionamiento, sino que será un parámetro implícito que se aplicara solamente a partir del proceso de diseño de la celda unidad y en todos los procesos posteriores.

#### 2.2. Caracterización del elemento alimentador

El primero de las pasos que se ha realizado es la caracterización del elemento alimentador del sistema que, generalmente, será una bocina piramidal. Para dicha caracterización, se ha simulado un elemento real a la frecuencia de 24GHz, al ser la que se va a utilizar para diseños futuros, que presenta las siguientes dimensiones (AxBxR: 18x14x64), siendo A y B las dimensiones de la abertura y R la distancia de ésta al centro de fases de la misma, ver Fig. 2.2. De esta forma, analizando los datos obtenidos, se ha comprobado que es posible modelar el comportamiento del diagrama de radiación de un alimentador similar mediante una función de tipo  $\cos^q \theta$ . Este tipo de diagrama a pesar de que presentan un sólo lóbulo principal, es una aproximación que tiene unos resultados altamente satisfactorios ya que replica muy bien el comportamiento hasta un ángulo  $\theta = 60^{\circ}$ , debido a que para ángulos mayores requeriría la utilización de un modelo más complejo sin ser necesario.

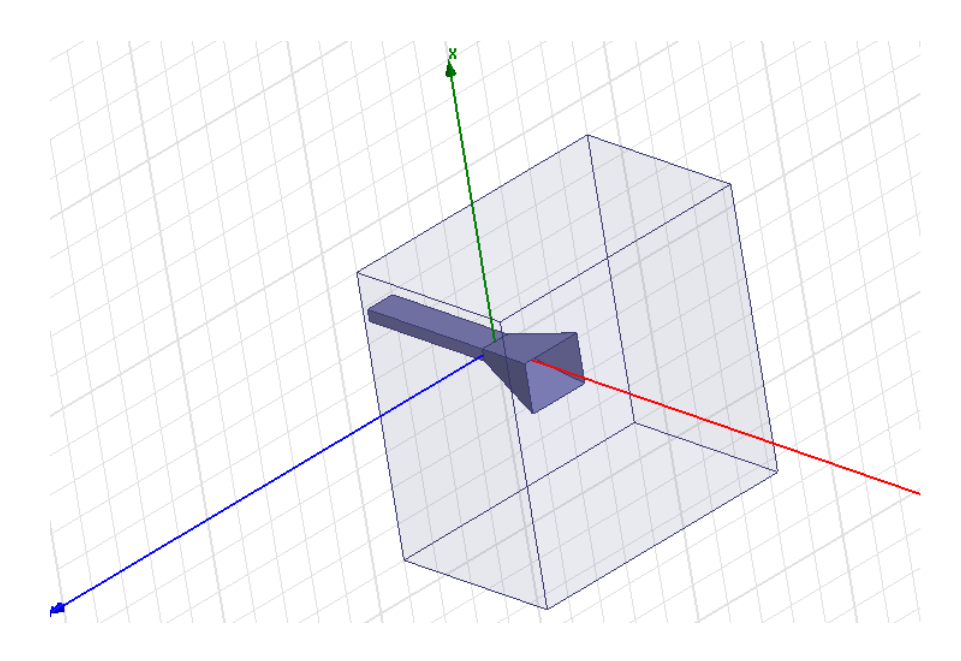

Figura 2.2: Layout de la simulación de la bocina

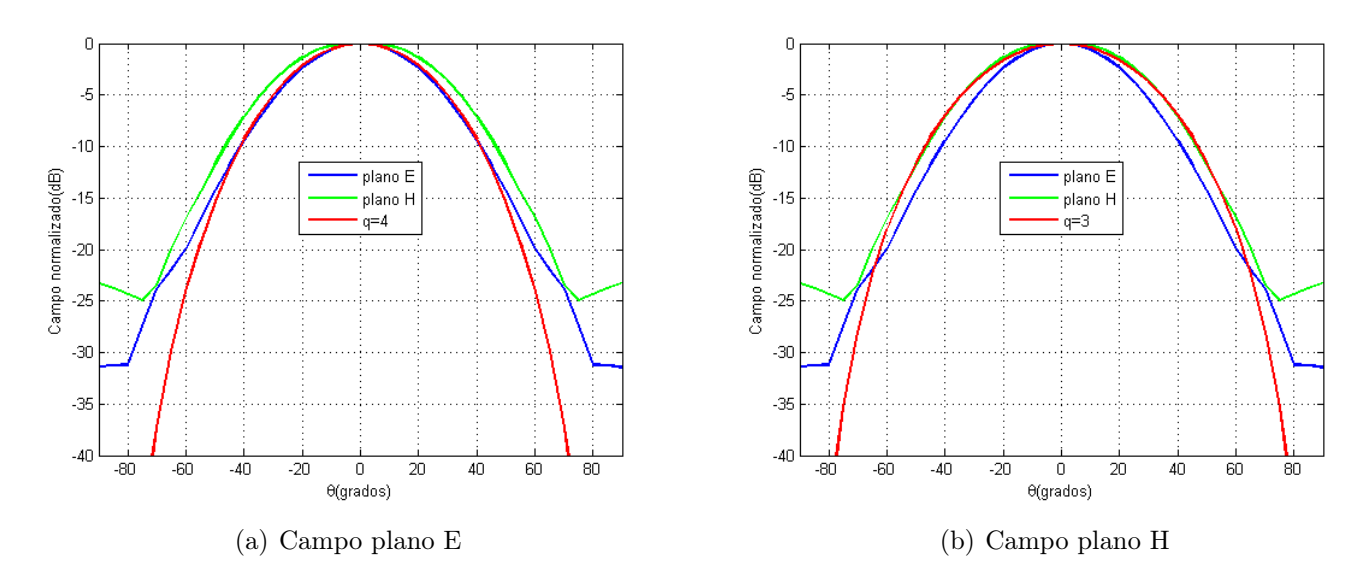

Figura 2.3: Comparación del diagrama en planos principales con modelo  $\cos^q \theta$ 

En este caso, se comparará ambas respuestas para conocer el valor de  $q$  que modela el comportamiento en cada uno de los planos principales del diagrama (planos E y H). Sean, por inspección, los valores de q obtenidos para los planos E, Figura 2.3(a), y H, Figura 2.3(b), son 4 y 3 respectivamente. De esta manera, se tiene que no se está ante una estructura muy directiva que presenta una ganancia en simulación de 12,7dB, que sin ser muy baja es lo suficientemente alta para ser utilizada en una estructuras de estas características donde los valores de directividad suelen oscilar en torno a valores de 10 a 13dB.

#### 2.3. Estudio de las características del sistema

#### 2.3.1. Maximización de la eficiencia del sistema

Una vez obtenido el comportamiento del elemento alimentador, es necesario realizar el estudio del comportamiento de toda la estructura con la variación de los parámetros de diseño (F y D), así como el número de elementos de la lente y la distancia entre ellos, para la cual se tomará como referencia los parámetros de directividad y eficiencia de spillover. En este caso, para simplificar el comportamiento de la bocina se ha supuesto que el comportamiento es el mismo en ambos planos principales con valor de  $q = 4$  para modelar de manera más sencilla un comportamiento cualquiera.

Se muestra en la Fig. 2.4 los resultados que se han obtenido para una separación entre elementos, o tamaño de la celda unidad, de 0,5λ. En este caso, se observa que según se aleja la lente del alimentador se produce una disminución de la eficiencia de spillover porque se reduce el ángulo máximo para el que se aprovecha la potencia del alimentador y se pierde más energía radiada por los límites de la superficie. Como se puede ver la variación es ligeramente más lenta que para un reflector parabólico, pero esto se debe a que la forma de la lente se ha supuesto cuadrada y existe un mayor aprovechamiento de la energía del campo incidente.

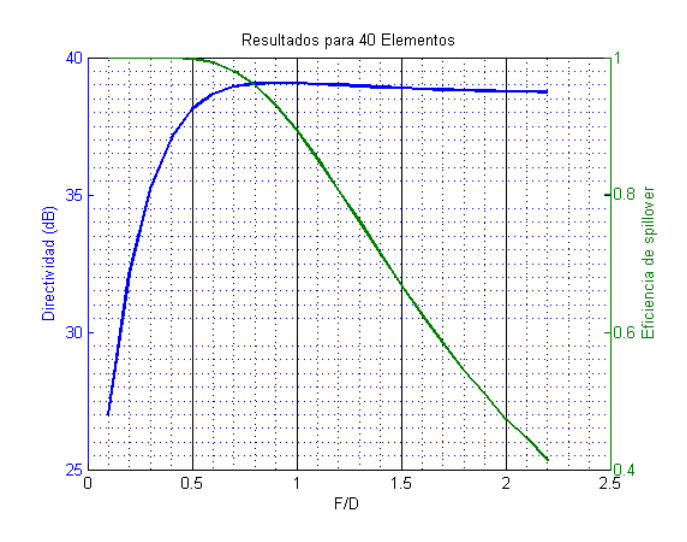

Figura 2.4: Resultados para el estudio para distintos valores del parámetro F/D

Por su parte, la directividad aumenta según lo hace la distancia a la lente o, en su defecto, la relación de ésta con respecto a su tamaño (F/D). En cualquier caso, a mayor valor del parámetro se obtiene una amplitud más uniforme y, por tanto, la eficiencia de tapper es mayor con lo se acerca cada vez más a aquélla que cumple la condición de máxima ganancia, que, para el caso de un array de elementos idénticos sin tener en cuenta ningún otra eficiencia adicional, es la alimentación de amplitud uniforme [15]. Sin embargo, la eficiencia de alimentación es contraria la de spillover, ver en la Fig. 2.5, por lo que cuando una aumenta la otra disminuye, por tanto es necesario llegar a una solución de compromiso que permita obtener el mejor comportamiento sin deteriorar ninguno de los dos parámetros.

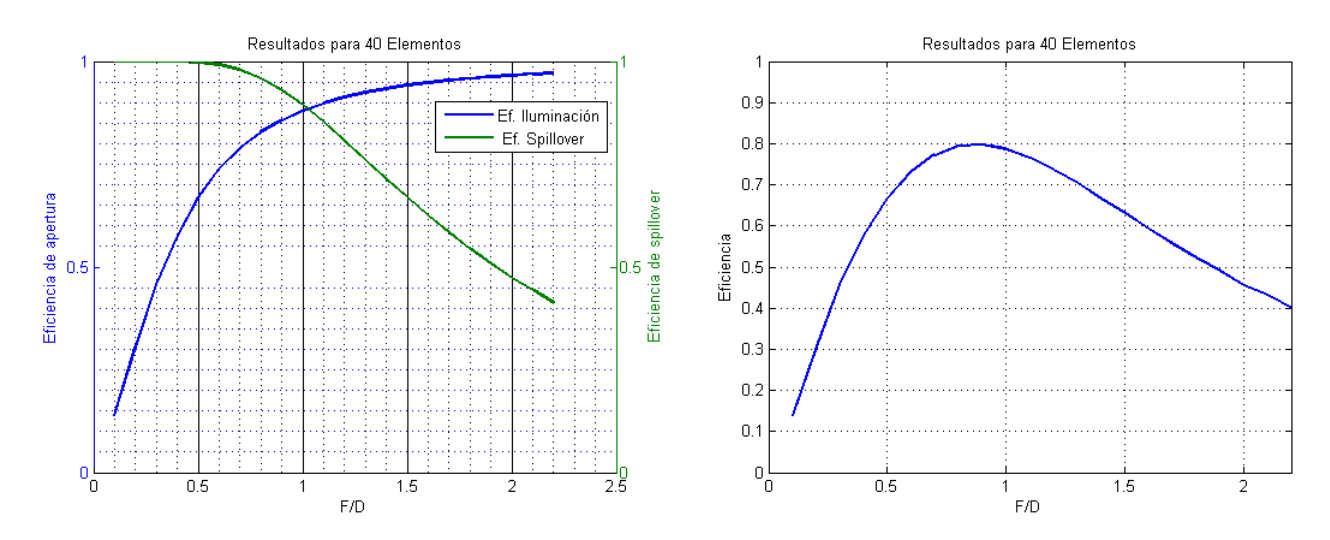

Figura 2.5: Comparación de ambas eficiencias para distintos valores del parámetro F/D

Figura 2.6: Eficiencia total del sistema para distintos valores del parámetro F/D

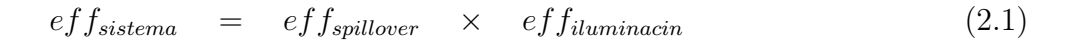

Para obtener dicha solución se ha definido la eficiencia de la antena como el producto de ambas eficiencias (2.1), de forma que lo que se busca es la maximización de ésta para obtener la mejor solución posible sin que aumenten demasiado las pérdidas. Así, en la Fig. 2.6 se muestran los resultados obtenidos de forma que la mayor eficiencia se obtiene para el caso en que la relación F/D es 0,8. Por tanto, una vez determinado se obtiene el ángulo de incidencia más oblicuo para la superficie de la lente  $(\theta_{max})$ , que determinará hasta donde se debería asegurar la estabilidad angular de la celda unidad correspondiente que se diseñe para un buen comportamiento de la misma.

$$
\tan \theta_{max} = \frac{D/2}{F} \longrightarrow \theta_{max} = \tan^{-1} \frac{D}{2F} \approx 32^{\circ}
$$
 (2.2)

$$
\tan \theta_{max} = \frac{D}{\sqrt{2}F} \longrightarrow \theta_{max} = \tan^{-1} \frac{D}{\sqrt{2}F} \approx 42^{\circ}
$$
 (2.3)

Así, a la vista de la obtenido en (2.2) y (2.3) se tiene que los ángulos para los que la incidencia es más oblicua es 32° y 42°, suponiendo que los ángulos de rotación para  $\phi$  son 0° y 45° respectivamente. En cualquier caso, es necesario tener en cuenta que dichos resultados han sido obtenidos para una separación de los elementos de  $0.5\lambda$  y un valor de  $q = 4$  para el alimentador. Por tanto, si se cambiase cualquiera de esos parámetros los resultados obtenidos pueden ser distintos. Durante este estudio, para poder calcular la directividad ha sido necesario fijar el tamaño eléctrico de la apertura de la antena, ya que de otra manera ésta no podía ser calculado. Así, se ha fijado que el tamaño de ésta sea de 20λ para cada lado o 40x40 elementos.

#### 2.3.2. Efecto de la periodicidad de las celdas

Otro de los cambios que se puede introducir dentro de las características de una lente de este tipo es la variación del tamaño de la celda o, lo que es lo mismo variar, el tamaño de los elementos para el valor exacto de la relación F/D (0,8) en la que se obtuvo la mayor eficiencia total de la antena. En este caso, como la relación F/D se mantiene para todas las simulaciones, se tiene que las eficiencias del sistema son las mismas para todos los casos.

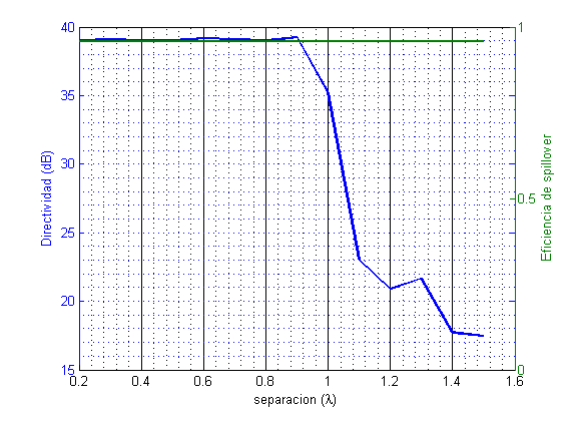

Figura 2.7: Estudio del efecto de la separación entre elementos

Como se puede observar en la Fig. 2.7 se tiene que hasta un cierto valor de separación la directividad del sistema se mantiene constante hasta que ésta decae debido a la aparición de grating lobes. Éstos deterioran el funcionamiento del sistema y para configuraciones en las que el alimentador está centrado suelen aparecer para dimensiones de celda superiores a λ. Así, cuanto mayor es la separación, mayor es el efecto que se se produce.

A su vez, se tiene que como el parámetro F/D que define la geometría del conjunto completo se mantiene constante la eficiencia de spillover no cambia para ninguno de los casos, puesto que la energía que se desperdicia en cada uno de los casos no sufre variación. Con esto, se obtiene una validación de la función que calcula este valor ya que produce los resultados esperados dentro de unas variaciones que puedan deberse a errores numéricos.

#### 2.3.3. Efecto de la apertura eléctrica de la antena

En el apartado anterior se ha visto que el efecto de aumentar el número de elementos de la superficie del array no produce un aumento de la directividad, si a su vez no se produce un aumento del tamaño eléctrico de la apertura del mismo. Por consiguiente, para este nuevo estudio conjunto se variará el tamaño eléctrico de la lente para ver sus efectos sobre la directividad. Para todos los casos se mantendrá el F/D óptimo que se había obtenido anteriormente que, como depende unívocamente del diagrama de la bocina, será siempre el mismo.

Además se mantendrá, por otra parte, la separación inicial entre los distintos elementos del transmitarray a 0,5λ, por lo que el aumento del tamaño eléctrico de todo el conjunto será finalmente un aumento efectivo del número de elementos que componen toda la lente.

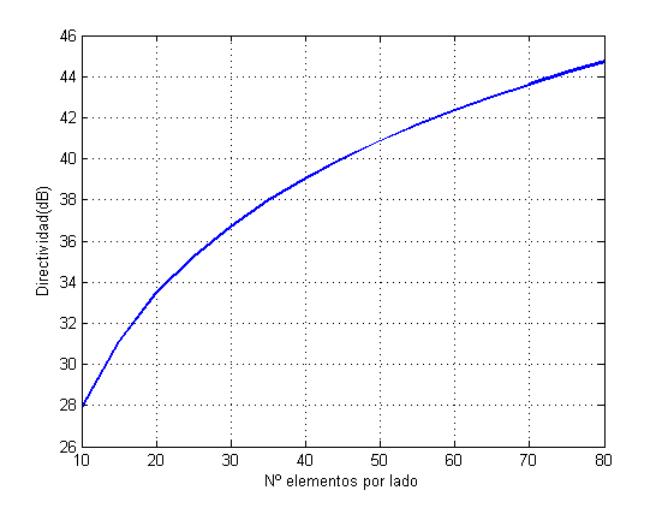

Figura 2.8: Estudio del efecto de la abertura en los parámetros del conjunto alimentador-lente para  $F/D=0,8$ 

Véase en la Fig. 2.8 los resultados que se ha obtenido para la variación de la directividad que aumenta su valor según lo hace la abertura eléctrica de la lente. Sin embargo, es fácil observar que la variación de ésta no es siempre la misma y que según aumenta el número de elementos se produce una variación cada vez menor.

#### 2.3.4. Efecto de los cambios en el alimentador

Hasta el momento los cambios que se han estudiado solamente afectaban a la geometría del problema, pero también pueden aplicarse al comportamiento del alimentador, haciendo que éste sea más o menos directivo en cada caso. Para ello, se realizará un estudio de la variación de los parámetros de la estructura, pero para diferentes valores de q dentro del modelo de bocina que se ha tomado (tipo  $\cos^q \theta$ ).

Por tanto, se comprobará que ocurre cuando éste sea mayor, alimentador más directivo (mayor q) o menos, de forma que se analizará los efectos de su variación en los parámetros de la estructura anteriormente simulados. Se muestra en las Figuras 2.9 y 2.10 los resultados que se han obtenidos para cada uno de los diferentes valores que se le ha dado al parámetro q, que en este caso coinciden con las primeras potencias de 2. De esta manera, se observa como al aumentar la directividad de la bocina se desplaza hacia arriba el valor de F/D para el que se obtienen los máximos de la misma. Por contra, la eficiencia de spillover es cada vez es más cercana al 100 % ya que se pierde menos potencia por los laterales de la lente al concentrarse más en centro de la misma. En cualquier caso, ambos parámetros vuelven a ser excluyentes, por lo que es necesario basarse en el parámetro anteriormente definido como eficiencia del sistema, ya obtenido para el caso inicial (2.1). De esta forma, se podrá observar la variación de las mejores configuraciones para cada uno de los casos calculados. Donde es necesario tener en cuenta que para cualquiera de las diferentes situaciones la directividad máxima que se puede obtener es la misma, independientemente del valor de q que se haya tomado.

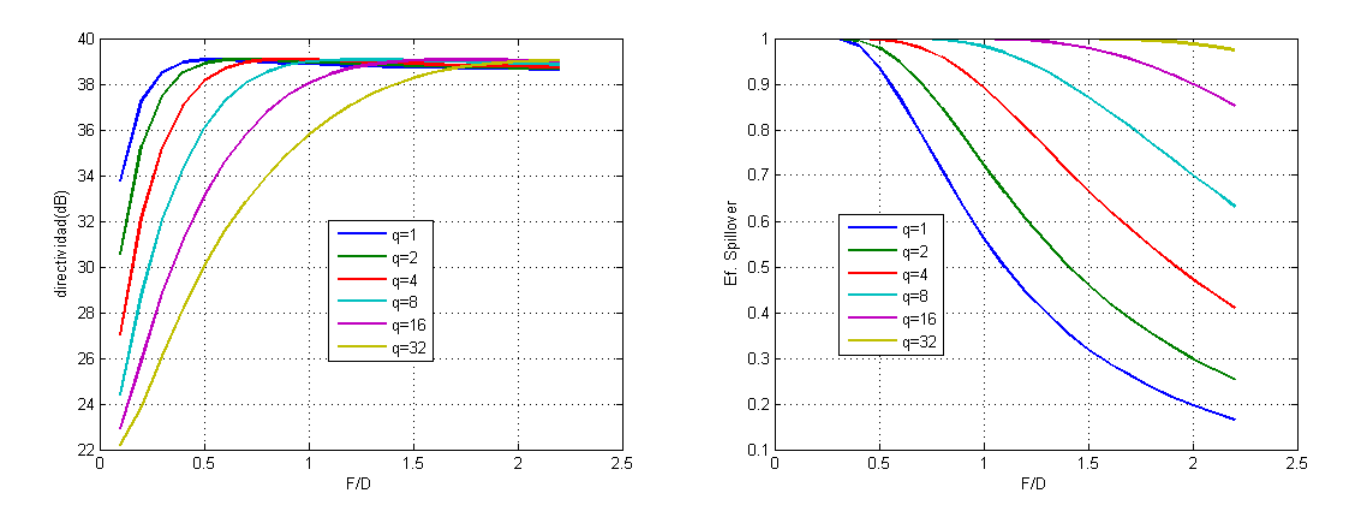

tividad en función de q

Figura 2.9: Resultados obtenidos para la direc-Figura 2.10: Resultados obtenidos para la eficiencia de spillover en función de q

Así, se observa en la Fig. 2.11 la eficiencia de la antena para los diferentes tipos de bocina que se ha estudiado. En este caso, se muestra como al hacer que el alimentador sea más directivo, la

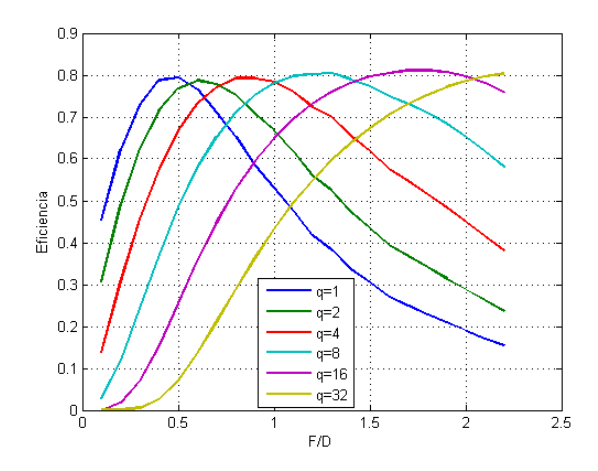

Figura 2.11: Resultados de la eficiencia (2.1) del sistema para diferentes valores de q

relación F/D que maximiza las eficiencias del conjunto completo es mayor ya que al ser la antena más directiva, es necesario que ésta se encuentra más lejos para que la alimentación empiece a uniformarse y, por tanto, permita obtener una mayor directividad. De esta forma, se tiene que en función de las características que se elijan para el alimentador del sistema, es necesario ajustar los valores de F/D a las necesidades del sistema. Por tanto, si se requiere que todo el conjunto sea un bloque compacto se usan bocinas poco directivas para poder acercar la lente a ésta; y así, sucesivamente en función del q que se haya escogido o determinado por necesidad. En cualquier caso, la solución óptima para el problema no tiene porque ser la de mayor eficiencia sino aquélla que resuelve el problema; aunque en el presente capítulo por razones de sencillez se ha supuesto que la mejor solución sea la de máxima eficiencia.

#### 2.4. Estudio de la distribución de campo en la superficie de la lente

Para completar el presente estudio, el paso final es la determinación de la distribución de campo en la abertura de la lente de forma que se puede estudiar la fase que debe introducir cada uno de los elementos. Con ello, es posible comprobar que no existen grandes diferencias de desfase entre los elementos contiguos, de manera que al no haber grandes cambios su geometría se pueda mantener las condición de periodicidad. Para ello, es necesario fijar unas características del sistema que, por ejemplo, sean una relación F/D para que sea de máxima eficiencia (0.8) y una bocina que presente un  $q = 4$ , y variar la separación entre celdas para observar su efecto, aunque siempre por debajo de  $0.5\lambda$  para evitar el efecto de los *grating lobes*.

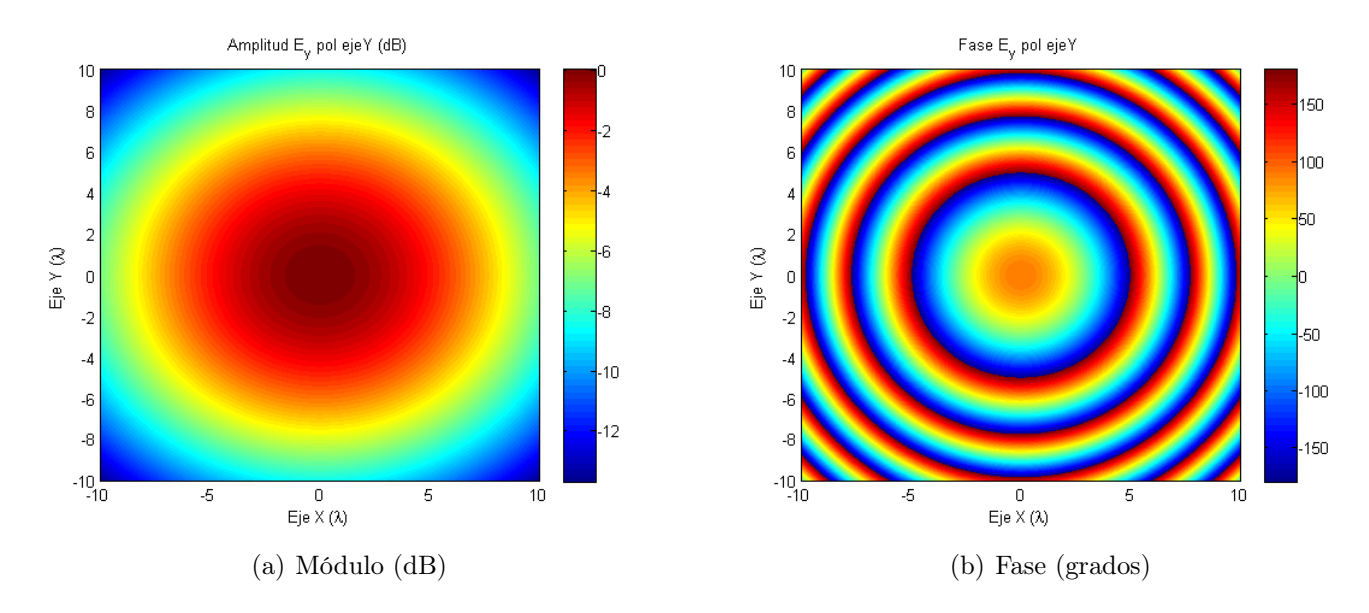

Figura 2.12: Distribución de campo en la abertura de la lente

Sea en la Fig. 2.12 la distribución de campo eléctrico incidente para cualquiera de los casos que se va a simular ya que al no variar la relación F/D; ésta será la misma para todos. Así, suponiendo una aplicación de corrección de fase, en la que se desea una distribución uniforme de fases en la otra cara del array, la fase que debe introducir cada uno de los elementos es la misma, pero de signo cambiado. De esta forma, se procede al estudio de la diferencia de fases para las celdas con respecto a sus adyacentes.

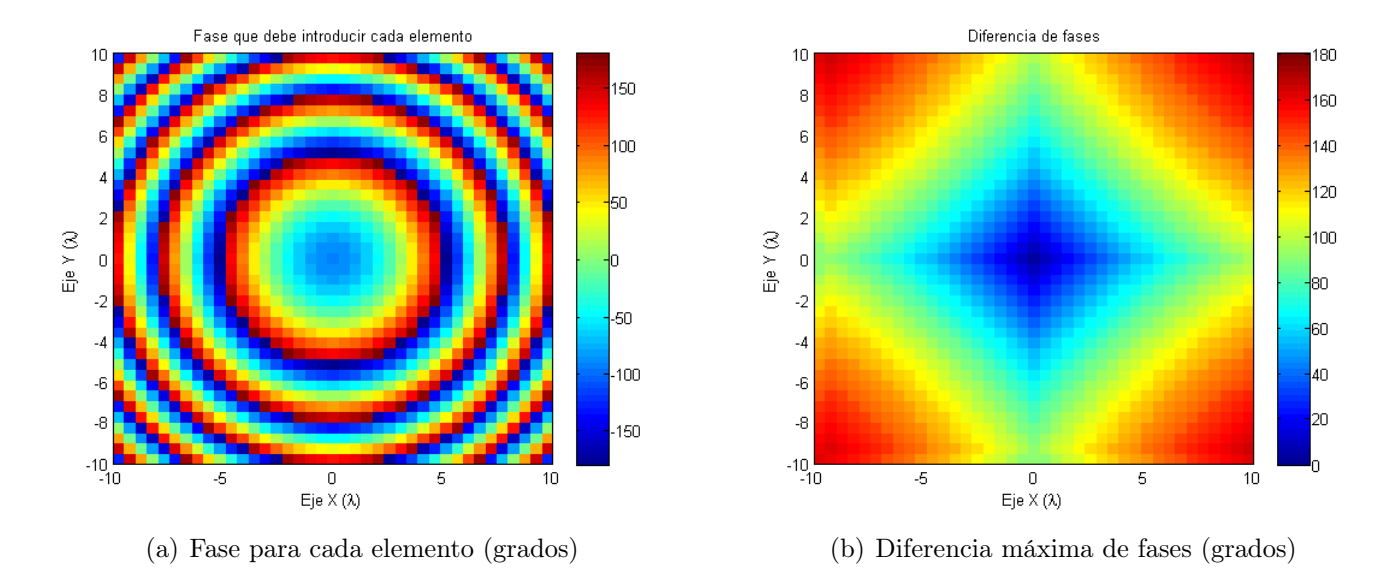

Figura 2.13: Resultados para un tamaño de celda de  $0.5\lambda$ 

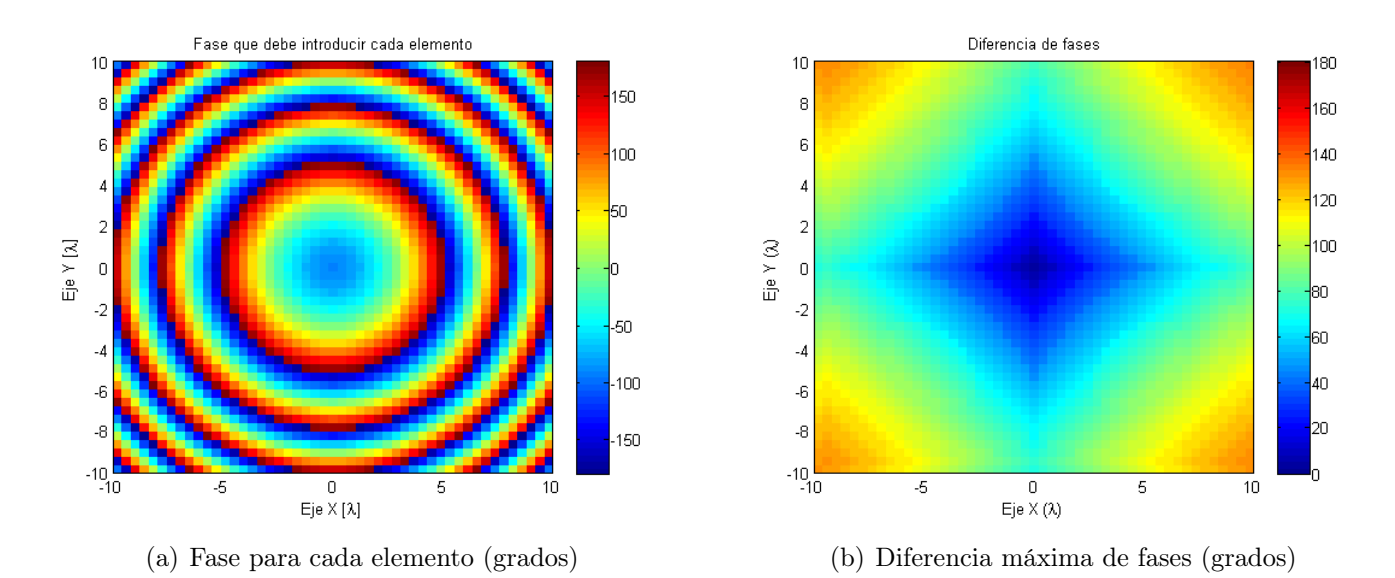

Figura 2.14: Resultados para un tamaño de celda de 0,4λ

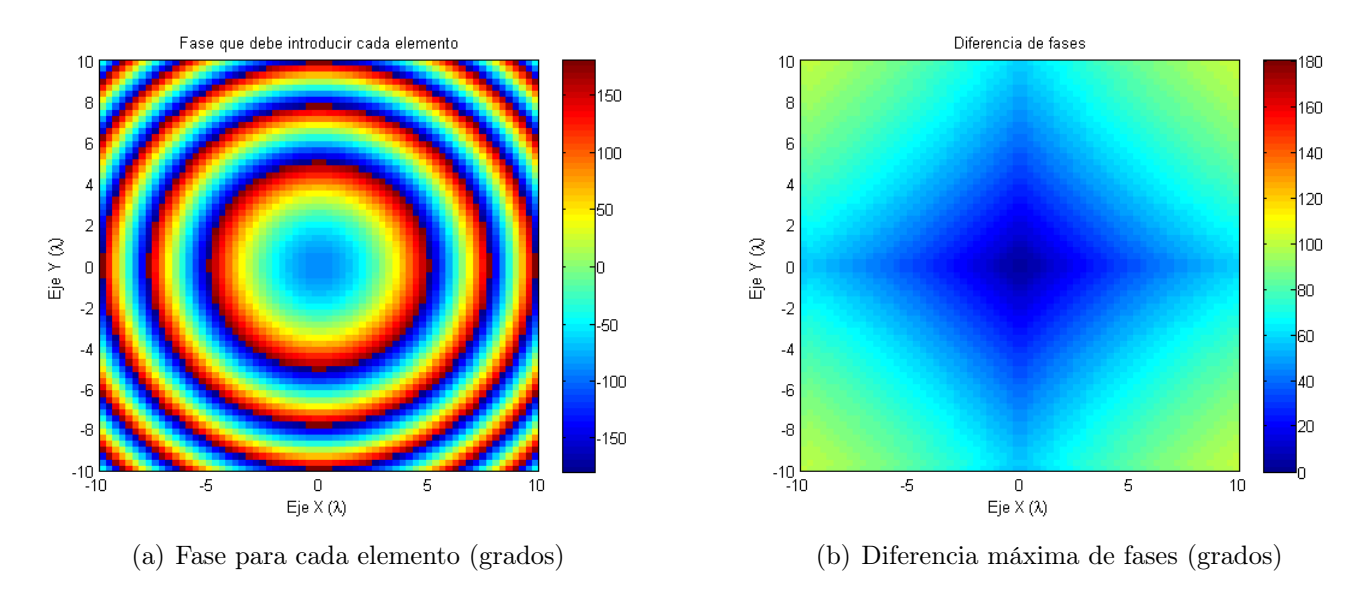

Figura 2.15: Resultados para un tamaño de celda de  $0.3\lambda$ 

Sea en las Figs. 2.13 a 2.16 los resultados que se han obtenidos para los diferentes tamaños de celda. Como era de esperar, al disminuir el tamaño de la celda y, por tanto, reducir la distancia entre ellos la diferencia máxima de fase es menor, por lo que es más sencillo mantener las condiciones de periodicidad. En cualquier caso, dicha reducción debe presentar un límite puesto que si la celda es demasiado pequeña puede no ser capaz de obtener el desfase buscado de 360<sup>o</sup> necesario para obtener la distribución uniforme de fases.

Aunque es necesario considerar que suponiendo una diferencia máxima entre elementos de 30° es aceptable, ésta solamente se aplicaría a la zona central de la lente ya que es la que se encuentra iluminada con una mayor intensidad de campo, y en la que se produce una variación más lenta de la fase. Por tanto, si en las zonas donde el tapper de alimentación es muy grande (12-15dB), se produce una variación por encima de la aceptada; ésta no tiene un efecto tan significativo.

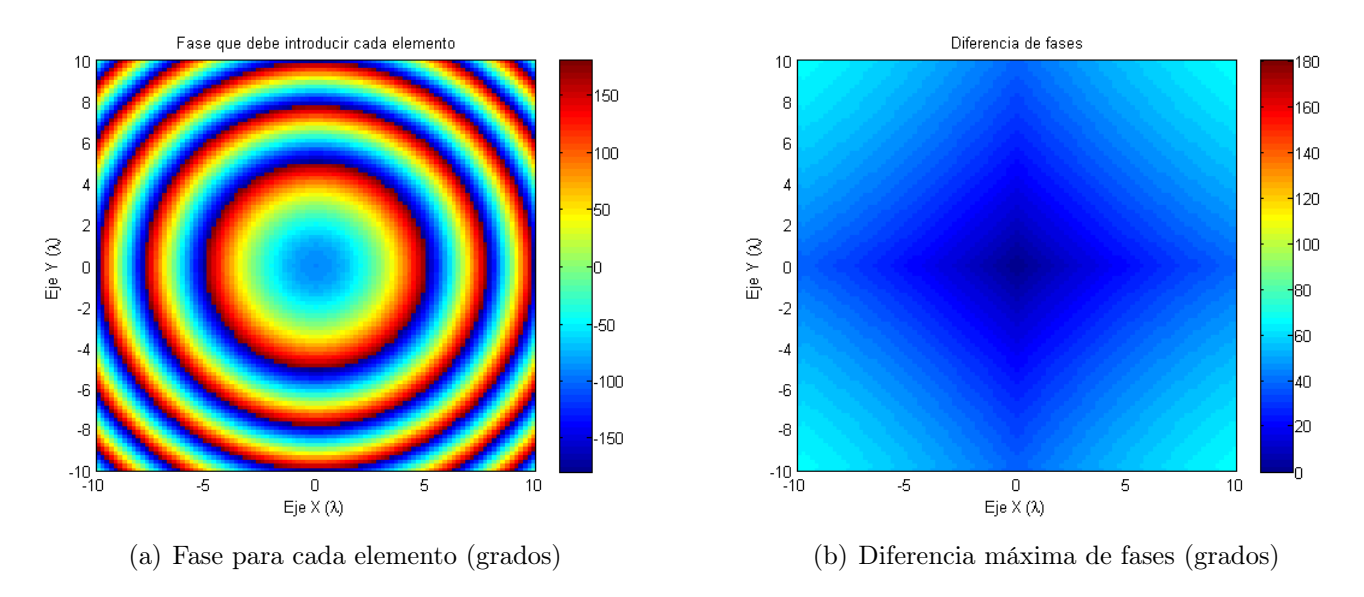

Figura 2.16: Resultados para un tamaño de celda de  $0,2\lambda$ 

#### 2.5. Conclusiones

A lo largo del presente capítulo se ha estudiado el efecto que tienen sobre el comportamiento de todo el sistema ciertos cambios en alguno de sus parámetros fundamentales. Así, es necesario tener en cuenta que algunos de ellos son muy característicos del sistema y, en ocasiones, deben de ser definidos en función de las necesidades del mismo, lo cual puede llevar a que existen múltiples formas de definirlos. Este problema es uno de los que presenta la eficiencia de iluminación o tapper que depende fuertemente de la colocación de la bocina y la forma de la lente; ya que este no debe definirse de la misma manera si ésta es cuadrada o redonda; o si el alimentador presenta un offset o no.

En cualquier caso, para una mayor directividad interesa que dicha eficiencia sea muy alta, sin embargo esto lleva consigo un aumento del nivel de lóbulos secundarios lo que en muchos sistema resulta un problema grave de funcionamiento, ademas de un pérdida muy alta de potencia por spillover. A pesar de ello, como cada aplicación necesita su solución específica, puede resultar que lo que en caso funcione, en otro no. Por tanto, se cumple que cada aplicación necesita su propio proceso de diseño.

Por ello, en el presente análisis solamente se busca poner de manifiesto la importancia de su realización y entender la variación de cada uno de los parámetros que lo componen. Además, se buscará encontrar aquéllos que maximicen el rendimiento del sistema, aunque no tienen que ser los óptimos para cualquiera aplicación; aunque como en este caso solamente se busca realizar una corrección de fase para obtener una distribución uniforme en la otra interfaz de la lente la mejor solución parece maximizar la eficiencia.

## Capítulo 3

## Celda unidad de ranuras monocapa

#### 3.1. Introducción

Tal y como se ha comentado en el capítulo introductorio, la investigación en materia de diseño de transmitarrays o lentes planas, es bastante novedosa y no existe un paradigma sobre el que se pueda establecer un punto de partida, a partir del cuál realizar una serie de modificaciones que permitan obtener el comportamiento deseado. En su defecto, existen una serie de contribuciones aisladas, para algunos diseños en concreto, pero no la determinación total de una estructura que se comporte de forma correcta en todos los aspectos necesarios.

Por estas razones, se ha estimado necesario realizar el diseño de la celda unidad desde cero partiendo de la elección de una estructura, lo más sencilla posible, que permita obtener un desfase de 360°, o similar, variando una o dos de sus dimensiones. Así, siguiendo el esquema que se muestra en la Figura 1.3 de la introducción se tiene que uno de los primeros pasos necesarios es la optimización de una estructura empezado por elementos de una sola capa. Por lo que está formada por una lámina metálica y otra dieléctrica de un cierto espesor. Generalmente, ésta última siempre es necesaria para dar robustez a la estructura, aunque en los primeros casos simulados no se haya utilizado para comprender los cambios introducidos por la capa de dieléctrico en función de su tamaño.

Para que el nuevo diseño resulte novedoso se ha estimado que una estructura tipo ranura como la que se puede ver en la Fig. 3.1 puede ser una buena solución al problema de la búsqueda de una celda unidad inicial. Por tanto, ésta será la primera estructura que se va a simular para poder llegar a una optimización que permita obtener las mejores características posibles.

Así, se ha realizado la simulación de varias estructuras en función de la periodicidad de forma que es posible comprobar cuál de ellas presenta un mejor comportamiento con el ángulo o un mayor desfase que la otra. A pesar de ello, es necesario tener en cuenta que el comportamiento que presenta la estructura para una sola capa no determina de manera unívoca los resultados cuando la estructura pasa a ser multicapa. Pero, en ocasiones, se debe asumir que si una estructura es mejor para una capa, ocurra lo mismo para el caso multicapa. Aunque para ello normalmente deba ser necesario realizar una nueva optimización del elemento.

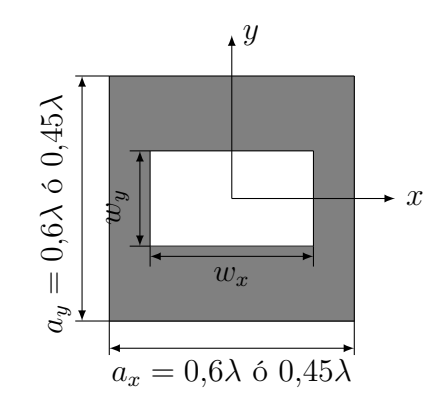

Figura 3.1: Posible estructura de la celda unidad en planta

Por último, antes de comenzar con el análisis de los resultados se debe realizar una introducción sobre la nomenclatura que se va a utilizar con los parámetros simulados. Así pues, se trabaja con dos polarizaciones diferentes que se encuentran cada una de ellas en las direcciones de los ejes X e Y, respectivamente, siendo la segunda de ellas la considerada componente copolar. Por tanto, para cada uno de los parámetros de la matriz de parámetros S se tiene en cuenta la polarización antes y después de interactuar con la superficie al igual que sucede con el puerto correspondiente. Así, el superíndice que acompaña a los parámetros indica la polarización inicial y final con respecto a los ejes coordinados. Por ejemplo, el parámetro  $S_{21}^{yy}$  sería aquél que indicaría la cantidad de potencia transmitida que lo hace manteniendo la polarización en el ejeY, y así sucesivamente. De esta manera se muestra en las Figs. 3.2 y 3.3 algunos esquemas para completar la explicación de los diferentes parámetros, donde se omite por simplicidad el campo magnético.

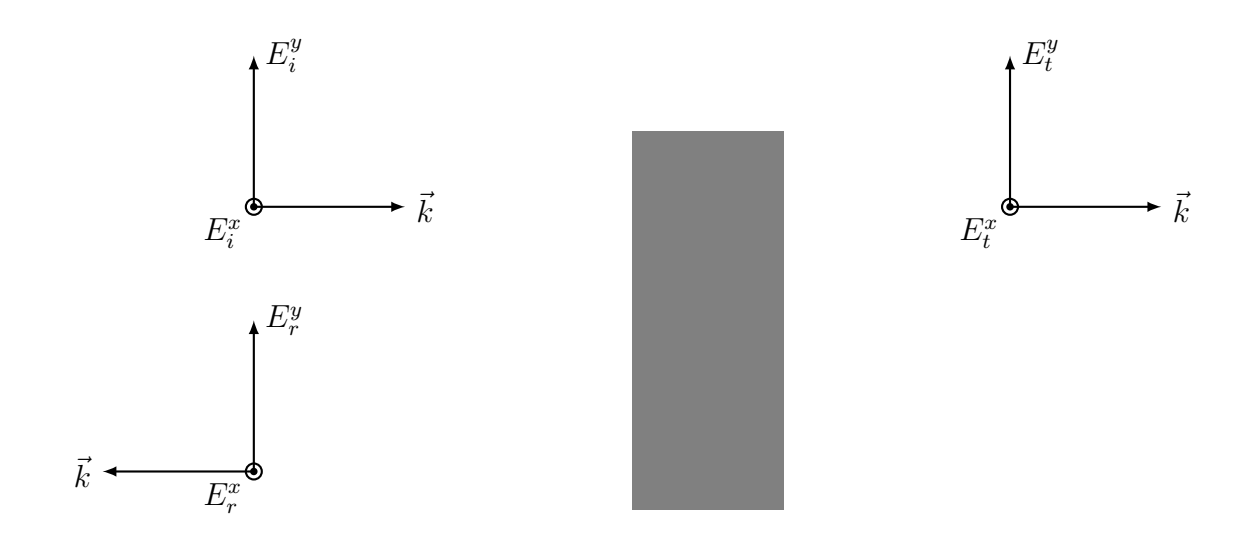

Figura 3.2: Campos incidentes, reflejados y transmitidos transmitidos según su polarización

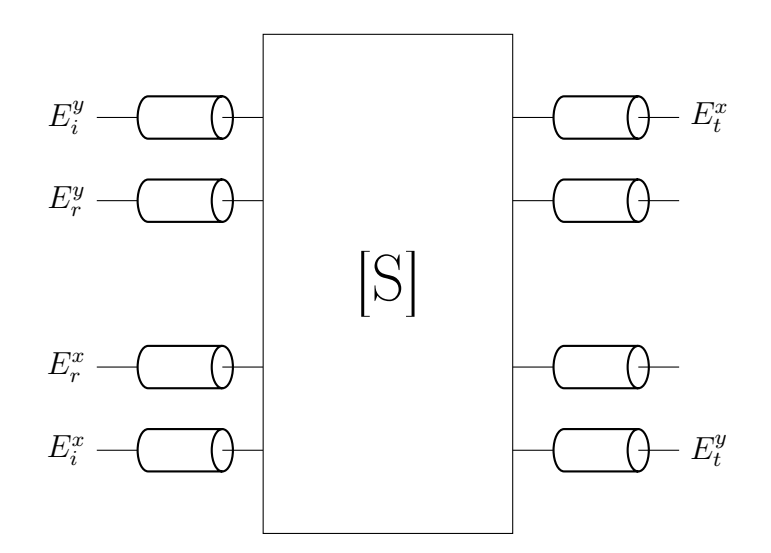

Figura 3.3: Esquema de LdT de los parámetros S utilizados

#### 3.2. Estructuras de ranura simple

Para comenzar el proceso de diseño, las primeras simulaciones que se han llevado a cabo consistían en una sola lámina dieléctrica que presentaba una ranura, tal y como se ve en la Figura 3.1, a la que no se ha colocado dieléctrico alguno. Si bien esta estructura no es realizable por su clara inestabilidad mecánica, es un buen punto de partida para el diseño que se requiere.

En este caso, se tiene que no se ha obtenido un comportamiento estable debido a la falta de un dieléctrico por lo que los resultados exactos carecen de una validez mínima, aunque es importante conocer el desfase introducido ya que permite analizar cuáles son las posibles mejores estructuras para cuando se coloque la capa dieléctrica.

| $w_u$ | $\overline{\text{Desfase}( S_{21}^{yy}  > -1dB)}$ | Desfase( $ S_{21}^{yy}  > -2dB$ ) | Desfase( $ S_{21}^{yy} $ )<br>$-3dB$ |
|-------|---------------------------------------------------|-----------------------------------|--------------------------------------|
| 3mm   | $35^{\circ}$                                      | $50^{\circ}$                      | ცსი                                  |
| 4mm   | $35^{\circ}$                                      | $40^{\circ}$                      | $50^{\circ}$                         |
| 5mm   | $35^{\circ}$                                      | $50^{\circ}$                      | $50^{\circ}$                         |

Cuadro 3.1: Desfase obtenido para estructuras sin dieléctrico

Véase en la Tabla 3.1 que los resultados son prácticamente idénticos para todos los casos, de forma que no existe una determinación por ninguno de los diseños a la hora de estudiar el efecto de la colocación de la capa dieléctrica. Además, se ha realizado una comparación de los desfases que se obtienen en función de la condición de adaptación que se tome. Como se puede observar, según se disminuye la dureza de dicha condición aumenta el desfase obtenido. En este caso, se observa que la diferencia es substancial, llegando a obtener en algunos casos el doble de desfase.

Generalmente, el proceso de diseño ideal conllevaría que el desfase se obtuviera para la condición más restrictiva ya que de esa forma se disminuye el rizado en el valor de la amplitud transmitida. Pero, como se podrá observar a lo largo de la presente Tesis de Máster este hecho no es sencillo de obtener y en la mayoría de publicaciones y/o diseños se suele usar la condición menos restrictiva para poder alcanzar el desfase objetivo. Sin embargo, para algunos de los primeros casos se tendrá en cuenta la más restrictiva ya que es conveniente que el rizado en las estructura de una capa sea el menor posible debido a que se espera que éste aumente al pasar a una estructura de capas apiladas.

El siguiente paso en el proceso de diseño es la elección del espesor de la capa dieléctrica. Para ello, y dado que es un diseño real, hay que comparar los resultados que se obtienen con algunos de los espesores estándar que hay en el mercado (10, 20 y 30 mils). Obsérvese en la Figura 3.4 como el desfase obtenido para los 3 casos es prácticamente el mismo, por tanto es necesario basar la decisión en un criterio más práctico. Así, es necesario tener en cuenta que aunque el diseño será realizado para una frecuencia de 10GHz, éste servirá de base para uno a realizar posteriormente a una frecuencia más alta. Por tanto, es necesario escoger dicho espesor de forma que este puede ser escalado, para trabajar en dicho caso. De este modo, se escoge la configuración con 30mils que es la que presenta un mayor espesor. Por el momento, se ha desechado probar con una capa de 60 mils para no aumentar de forma excesiva el espesor de cada una de las capas, aunque no se descarta su uso en un futuro diseño.

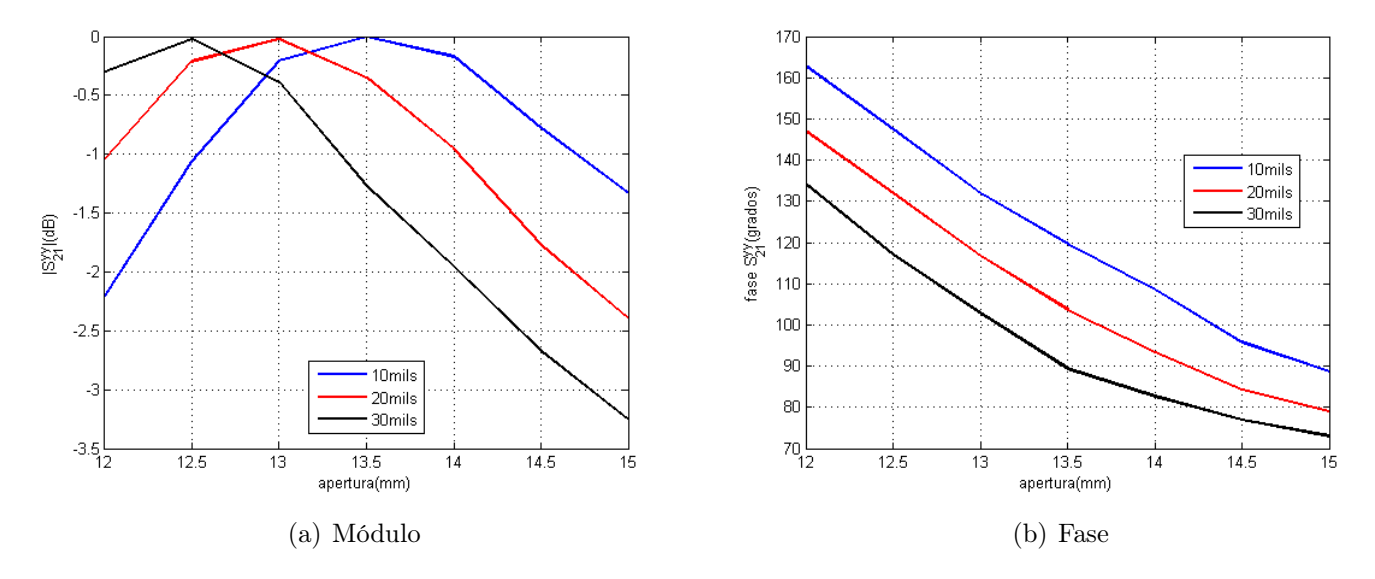

Figura 3.4: Resultados obtenidos para el estudio de la capa dieléctrica ROGERS 5870( $\epsilon_r = 2.33$ ),  $w_y = 3mm$ 

#### 3.3. Estudio del tamaño de la celda unidad

El siguiente parámetro bajo estudio es el tamaño de las celdas, el cual es muy importante ya que determina la periodicidad de la lente plana. En este caso, se tratará de determinar cuál de las dos dimensiones de  $a_y$  indicadas en la Fig. 3.1 es aquélla que presenta un mejor rendimiento tanto en términos de desfase como de comportamiento en frecuencia. El proceso a seguir para realizar este estudio será fijar un valor para el parámetro  $(W<sub>y</sub> = 4mm)$  y simular la variación de la amplitud transmitida con  $W_x$ . De esta forma, con los valores extremos y central de la franja de adaptación se obtendrá el comportamiento en frecuencia y con la variación de  $W_y$ ; y se podrá realizar una comparación completa para cada uno de los dos tamaños de celda.

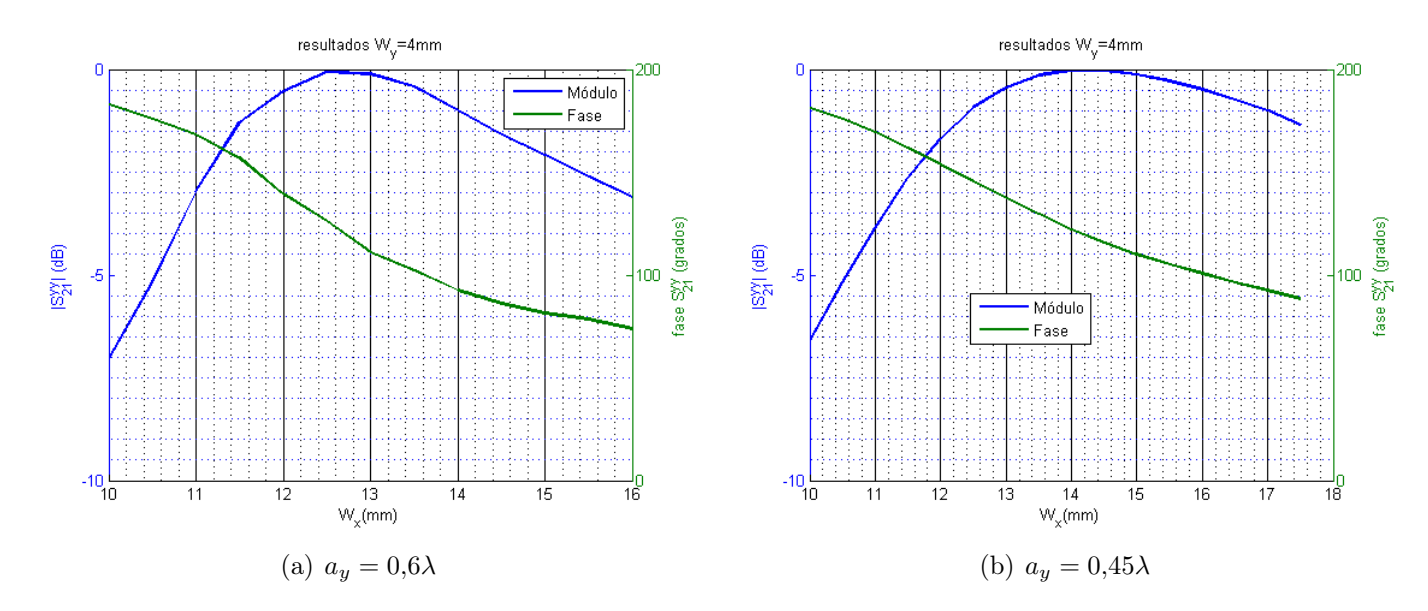

Figura 3.5: Resultados obtenidos para los dos tipos de celda,  $w_y = 4mm$ 

Obsérvese en la Fig. 3.5 que los resultados obtenidos para ambas estructuras son muy similares siendo el desfase obtenido en ambos casos 55°, con  $|S_{11}^{yy}| > -1$ dB la condición de que el sistema esté adaptado. De esta manera, con todos los datos recopilados se tienen definidos los límites de trabajo de cada una de las celdas, siendo el siguiente paso la simulación en frecuencia de los tres valores más representativos de cada una de ellas. Se muestra, por tanto, en la Fig. 3.6 el efecto del cambio de la periodicidad en la frecuencia, de forma que el ancho de banda aumenta al disminuir el tamaño de las celdas debido a que los elementos radiantes (ranuras) están colocados más cerca unas de otras. Sin embargo, la diferencia no es lo suficientemente grande como para determinar el uso de cualquiera de las dos geometrías en lugar de la otra.

Para este caso, aún seria necesario recopilar una cantidad de datos mucho mayor en la que se incluya un estudio con el ángulo de incidencia para conocer cuál de ellas presenta un comportamiento más estable. Pero, dicho estudio se realizará en una sección posterior según se avance en el diseño de la estructura.

Por último, dentro de este primer estudio se ha simulado la variación de fase obtenido fijando el valor de  $w_x$  variando  $w_y$ . Obsérvese en la Tabla 3.2 como los resultados obtenidos para cada uno de los casos simulados son muy similares, por tanto para poder elegir cuál de ellas es la mejor configuración es necesario profundizar en el estudio. Sin embargo, esto se realizará con posterioridad, ya que se considera necesario estudiar el comportamiento de otros diseños para comprobar que no hay ninguno que pueda presentar unas mejores prestaciones. De esta forma, con todos los

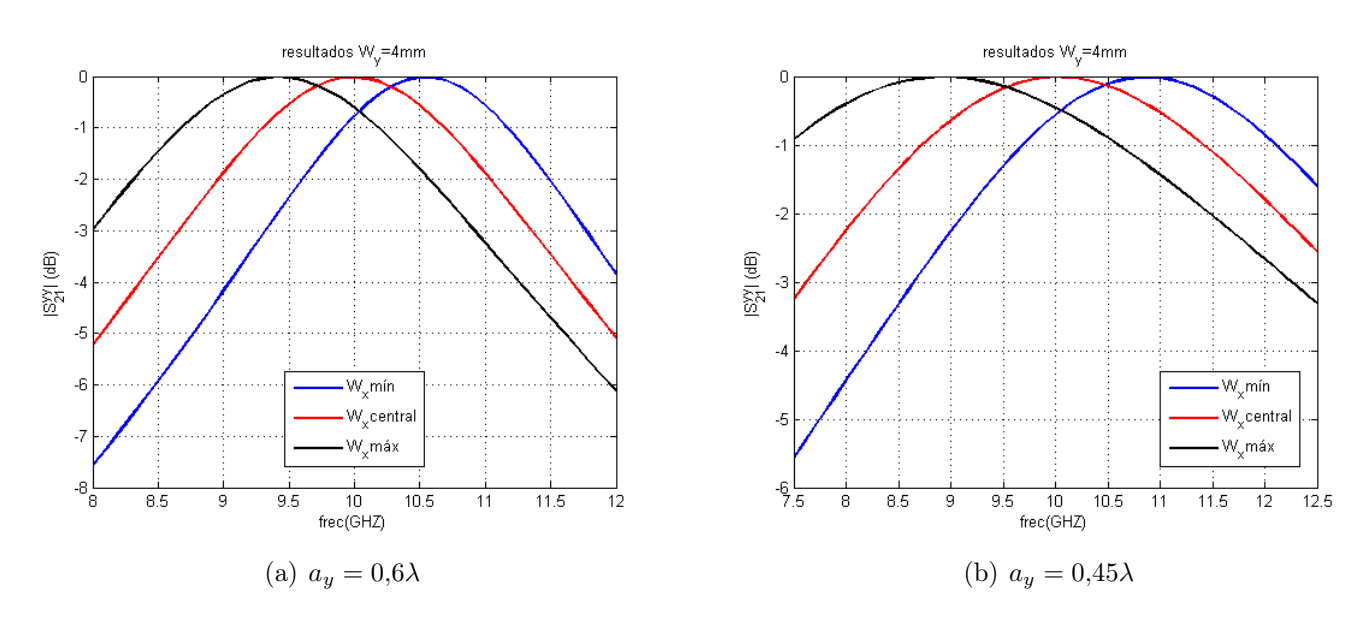

resultados que se han obtenido se completa primero de los estudios de la celda formada por ranuras.

Figura 3.6: Resultados en frecuencia para cada una de las celdas,  $w_y = 4mm$ 

| $w_r$   | $a_y = 0.6\lambda$ | $a_y = 0.45\lambda$ |
|---------|--------------------|---------------------|
| máximo  |                    | 4Ω°                 |
| central | $46^{\circ}$       |                     |
| mínimo  | 10°                | 430                 |

Cuadro 3.2: Desfase obtenido para los distintos valores de  $w_x$ 

#### 3.4. Otras configuraciones simuladas

Sea cual sea el diseño al que se necesita llegar, el primer paso en el diseño de la celda unidad es entender el comportamiento de una estructura formada por una sola capa. Por tanto, es necesario analizar el comportamiento de otros posibles diseños para la celda unidad. Además, sirve para constatar que el que se ha elegido es el mejor dentro de los que se han simulado hasta el momento. Así, el diseño en cada una de ellas sería similar al que se puede ver en la Fig. 3.7.

Durante el estudio del comportamiento de una estructura formada por una sola capa se han realizado una serie de variaciones dentro del propio diseño de la ranura para observar cuál de ellas presentaba un mejor comportamiento. Para este estudio, se ha usado solamente el diseño de  $a_y = 0.6\lambda$ , no se ha tenido en cuenta el de  $a_y = 0.45\lambda$ , ya que se ha comprobado que para incidencia normal el comportamiento de ambas estructuras estructuras sería prácticamente análogo. Algo que no tendría porque suceder cuando se estudie el comportamiento angular.

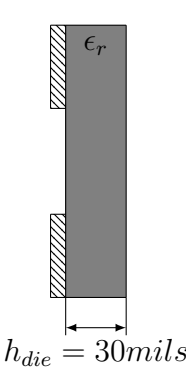

Figura 3.7: Perfil de la estructura de una capa

Por tanto, además del esquema inicial, se ha estudiado otros similares. Los más importantes de este grupo son las que se pueden ver en las Figs. 3.8(a) y 3.8(b). En la primera de ellas, se realiza una variación del diseño más sencillo formado por una sola ranura, y se obtiene una celda unidad formada por dos ranuras, de manera que estén dispuestas de simétricamente. Este diseño, responde a una situación idéntica a la que existiría cunado el tamaño es reducido a la mitad, es decir,  $a_y = 0.3\lambda$ . Por tanto, dicho cambio en la estructura equivaldría a dividir por dos el período con el que se repite la celda en la dirección del ejeY. En este caso, disminuyendo el tamaño de la celda se busca aumentar el ancho de banda y disminuir el efecto de los grating lobes. Se podría trabajar con una celda de una sola ranura, pero este diseño permite modificar la simetría dentro de cada elemento para analizar si es posible mejorar los resultados de cada uno de ellos. El segundo diseño corresponde a un diseño ligeramente distinto de celda unidad. Se trata de manteniendo la misma periodicidad comprobar si es posible mejorar el rendimiento obtenido con una ranura mediante una estructura totalmente diferente.

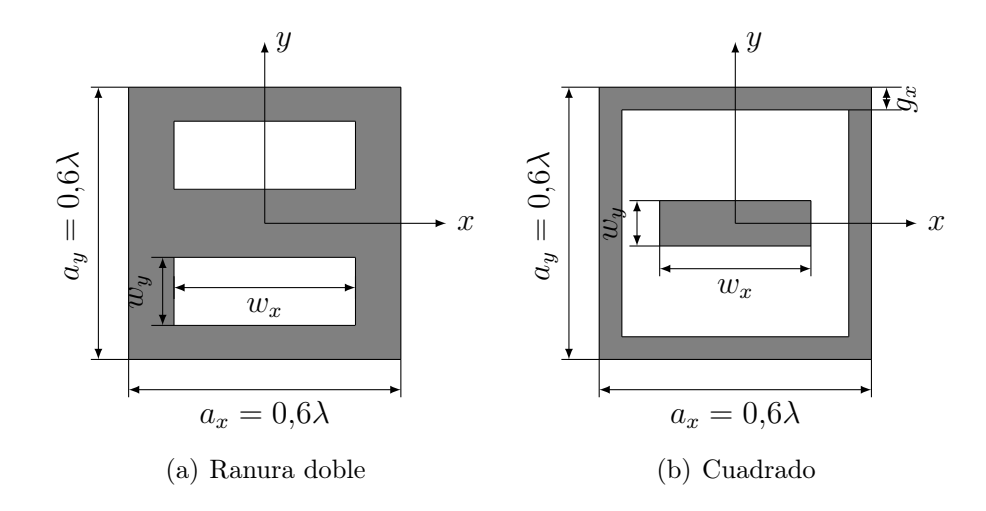

Figura 3.8: Otras configuraciones simuladas

La comparación de los resultados obtenidos para las tres configuraciones se realiza en las Figs.  $3.9(a)$  a  $3.10(b)^1$ . Véase, en este caso, que los resultados obtenidos para diseño denominado cuadrado no ofrecen un cambio muy significativo respecto del primero de los diseños. Por tanto, y dado que los resultados son los mismos y se produce un aumento de la complejidad, se descarta continuar realizando pruebas con el mismo. Esto no quiere decir que no se pudiera conseguir el objetivo con dicha estructura, sino que se podría hacer de una manera mucho más sencilla y novedosa, ya que este basado en una estructura similar ya publicada [18, 19].

Algo similar sucede con el caso de las dos ranuras. Es sencillo observar que los resultados son prácticamente los mismos que para el primer diseño y, que si los resultados no son mejores, no se estima óptimo aumentar la complejidad de la superficie, si es posible conseguir el objetivo con alguno de los tamaños simulados anteriormente. De esta forma, mediante un proceso de descarte se llega a elegir cuál podría ser el diseño que permite obtener un mayor desfase sin aumentar en gran medida la complejidad del diseño, ya que ésta puede aumentar las fuentes de errores del mismo y es necesario que éstas sean las menores posibles. Esto es muy importante porque un error de fase lo suficientemente grande y sistemático (que afecte a una cantidad grande de celdas) puede alterar el diagrama que se genera a la salida estropeando el comportamiento de toda la superficie. Así, se intenta asegurar un comportamiento de la lente que presente una cierta tolerancia a los posibles errores que pueden producirse en el proceso de fabricación.

De ahí la importancia de que llegado el momento en que se haya obtenido un diseño final pueda ser necesario realizar un análisis de tolerancias, o una medida real, para comprobar la robustez de la estructura y asegurar que si se produzcan errores el proceso de diseño, éstos tengan el menor efecto posible sobre el comportamiento de la superficie.

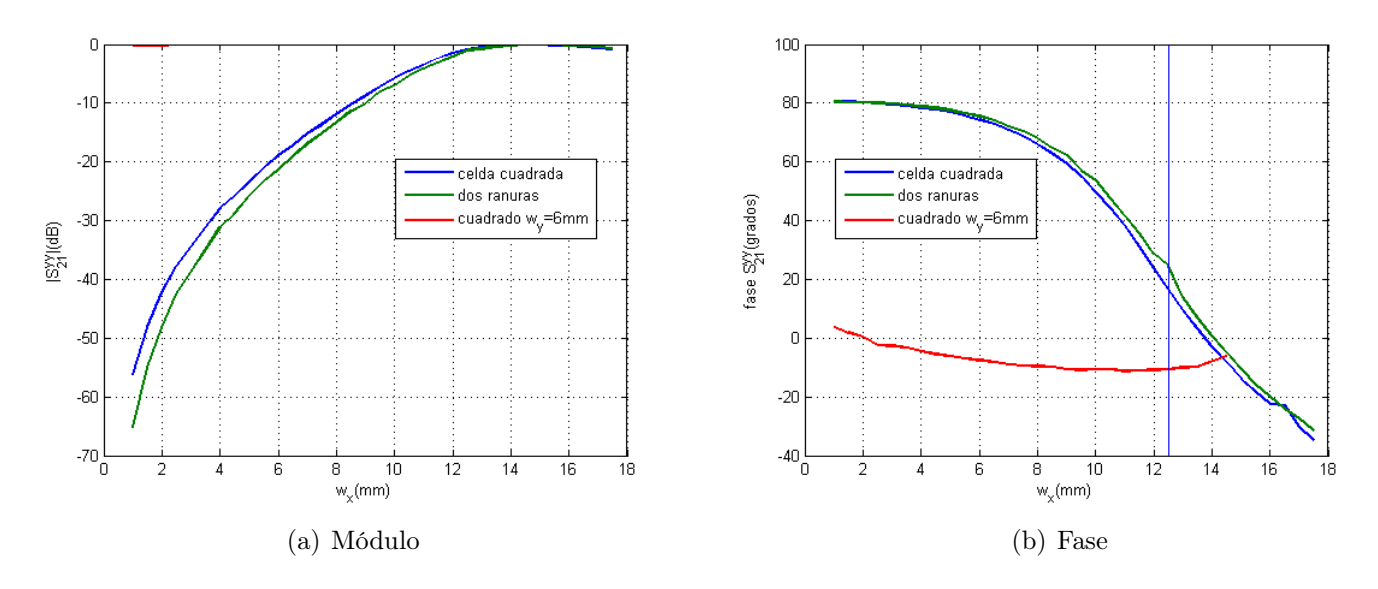

Figura 3.9: Resultados obtenidos para una sola capa, parámetro  $S_{21}^{yy}$ , componente copolar

<sup>1</sup>A partir de ahora, la zona de adaptación estará marcada con asteriscos o lineas para observar mejor el desfase obtenido

En conclusión, obsérvese que la celda formada por una ranura es aquélla que se acerca más al comportamiento buscado para la estructura final. Sin embargo, dicha celda presenta dos variantes en el tamaño de  $a_y$  por lo que se realizará un estudio del comportamiento de ambas. Anteriormente, se ha visto que los resultados obtenidos son parecidos, pero sin que se hubiera realizado un proceso de optimización de los resultados para el segundo de los tamaños. Por tanto, para que esta comparación sea más completa es necesario llevar dicho proceso para el segundo de los tamaños y comparar los resultados. De esta forma, véase como en las Figs. 3.11(a) y 3.11(b) se presentan algunos resultados para el nuevo diseño. Realizando una comparación de los resultados para ambos caso, se tiene que a grandes rasgos se muestra como éstos son bastante similares a lo que se han obtenido para el otro diseño.

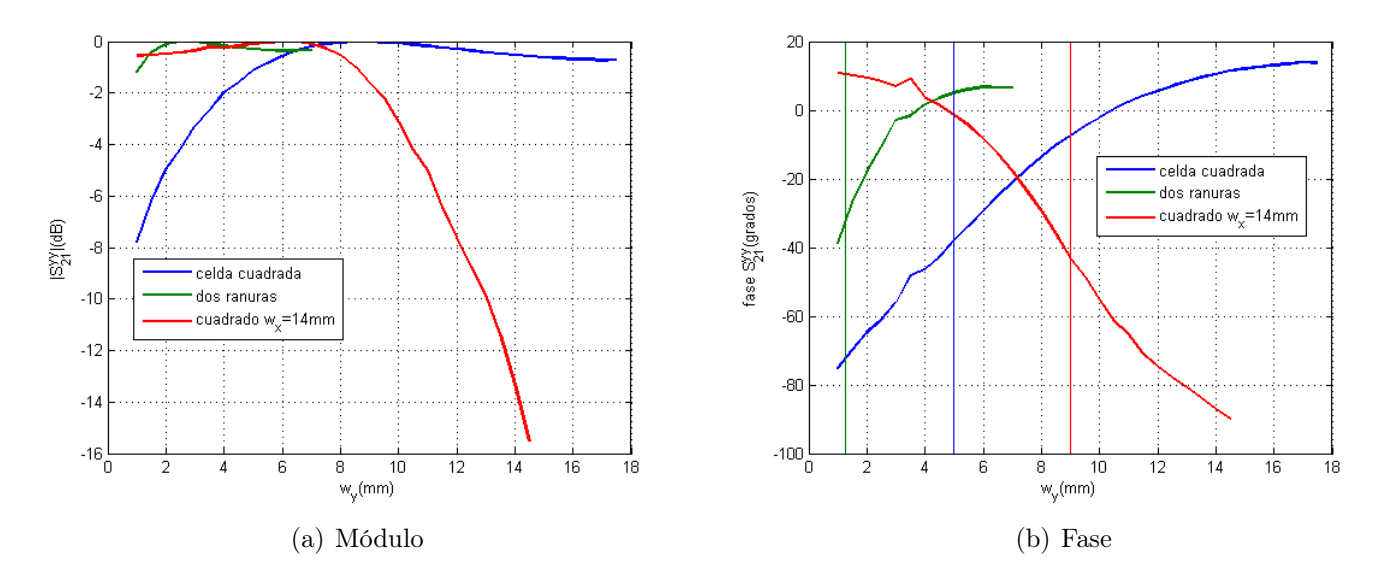

Figura 3.10: Resultados obtenidos para una sola capa, parámetro  $S_{21}^{yy}$ 21

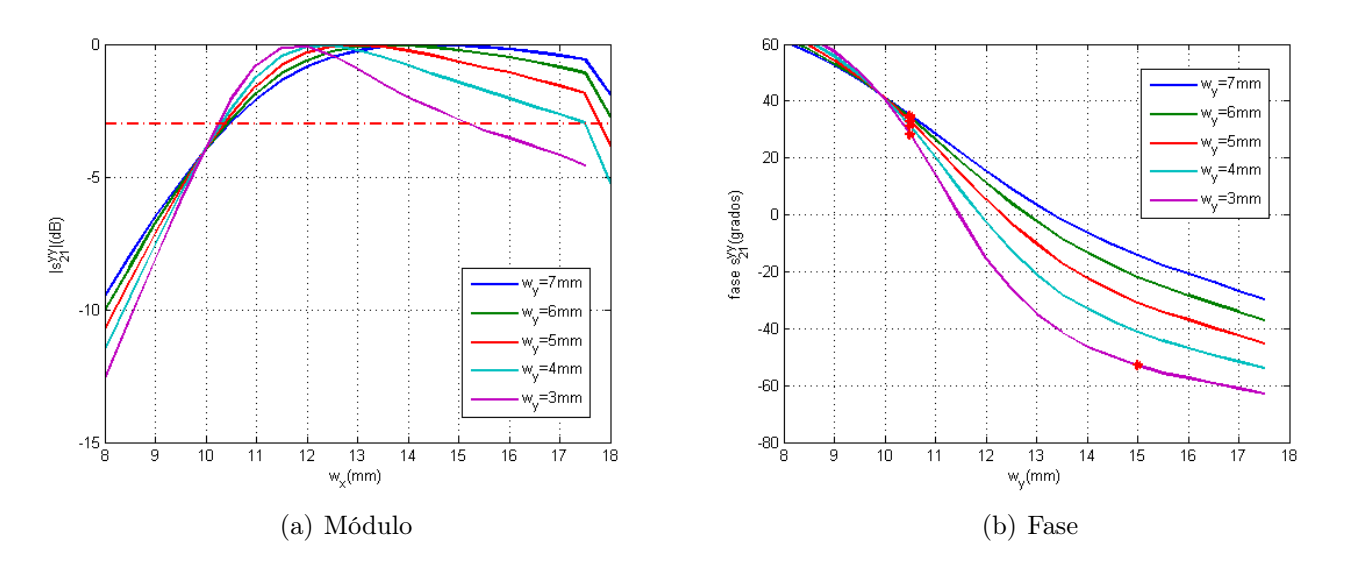

Figura 3.11: Resultados obtenidos para una sola capa con  $a_y = 13,5mm$ , parámetro  $S_{21}^{yy}$ 21

Es necesario destacar que la optimización realizada para la segunda estructura es llevada a cabo usando un dieléctrico diferente de una permitividad mayor (ROG 4003, $\epsilon_r = 3.55$ ) de forma que el desfase obtenido es ligeramente mayor. Generalmente, en este tipo de diseño se busca que la permitividad del material sea lo más baja posible ya que normalmente al aumentar ésta lo hacen las pérdidas. Pero, dada la frecuencia de diseño y que los materiales son de bajas pérdidas, su influencia no resulta demasiado determinante. A pesar de ello, se observa que los resultados se pueden considerar prácticamente análogos.

#### 3.5. Estudio angular de la estructura

Para completar el estudio realizado sobre las estructuras de una capa, se ha realizado una simulación del comportamiento de la celda con el ángulo de incidencia. De esta forma, es posible además conocer cuál de los dos tamaños presenta un mejor comportamiento general. En este estudio, se varía el ángulo de incidencia  $(\theta)$  para los valores extremos de la polarización de la onda incidente ( $\phi = 0^{\circ}$  y  $\phi = 90^{\circ}$ ). Se podría realizar la comparación de ambas celdas de una manera mucho más completa, pero para un análisis inicial no resulta eficiente.

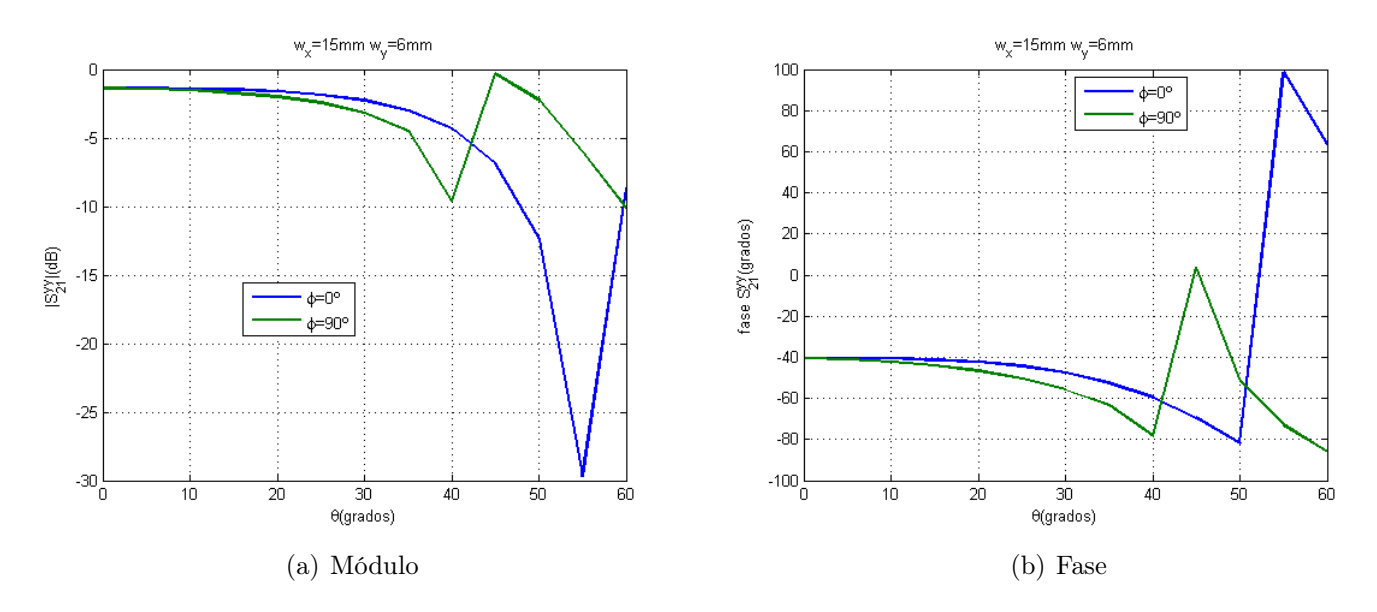

Figura 3.12: Resultados obtenidos para el estudio angular  $a_y = 18 \, mm$ , parámetro  $S_{21}^{yy}$ 21

Se tiene en las figuras anteriores la variación del parámetros que mide la amplitud transmitida con el ángulo de incidencia. Por un lado, es fácil observar que en cualquiera de los dos casos se tiene que el comportamiento con la polarización girada 90 grados es mucho más estable con el ángulo, no obstante se puede observar de una forma más o menos clara que, para cualquiera de las dos polarizaciones el comportamiento es más estable para el tamaño de celda más pequeño. En cualquier caso, la diferencia no es muy grande, y para las siguientes simulaciones se seguirá trabajando con la celda más grande de las dos, aunque sin descartar ninguna.
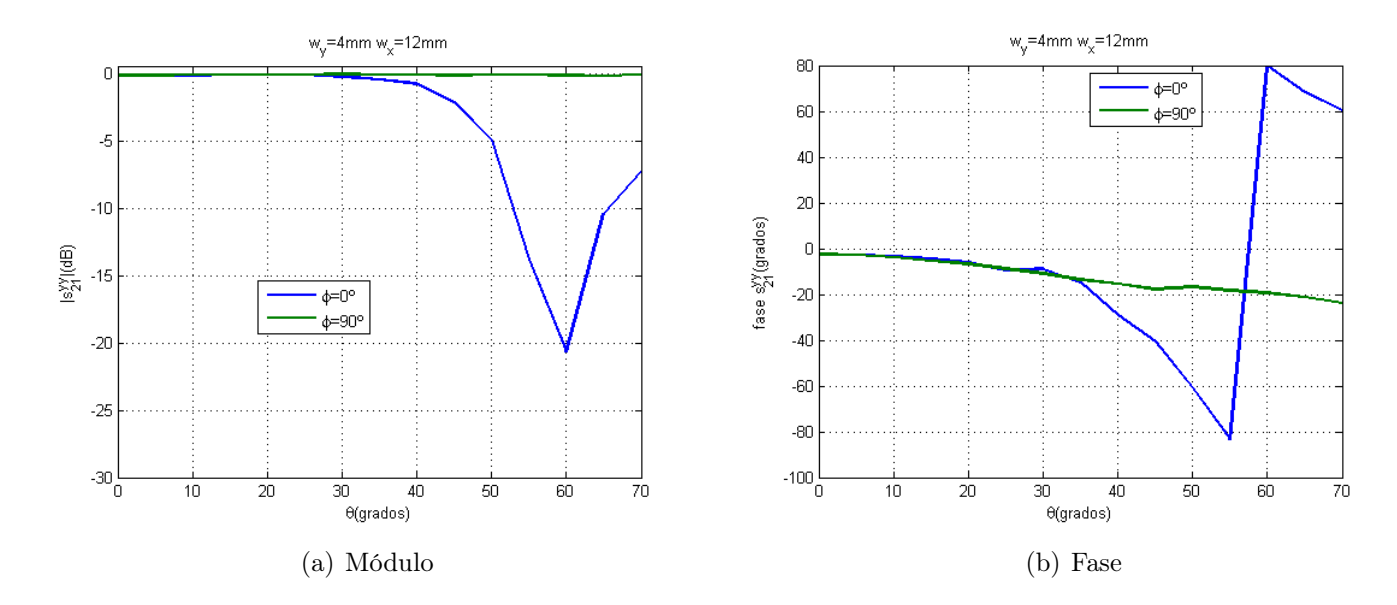

Figura 3.13: Resultados obtenidos para el estudio angular  $a_y = 13,5mm$ , parámetro  $S_{21}^{yy}$ 21

Finalmente, analizando los resultados es sencillo observar que mediante una estructura compuesta por una sola capa es imposible conseguir el desfase deseado, por tanto es necesario que el elemento final esté formado por un mayor número de capas. Así pues, los datos recabados para el caso más sencillo no tienen mayor utilidad que servir de base para lo que será el futuro diseño de una estructura multicapa basada en el diseño escogido para una sola capa. Es decir, buscar aquel diseño que se multiplicará tantas veces como sea necesario para obtener la estructura final.

Refiriéndose al esquema presentado en la Fig. 1.3, el proceso de diseño se encuentra en el punto en el que se ha conseguido una estructura optimizada formada por una sola capa, pero siendo los resultados obtenidos para el desfase insuficientes al no conseguir el desfase requerido. Por tanto, es necesario buscar el número de capas mínimo que permite conseguir un desfase con la configuración de celda correspondiente.

# Capítulo 4

## Estructuras multicapa de ranuras

## 4.1. Introducción

A través de los estudios llevados a cabo durante el capítulo anterior, se ha comprobado que el mejor diseño hasta el momento para una lente plana monocapa es que la celda unidad esté formada por una sola ranura. Sin embargo, todavía es necesario conocer cuál de los dos tamaños de celda se comporta mejor cuando se aumenta el número de capas que la forma. Para una estructura monocapa se ha visto que se comporta mejor aquella cuyo valor de  $a_y$  es 13,5mm, aunque cuando se añadan algunas capas y se optimice la estructura esto puede cambiar de manera significativa. Por dicha razón, en el presente capítulo solamente se estudiará el comportamiento de una de las estructuras, ya que el objetivo solamente será determinar el número de capas necesario y no si es más eficiente uno de los diseños o el otro.

Para la realización de este estudio se comenzará por una estructura que dobla la ranura al colocar otra capa metálica por la cara inferior del dieléctrico utilizado. Como los resultados obtenidos no serán suficientes, se estudiará el número de capas para número pares, es decir, 2,4,6,etc. Este proceso se basa en que no se estima que se consiga una mejora al pasar de 2 a 3 capas, pero sí a 4; ya que el desfase aumenta de forma mucho más significativa al añadir dos capas y se realiza un trabajo mucho más eficiente.

### 4.2. Celda con una ranura por cada cara

En cualquier caso, con la finalidad de conseguir una reducción del posible número de final de capas que formen la estructura, se estimó que podría ser conveniente estudiar el comportamiento de una estructura similar a la original, pero que tuviera una ranura por el otro lado de la capa dieléctrica. Así, aunque esta estructura podría perfectamente considerarse como si fuera de una capa, en el presente desarrollo se la considerará multicapa. El esquema de dicha estructura puede verse en la Fig. 4.1.

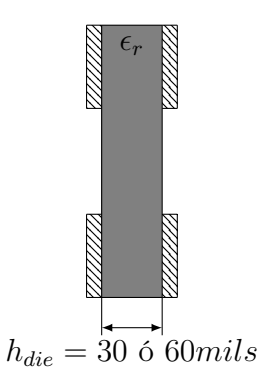

Figura 4.1: Perfil de la estructura de una capa con dos ranuras

El primer paso en el estudio de la nueva celda es la optimización de los tamaños de los elementos que la componen, de forma que se obtienen los mejores resultados que permite la geometría correspondiente. En este caso, a diferencia de lo que ocurría en el caso monocapa, se tiene una mayor cantidad de grados libertad que debieran permitir aumentar el desfase introducido por el elemento. De este modo, para un primer grupo de simulaciones realizado sobre este estructura se ha fijado uno de los lados de la ranura mientras se ha ido variando el otro de la misma manera que se ha realizado en las estructuras anteriores.

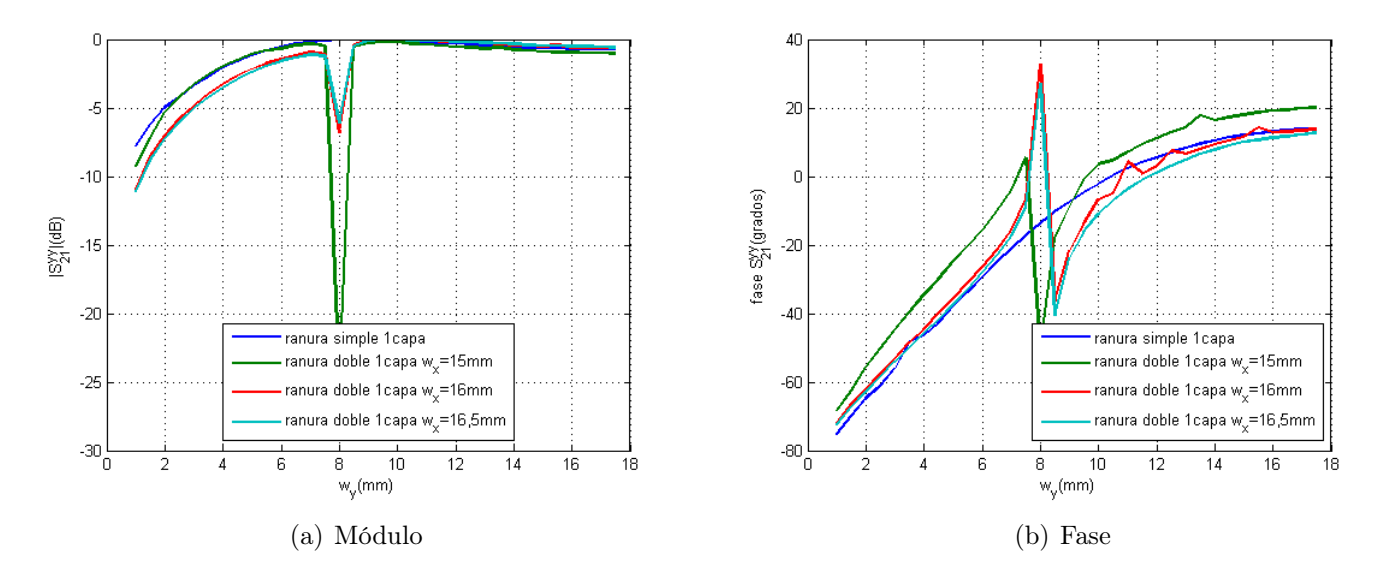

Figura 4.2: Resultados obtenidos para la ranura por cada capa, parámetro  $S_{21}^{yy}$ 21

Véase en las Figs. 4.2 y 4.3 los resultados obtenidos comparados con los que se habían obtenidos para uno de los mejores casos del capítulo anterior. De esta manera, se tiene que los datos no muestran ninguna mejora por el cambio de configuración realizado. Y, además, para el primer de los casos se produce una resonancia muy fuerte en el medio de la banda de trabajo que distorsiona el comportamiento de la estructura.

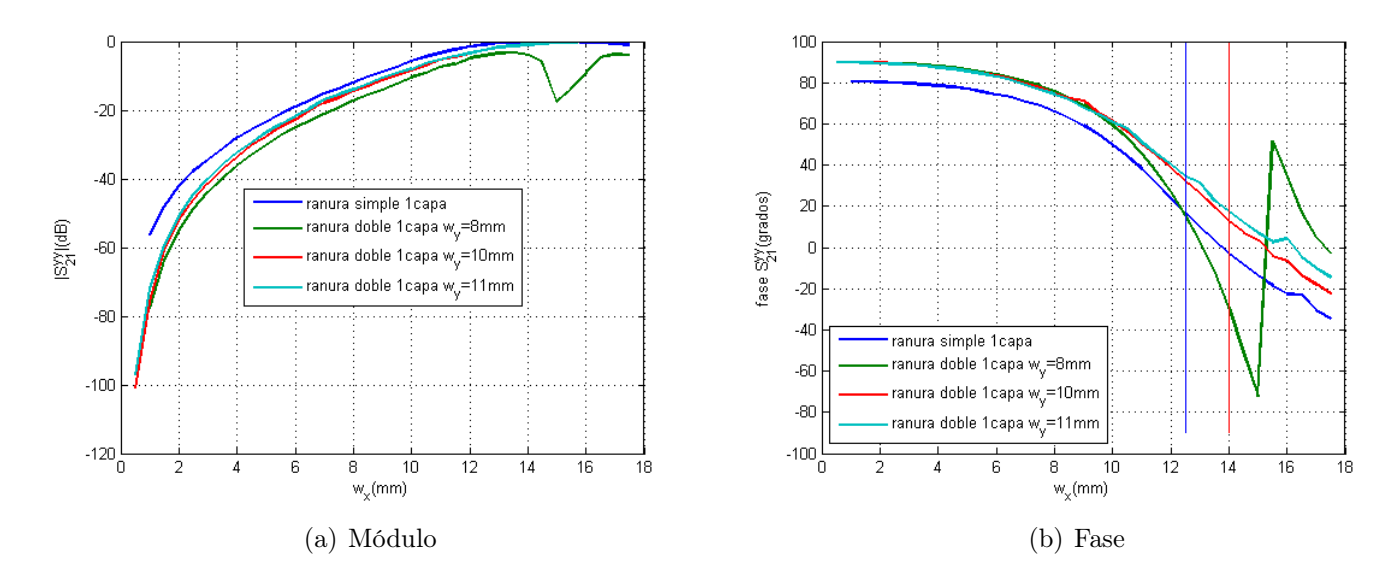

Figura 4.3: Resultados obtenidos para la ranura por cada capa, parámetro  $S_{21}^{yy}$ 21

Por tanto, se estima que es necesario buscar otra forma de optimizar el rendimiento obtenido por el nuevo elemento, ya que prácticamente no se consigue mejora alguna. En este caso, para obtener algún incremento del desfase se intentará eliminar la resonancia que aparecía en la primera de las simulaciones. Para ello, se observará el efecto de la variación del espesor de la capa dieléctrica, de forma que en este caso se tendrán dos espesor diferentes (30 y 60 mils) y se comprobará cuál ofrece las mejores prestaciones. Además, se ha variado la permitividad del dieléctrico para observar el efecto sobre ésta.

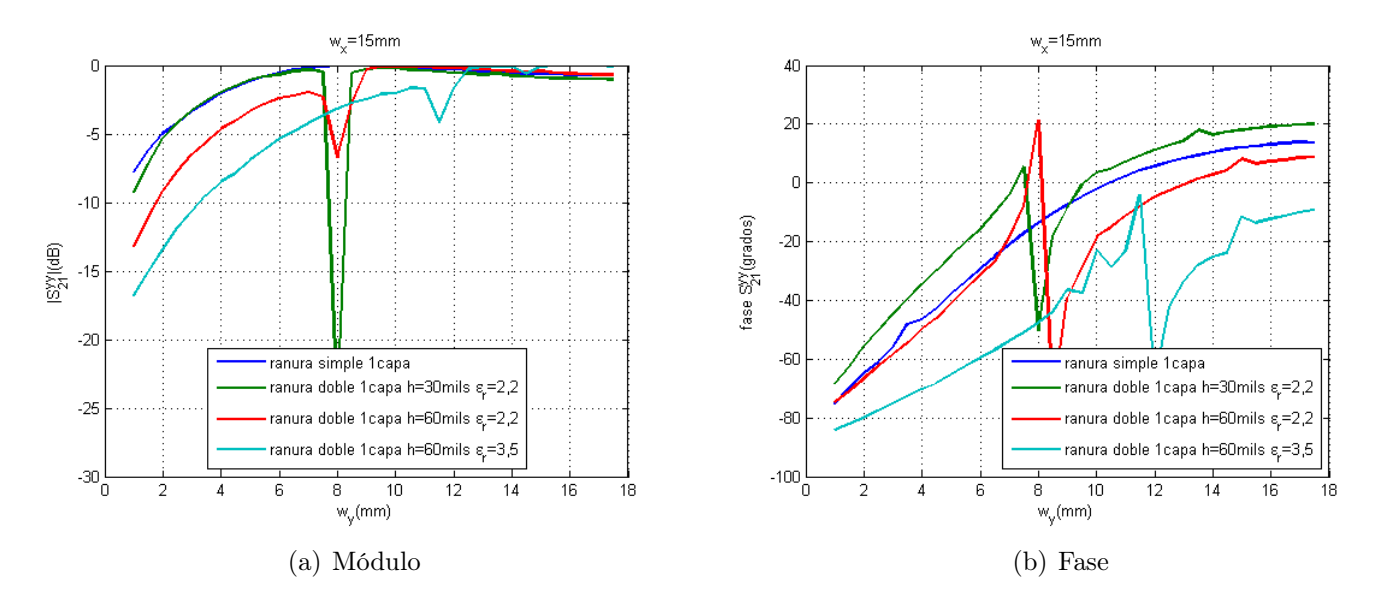

Figura 4.4: Resultados obtenidos con diferentes dieléctricos, parámetro  $S_{21}^{yy}$ 21

Obsérvese en la Fig. 4.4 como en ninguno de los casos ha sido posible eliminar la resonancia introducida por la estructura. El único cambio importante es el producido por la permitividad del dieléctrico que desplaza la zona donde esta se produce, pero al hacerlo hacia una zona donde su efecto es mayor y no produce ninguna mejora. Por tanto, para la siguiente simulación solamente se variará el valor del espesor de la capa dieléctrica para comprobar si se reduce su efecto manteniendo la permitividad inicial ( $\epsilon_r = 2.2/2.33$ ). Así, se muestra en la Fig. 4.5 que el cambio en el espesor de la capa dieléctrica no supone igualmente mejora alguna con respectos de los resultados anteriores.

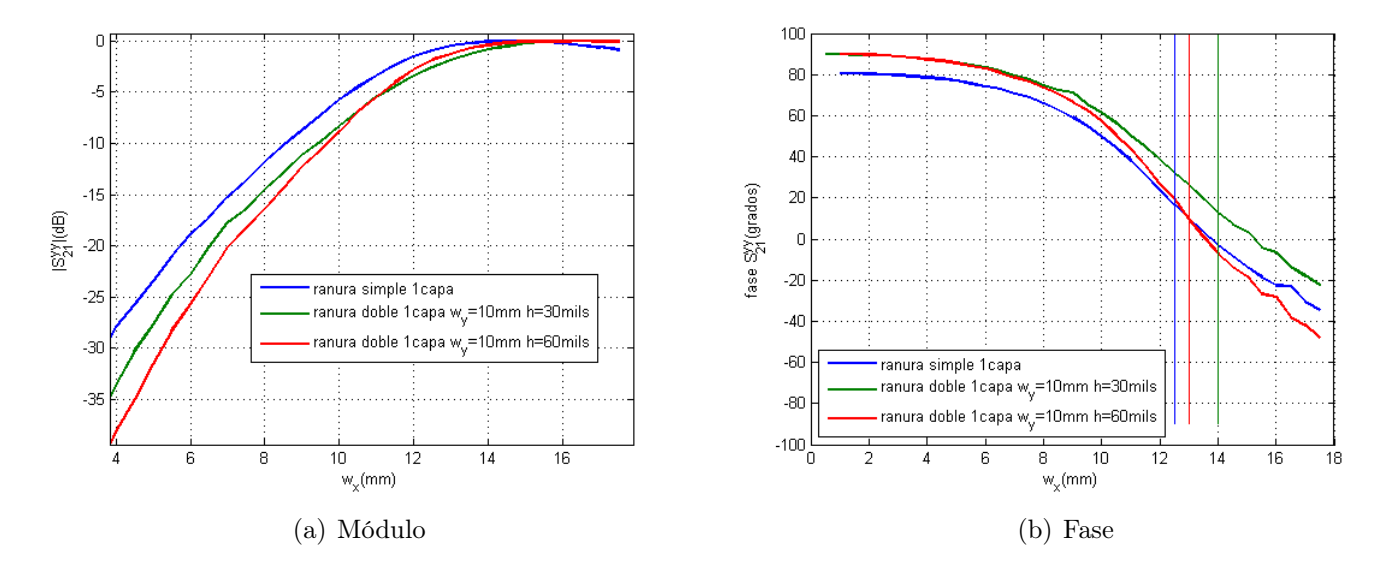

Figura 4.5: Resultados obtenidos con diferentes dieléctricos, parámetro  $S_{21}^{yy}$ 21

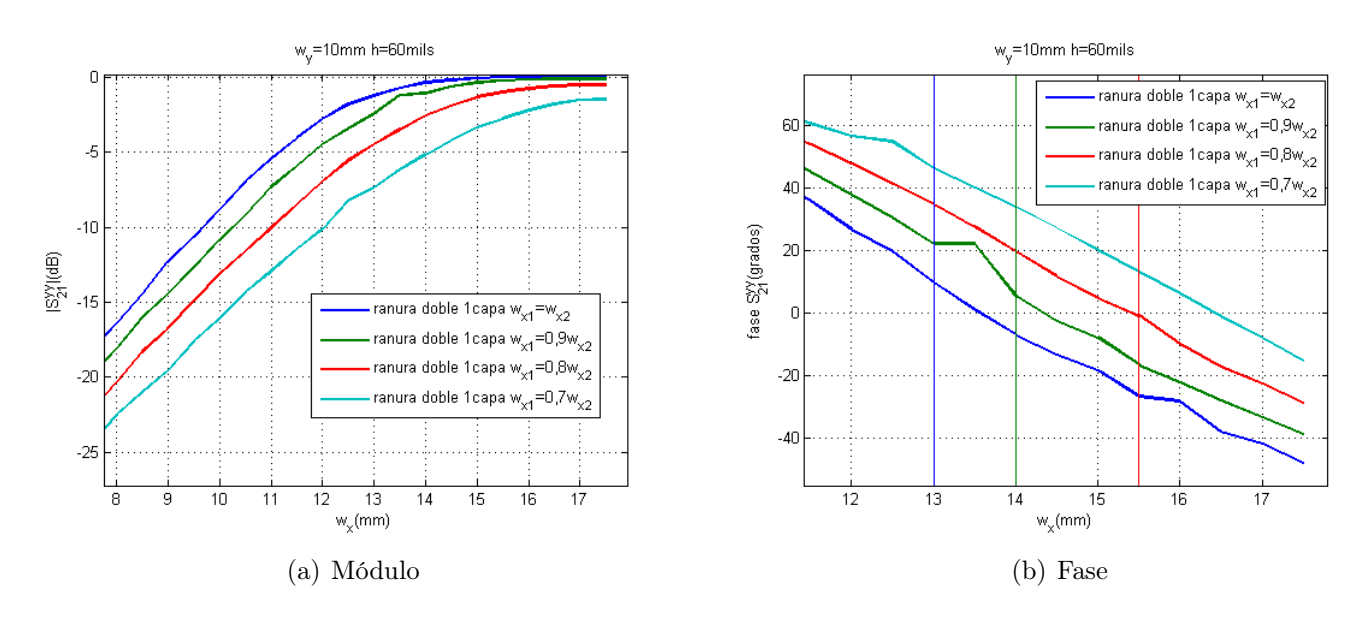

Figura 4.6: Resultados para una ranura por cada cara, parámetro  $S_{21}^{yy}$ 21

Por tanto, es necesario realizar un último proceso de optimización que permita encontrar el mejor comportamiento posible para la estructura en cuestión. De esta forma, será posible decidir si se tiene que seguir trabajando con esta estructura como base o cambiar a un nuevo diseño, esta vez aumentando el número de capas que forman la lente. Por ello, se ha simulado el caso en que las ranuras no tuvieran el mismo tamaño de forma que se ha comprobado si es posible que modificando una de ellas ligeramente respecto de la otra hubiera una posibilidad de mejorar el comportamiento que presentan. Como se puede ver en los resultados de esta esta estructura en las Fig. 4.6(a) a 4.7(b), no se produce un aumento significativo en el desfase que se obtiene, ni se consigue eliminar los efectos de la resonancia. Es decir, el mayor desfase que se puede obtener con este no es superior al que se alcanzaba con una sola ranura. Por tanto, dada la complejidad del diseño como éste se decide descartar el mismo en detrimento de otro más sencillo.

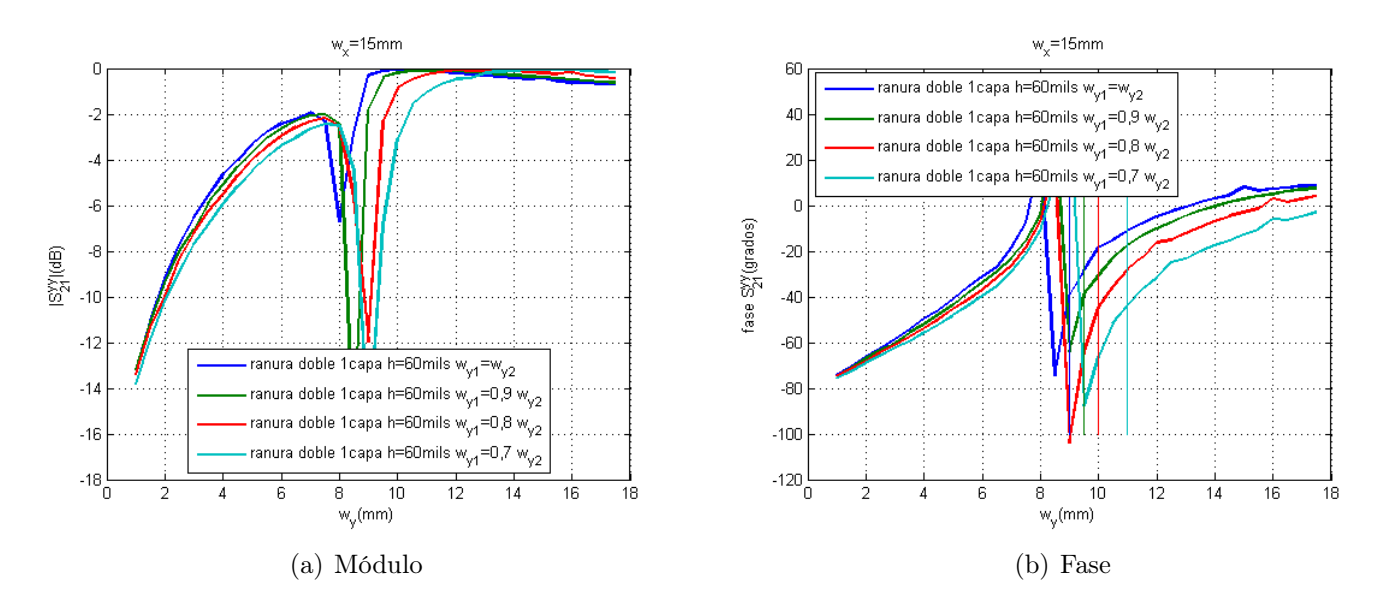

Figura 4.7: Resultados para una ranura por cada cara, parámetro  $S_{21}^{yy}$ 21

Por otra parte, si se analizan cuidadosamente los datos de las gráficas anteriores se observa que no solamente es pequeña la pendiente del desfase, sino que éste es pequeño porque la zona de adaptación de la estructura es muy corta. Por tanto, para mejorar el comportamiento del sistema es necesario trabajar en esas dos direcciones, aumentar la zona en la que existe adaptación y que la variación de éste sea mucho más rápida. Por ello, para conseguir estas metas, la solución parece que claramente se encuentra en buscar una estructura como la inicial, pero que se repita para varias capas.

### 4.3. Estructuras de dos capas

Para la resolución de los problemas anteriormente mencionados, se procede con la búsqueda de una estructura como la que se puede ver en la Fig. 4.8 que permita obtener las especificaciones necesarias. Por tanto, todo se mantiene exactamente igual que para la estructura de partida, pero añadiendo una nueva capa que mejore el comportamiento de la celda unidad. Así pues, se mantiene el valor correspondiente al espesor de la capa de dieléctrico ( $h_{die} = 30$ mils) y además es necesario establecer el valor de la distancia que se desea mantener entre las capas que forman la nueva estructura. Véase que este gap de aire no se considera como una capa y si como un separación entre los distintos elementos. Esta distancia no debe ser muy grande porque aumentaría mucho el tamaño de ésta, pero sí tener un valor mínimo para poder evitar que se produzcan resonancias como las que se tenían en el apartado anterior. Por tanto, para llegar a una solución de compromiso se ha estimado que una distancia de 30mils puede ser adecuada. De todas formas, éste es un parámetro que puede ser susceptible de alguna modificación y sobre el cual se realizará el análisis correspondiente.

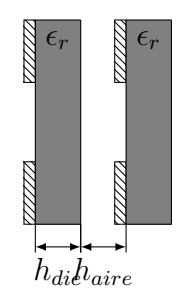

Figura 4.8: Estructura de dos capas

Así, se han realizado una serie de simulaciones para conocer el comportamiento de una estructura formada por dos capas. En primer lugar, se comienza por optimizar el comportamiento de la celda unidad, para lo cual se realizan una serie de pruebas para diferentes valores de  $w_x$  y  $w_y$ . Los resultados que se han obtenido pueden verse en las Figs. 4.9(a) a 4.10(b), donde es posible comprobar que al aumentar el número de capas se produce un aumento de la zona de adaptación y, por tanto, del desfase que es posible conseguir al variar una de sus dimensiones tal y como se buscaba.

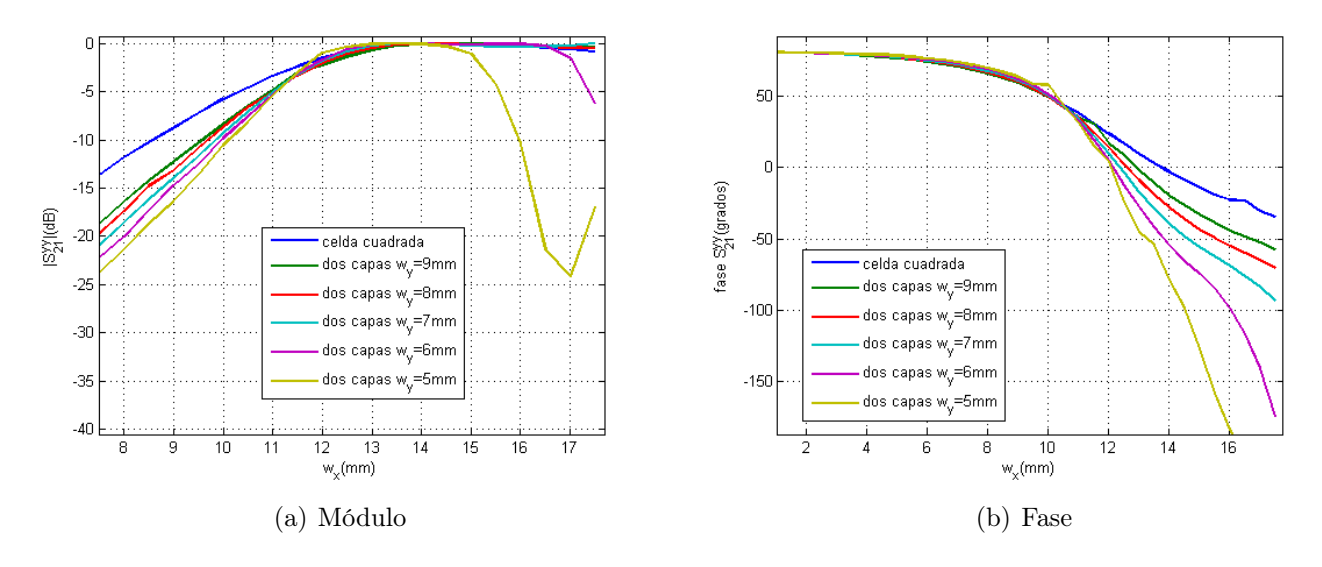

Figura 4.9: Resultados para una ranura de dos capas, parámetro  $S_{21}^{yy}$ 21

Por otra parte, también se produce un fenómeno que anteriormente no era posible observar en los resultados obtenidos y es el que aparezca el efecto filtro, es decir, que se pase de manera más rápida de estar en zona adaptada a no estarlo, de forma que aumenta la variación de fase que se produce por el cambio repentino, aunque siempre dentro de unos ciertos límites ya que la estructura tiene que presentar un comportamiento estable y que no haya variaciones muy abruptas de ninguno de los parámetros.

En cualquiera de los dos casos, el desfase obtenido se sitúa en torno a  $120-140^{\circ}$  que si bien es el doble de lo que se conseguía para una capa, se sigue mostrando insuficiente para conseguir modificar cualquier frente de fase incidente de manera completa. Sin embargo, se demuestra que el hecho de pasar a una estructura formada por más capas permite mejorar el rendimiento de la superficie.

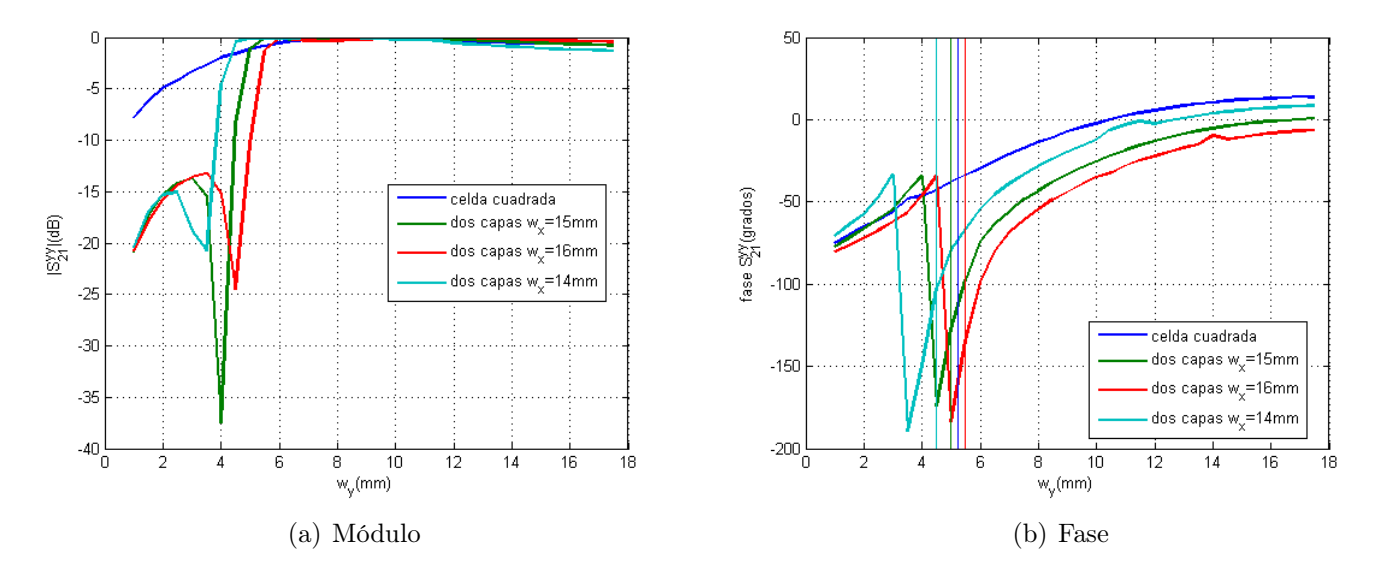

Figura 4.10: Resultados para una ranura de dos capas, parámetro  $S_{21}^{yy}$ 21

A pesar de que ya se ha observado que para una estructura formada por dos capas no va a ser posible conseguir el objetivo que se ha planteado, se realizará un proceso de optimización para la estructura. Por tanto, se estudiará cuáles son los tamaños óptimos para cada una de las capas dieléctricas o si se produce una mejora porque las ranuras de cada una de las dos capas sean de tamaños diferentes.

Sea en las Fig. 4.11 y 4.12 los resultados obtenidos para los distintos espesores de la capa dieléctrica. De esta forma, se ha comprobado que los resultados obtenidos son bastante similares en cuanto a términos de desfase absoluto para los espesores de 10, 20 y 30 mils, y que para 60 mils no se producen unos resultados satisfactorios al acortarse sensiblemente la zona de adaptación. De esta forma, la mayor diferencia que presentan los resultados es que la zona de adaptación es menor cuanto mayor es el espesor de la capa, y por tanto, como el desfase es muy parecido, la pendiente de éste es mayor. Por tanto, en un principio puede ser mejor usar los primeros(10-20 mils), pero como presentan problemas importantes de escalabilidad en frecuencia, se ha optado

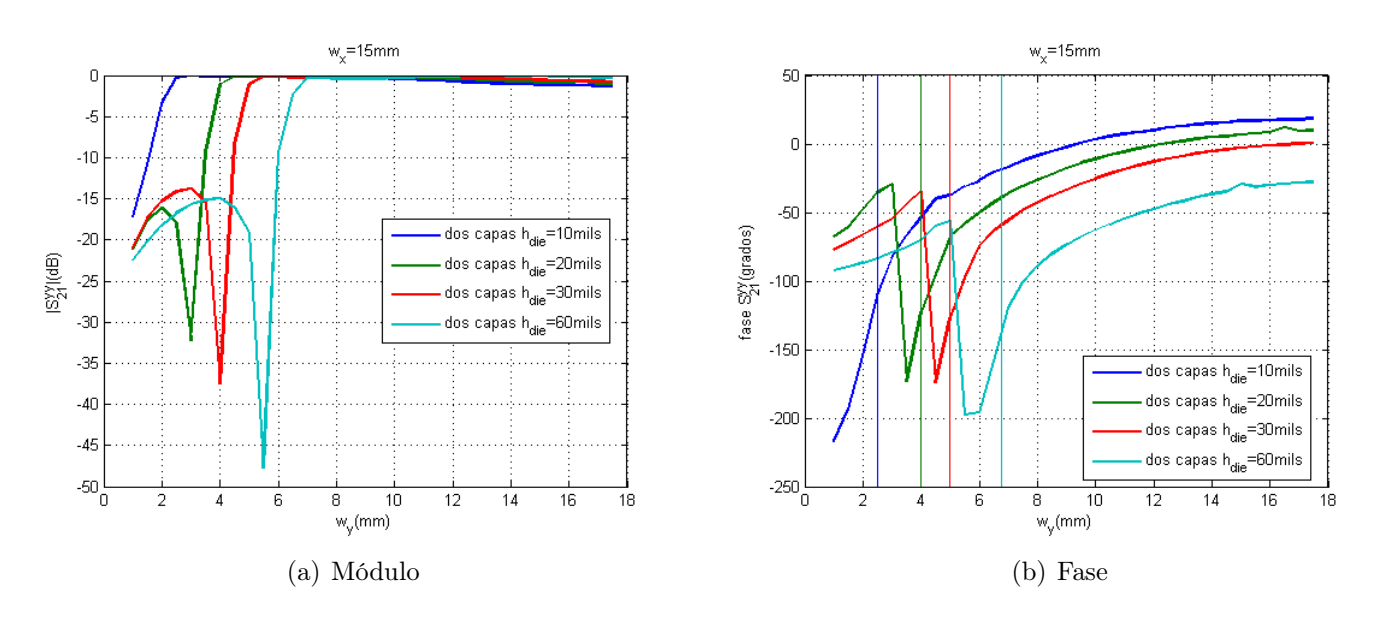

por que el mejor valor de  $h_{die}$  sea el que se ha fijado inicialmente.

Figura 4.11: Resultados para distintos espesores de la capa dieléctrica

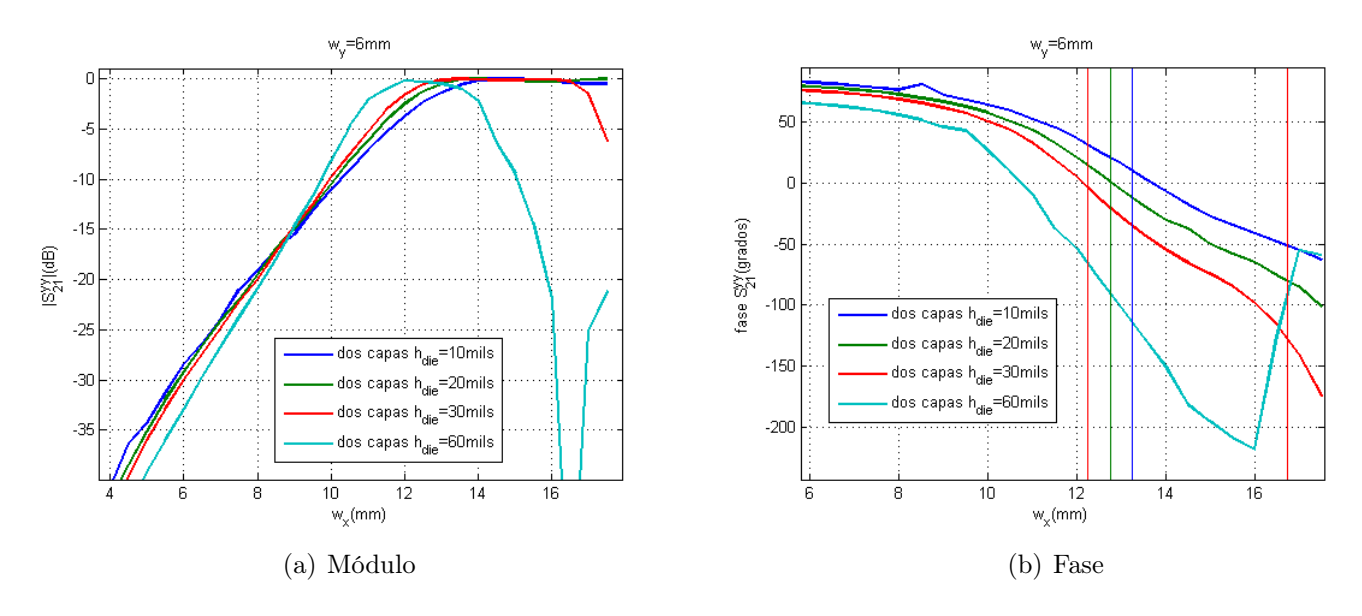

Figura 4.12: Resultados para distintos espesores de la capa dieléctrica

Una vez fijado dicho valor, el siguiente paso es el estudio de la capa de aire o un material de la misma permitividad. En principio, por razones de fabricación y funcionamiento, se había fijado a 30mils, pero es conveniente analizar los efectos que se producen para los diferentes espesores. A igual de condiciones es mejor optar por el menor espesor, pero si aumentándolo es posible obtener una mejora es necesario conocer su efecto.

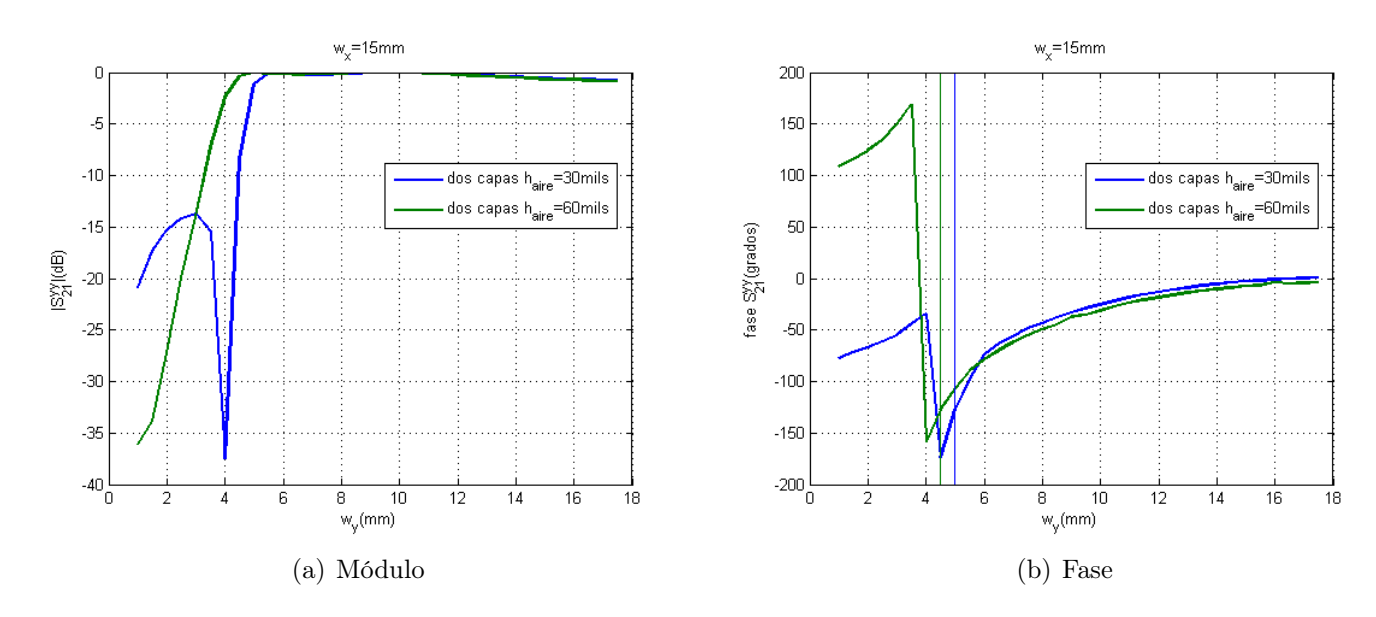

Figura 4.13: Resultados para distintos espesores de la capa de aire

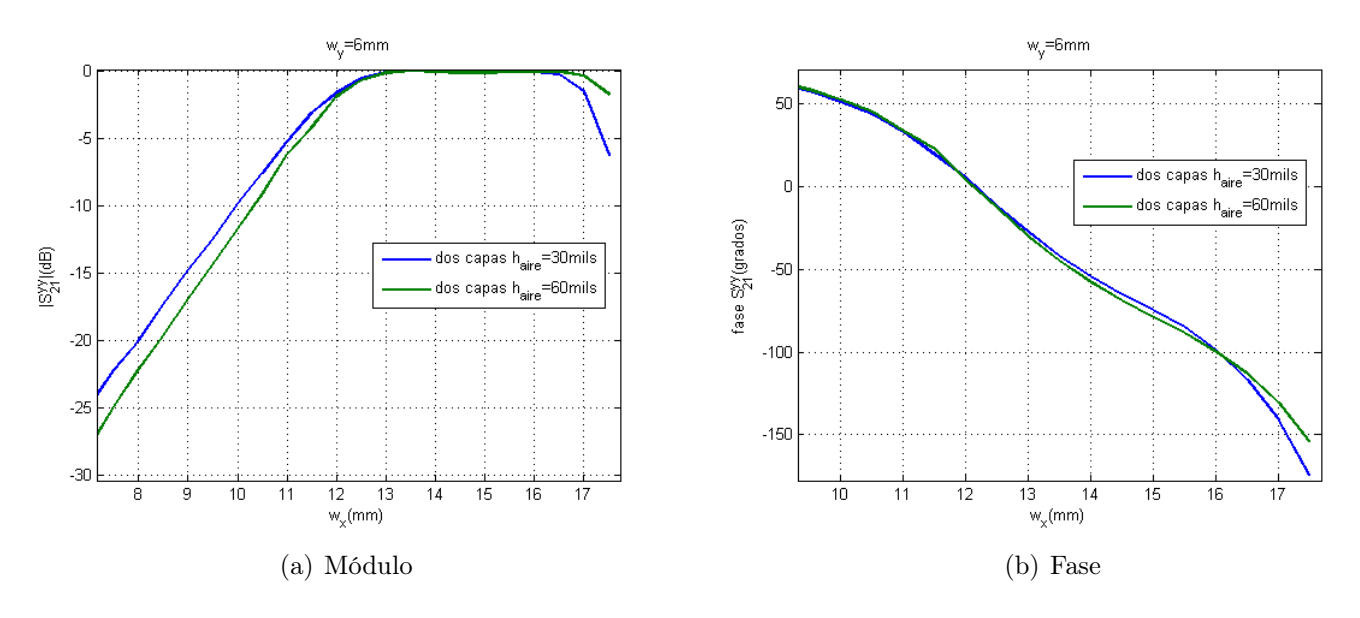

Figura 4.14: Resultados para distintos espesores de la capa de aire

Veáse en las Fig. 4.13 y 4.14 que el espesor de la capa de aire no tiene casi efecto en el comportamiento de la estructura, por lo que a igualdad de comportamiento se mantiene el valor inicial que se había fijado. Así, una vez se han estudiado los diferentes valores que puede tomar la capa de aire, solamente queda por optimizar el tamaño relativo de cada una de las dos ranuras con respecto de la otra. Para ello, se ha realizado un estudio análogo al de la estructura anterior que consiste en analizar qué ocurre si elemento radiante (ranura) de cada una de las capas no tiene el mismo tamaño. En este caso, es fácil observar que existen una cantidad grande de grados de libertad, por lo que para simplificar esto se ha supuesto que ambas dimensiones siguen una cierta relación de proporcionalidad.

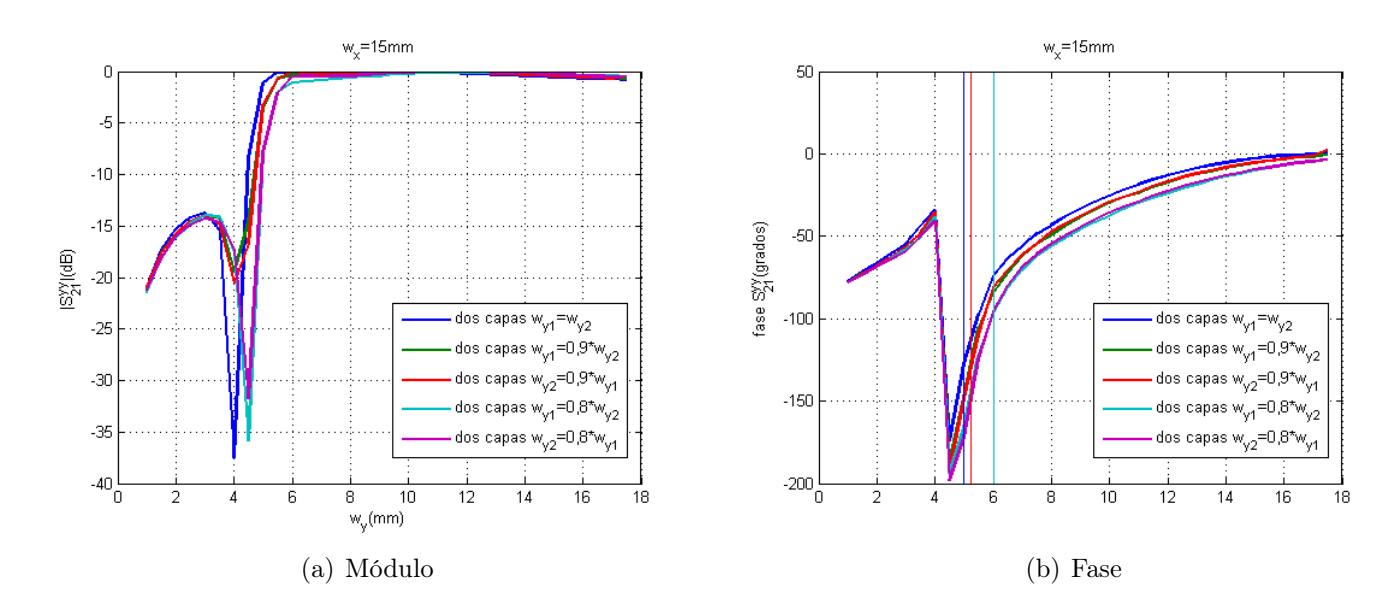

Figura 4.15: Resultados para distintos tamaños de las ranuras

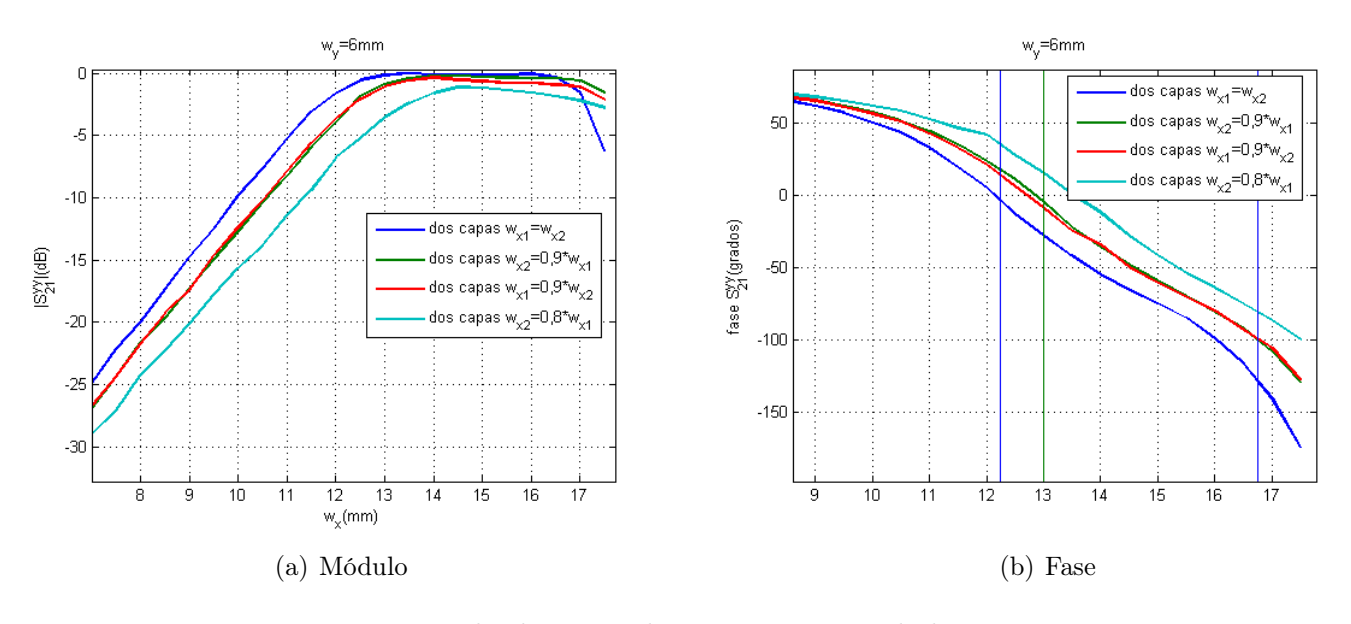

Figura 4.16: Resultados para distintos tamaños de las ranuras

Obsérvese en las figuras 4.15 y 4.16 los resultados para este último estudio, de los cuáles se puede extraer que al igual que sucedía en el caso anterior, no se obtiene ninguna mejora significativa por el hecho de que cada una de las ranuras presenten dimensiones diferentes.

Realizando una análisis mucho más pormenorizado de los resultados, se tiene que el desfase obtenido cuando se varia el valor de  $w_x$  es mucho mayor que cuando solamente se varía  $w_y$ . Por tanto, como es necesario fijar, de manera inicial, uno de los dos parámetros, éste se escoge de manera que pueda maximizar el rendimiento y no realizar un elevado número de pruebas. Así pues, dados los resultados para la celda unidad actual, se tiene que a la hora de pasar a lo que se espera sea la estructura final de 4 capas se fijará el valor de  $w_y$  y, para obtener el desfase correspondiente, se variará  $w_r$ .

## 4.4. Estructuras de cuatro capas

Una vez terminado el análisis completo de la estructura de dos capas, se ha comprobado que no ha sido posible alcanzar el objetivo que se había impuesto sobre el desfase que introduce la estructura. Por tanto, para obtener el desfase total de unos  $360^{\circ}$  necesario, se debe aumentar el número de capas que forman la estructura. En este caso, se ha optado por aumentar directamente el número de capas de dos a cuatro. Es posible que con una estructura de tres capas mediante la optimización adecuada sea posible obtener el objetivo buscado, pero si con todos los datos que se han obtenido se está tan lejos de la situación ideal, lo correcto es pasar a cuatro capas porque es ahí donde es más probable encontrar la solución al problema de diseño que se está intentando resolver. Además, de esta manera es posible utilizar un dieléctrico de una menor permitividad que asegure un comportamiento mucho más estable.

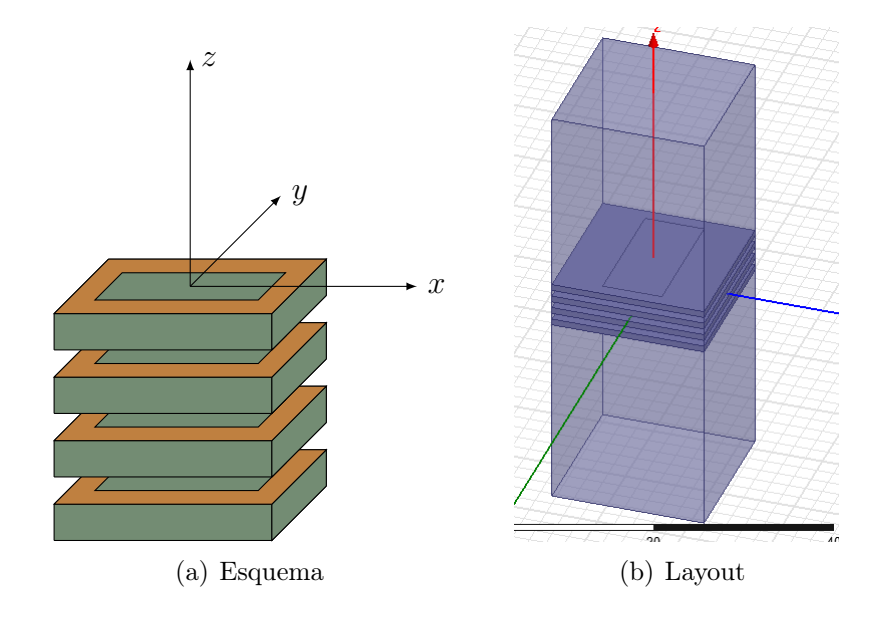

Figura 4.17: Estructura de cuatro capas

Sea un esquema (Fig. 4.17(a)) y una captura del layout (Fig. 4.17(b)) de la estructura de cuatro capas que se pretende optimizar para obtener el objetivo final de diseño. Para la realización de dicho proceso, se comenzará por comparar los resultados con el caso anterior para observar cómo se produce realmente el cambio esperado en el comportamiento general. Una vez realizada esta comparación, se buscará cuál es la geometría que ofrece un mejor rendimiento mediante un proceso de optimización del tamaño de la ranura. En este primer estudio, al igual que para el caso de una estructura de dos capas se ha usado el dieléctrico de la corporación Rogers (ROG5870,  $\epsilon_r = 2.33$ .

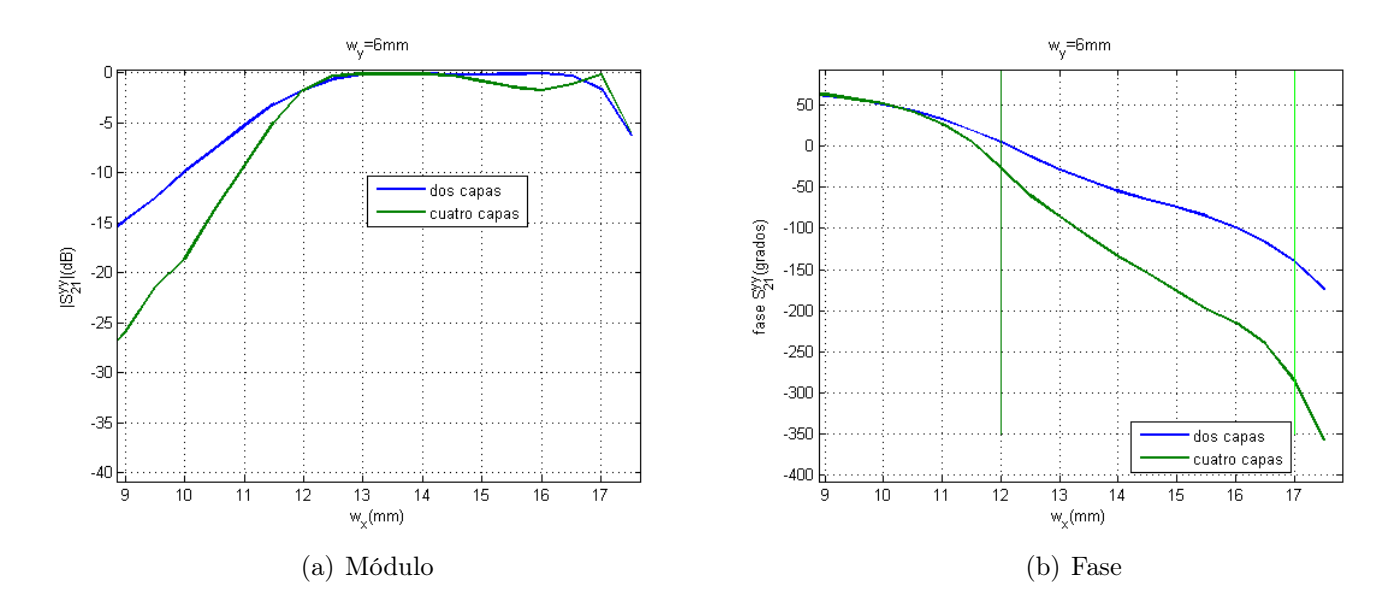

Figura 4.18: Comparación de los resultados para 2 y 4 capas, parámetro  $S_{21}^{yy}$ 21

Véase en la Fig. 4.18 la comparación entre los resultados obtenidos para dos y cuatro capas para un tamaño cualquiera de ranura. De esta forma, es posible observar como se produce un aumento sustancial del desfase que se obtiene con el nuevo elemento. Así, mientras que con la primera de las estructuras solamente se conseguía un desfase de 150<sup>o</sup>, al aumentar al doble de capas el nuevo desfase obtenido aumentaba hasta 260<sup>o</sup>, que si bien todavía se encuentra lejos del objetivo es porque no ha realizado ninguna optimización de la celda. Pese a todo ello, es necesario indicar que se sigue manteniendo la condición de adaptación más restrictiva, por lo que si se relajase dicho criterio se podría aumentar en unas cuantas decenas de grados el desfase obtenido. En cualquier caso, se continúa buscando una estructura que permita obtener el objetivo inicial con la condición ya indicada modificando algunos de los parámetros de la misma.

Se muestran los resultados de la simulación en la Fig. 4.19 y en la tabla 4.1, de forma que para el mejor de los casos ( $w_y = 6mm$ ) el desfase es el que ya se había obtenido para el caso anterior. Por tanto, para conseguir un desfase mayor que el actual es necesario realizar algunos cambios sobre la estructura que no conlleven aumentar el número de capas para que las pérdidas totales y el tamaño de la estructura, sean lo más bajos posible. Es decir, es necesario aumentar el tamaño eléctrico de la estructura sin que lo hagan sus dimensiones físicas.

| $w_{u}$        | Fase inicial   | Fase final     | Desfase total |
|----------------|----------------|----------------|---------------|
| mm             | $-1.5^{\circ}$ | $-175^{\circ}$ | 160°          |
| 6 mm           | $-26^\circ$    | $-286^\circ$   | $260^\circ$   |
| $5 \text{ mm}$ | $-40^\circ$    | -300           | $260^\circ$   |
| mm             | -64°           | $-240$         | $176^\circ$   |

Cuadro 4.1: Desfase obtenido para los distintos valores de  $w_y$  para  $|S_{21}| > -1dB$ 

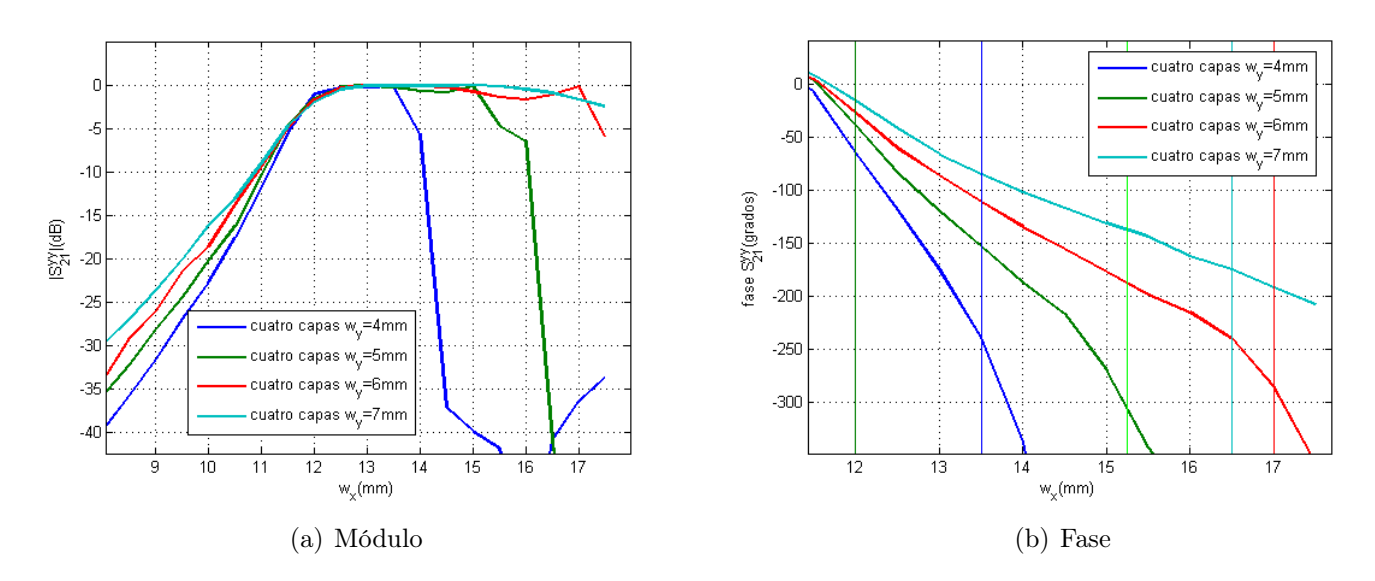

Figura 4.19: Comparación de los resultados para diferentes valores de  $w_y$ , parámetro  $S_{21}$  componente copolar

Por ello, se ha optado por realizar un cambio en el material dieléctrico que se usa en la estructura, de manera el nuevo material presente una mayor permitividad que haga que el desfase aumente. Así, en el Capítulo 6 se llevará a cabo dicho proceso conjuntamente con un estudio detallado del comportamiento de la estructura con la variación angular de la incidencia.

## 4.5. Resumen de los resultados

Una vez finalizada esta primera parte proceso de diseño se ha obtenido un diseño de partida para una estructura como la de la Fig. 4.17(a), por lo que resulta conveniente realizar un pequeño resumen-esquema con los resultados que se han obtenido para cada una de las diferentes estructuras con las que se ha ido trabajando. Esto es muy importante porque permite analizar de una manera clara y directa cuáles son los límites de cada una de ellas, además de conocer los pasos del proceso seguido para llegar al diseño actual.

| Estructura                   | Desfase(grados) |
|------------------------------|-----------------|
| Una capa una ranura          | 60-90           |
| Una capa una ranura por cara | 55-80           |
| Una capa dos ranuras         | 60-90           |
| Dos capas                    | 120-170         |
| Cuatro capas                 | 250-300         |

Cuadro 4.2: Desfase obtenido para cada una de las estructuras

En la Tabla 4.2 pueden verse los desfases obtenidos para cada una de las distintas estructuras que se han simulado. Con ello, se observa la variación del desfase obtenido con la evolución de la estructura que se ha estudiado comenzando por estructuras muy sencillas formadas por una sola capa donde el desfase era insuficiente. Así, aumentando tanto la complejidad de la estructura como el número de capas de la misma se ha comprobado cómo el desfase obtenido aumentado de manera importante y es posible conseguir estructuras muy cercanas al objetivo buscado.

# Capítulo 5

# Estructura parches apilados acoplados por ranura

## 5.1. Introducción

Como alternativa a una celda compuesta por ranuras que se ha ido diseñado y optimizando a lo largo del capítulo anterior de la Tesis de Máster, se ha desarrollado una celda compuesta por parches apilados acoplados mediante una ranura. Se ha visto que es posible obtener los resultados buscados con una estructura como la del ejercicio anterior, pero es conveniente comparar los resultados de varias estructura para asegurar que el diseño final que se obtiene es el más eficiente. En este caso, a pesar de que ya se conoce que el número mínimo de capas necesarias para que se obtenga el desfase necesario es cuatro, se ha hecho un estudio de varias estructuras para comprobar que todos los datos coinciden con lo esperado. Así, se comienza por el estudio de una estructura de dos capas, para luego estudiar el comportamiento de una de cuatro para varios tamaños de la celda unidad, que de manera semejante a como sucedía para la configuración anterior éstos serán  $0.44\lambda$  y  $0.6\lambda$ . Todo este proceso de diseño por pasos muy establecidos se realza con la finalidad de realizar una mejor modelización del elemento cuando fuere necesario.

Esta nueva estructura tiene una geometría ligeramente similar a la de la mayoría de los reflectarrays. Generalmente, éstos se basan en estructuras de parches apilados terminadas en un plano de masa para conseguir la reflexión de la mayor cantidad de energía posible. En este caso, como lo que se busca es maximizar la cantidad de potencia transmitida es necesario modificar la estructura para tal efecto. Así, en lugar de existir un plano de masa, se tiene una ranura para cada celda de manera que se produce un acoplo entre los dos grupos de parches a cada lado del plano metálico. En este caso, a cada lado del plano de ranuras la estructura es simétrica. De esta forma, se consigue una maximización de la cantidad de potencia transmitida, pero aún falta por definir el mecanismo para variar el desfase que introduce cada una de las celdas. En este caso, para maximizar el desfase se modificará el tamaño de los parches, dejando fijo el de la ranura. Gracias a ello, como se comentará más adelante, existen un número mayor de grados de libertad para poder llegar a las especificaciones finales, como pueden ser la utilización de parches de distintos tamaños en cada una de las capas.

## 5.2. Resultados para una estructura de 2 capas

Sea en esta sección que se realiza el estudio de la estructura que se observa en las Figs. 5.1 y 5.2 de forma que se puede comparar los resultados obtenidos para la nueva estructura con relación a la anterior. Así pues, se tiene un mayor grado de entendimiento del comportamiento de ambas estructuras. Esto no va a determinar cuál de las dos es más eficiente, pero permite una mejor decisión ingenieril cuando ésta sea necesario a lo largo del proceso de diseño.

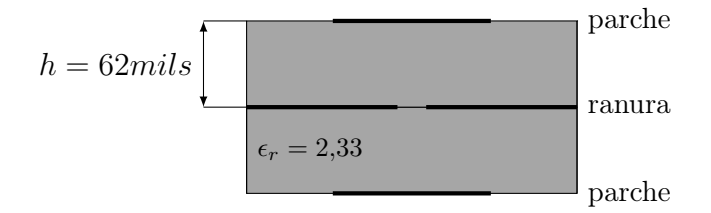

 $\hat{z}$ lado  $w_x$  $a_x=0{,}44\lambda$ 

Figura 5.1: Perfil de la celda con parches para 2 capas

Figura 5.2: Planta de la celda con parches para 2 capas

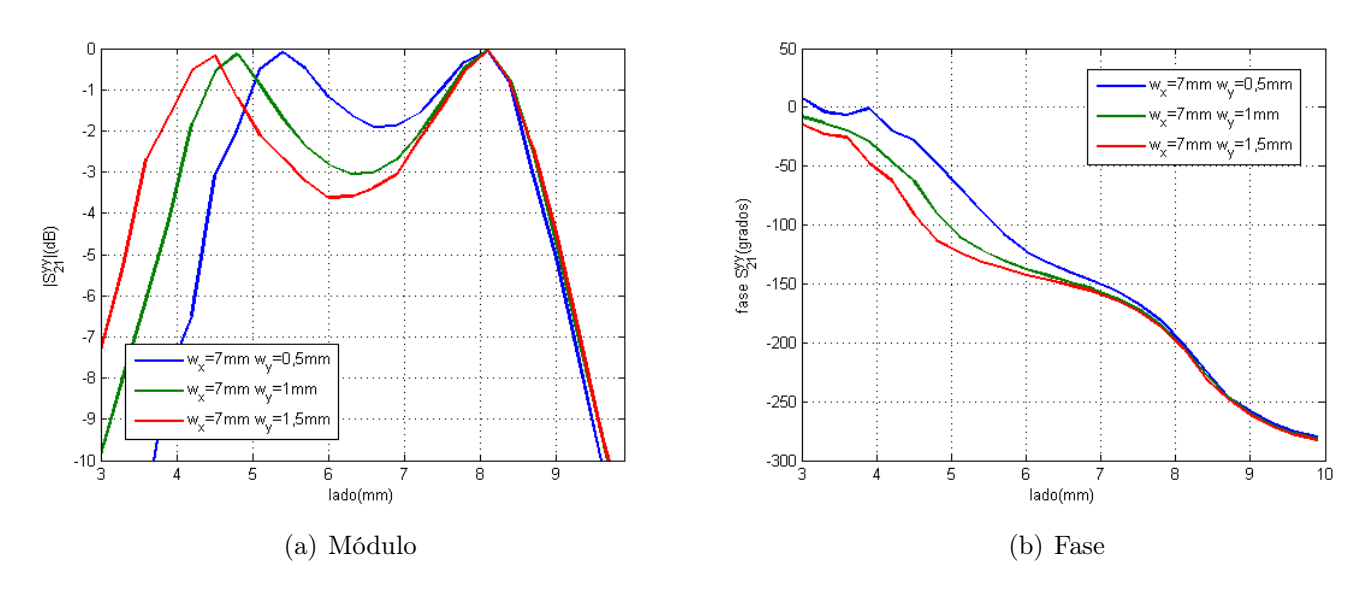

Figura 5.3: Resultados obtenidos para la estructura formada por dos parches acoplados

| $w_{\rm u}$      | Fase inicial | Fase final     | Desfase total |
|------------------|--------------|----------------|---------------|
| $0.5 \text{ mm}$ | $-28^\circ$  | $-248^{\circ}$ | $220^\circ$   |
| 1 mm             | $-25^\circ$  | $-248^\circ$   | $223^\circ$   |
| $1.5 \text{ mm}$ | $-25^\circ$  | $-248^\circ$   | $223^\circ$   |

Cuadro 5.1: Desfase obtenido para los distintos valores de  $w_y$  para  $|S_{21}^{yy}| > -1dB$ 

Se muestra en la Fig. 5.3 y en tabla 5.1 los resultados que se han obtenido en simulación para la nueva estructura. Así, se tiene que los resultados en fase para un estudio en incidencia normal son más satisfactorios que para la estructura de ranuras ya que permite la obtención de un desfase casi 100° superior. En cualquier caso, no es posible obtener el objetivo planteado de manera inicial por lo que es necesario seguir realizando modificaciones sobre la estructura de parches para obtenerlo. Por tanto, el siguiente paso es el aumento del número de capas que forman la estructura que tal y como sucedía en la estructura de ranuras se pasa de 2 a 4 cuatro capas, manteniendo además la simetria de la estructura.

## 5.3. Resultados para una estructura de 4 capas

### 5.3.1. Introducción

De esta manera, la nueva estructura de la celda es la que se puede ver en la Figs. 5.4 y 5.5. Así, se tiene una celda formada por 4 capas dieléctricas de un espesor de 62 mils para el que se realizará un proceso de optimización con dos dieléctricos diferentes, ROG 5870  $\epsilon_r = 2.33$  y ROG 4003  $\epsilon_r = 3.5$ , por razones de completud y para poder elegir cuál es la estructura con mejores prestaciones. Además, se han eliminado las capas de aire o foam al duplicar el número de capas para reducir el aumento de tamaño de la misma. Por tanto, es posible evitar algunos de los problemas de fabricación que pueden surgir cuando se usan dieléctricos de baja permitividad. Esto ya se había intentado solucionar para las estructuras compuestas por ranuras, pero los resultados no habían sido satisfactorios.

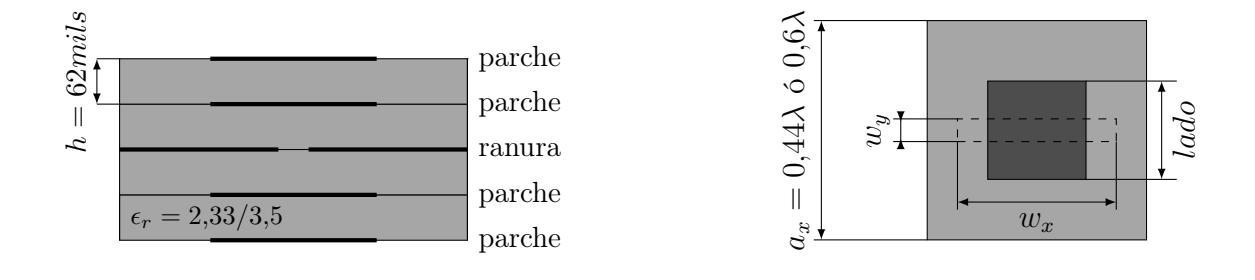

Figura 5.4: Perfil de la celda con parches

Figura 5.5: Planta de la celda con parches

Por otra parte, al igual que sucedía para la mayor parte de las celdas que se había simulado, los parches de cada una de las capas tendrán la misma dimensión dentro de cada celda. Es decir, cada una de las capas que formarán la estructura de la lente tendrán el mismo diseño. Para este caso, de manera inicial se ha descartado realizar cualquier prueba para el caso de sean diferentes ya que si es posible conseguirlos cuando son iguales no es necesario añadir un elemento de mayor complejidad al diseño.

En este caso, a diferencia de los anteriores se puede variar un mayor número de parámetros para obtener un comportamiento más eficiente, ya que se puede ajustar el tamaño de la ranura de forma que se cambie el acoplo entre los dos pares de parches y se modifique de forma sustancial el comportamiento de la propia estructura. Por ello, será necesario ajustar el valor de los parámetros  $w_x$  y  $w_y$  de la misma para un comportamiento adecuado.

### 5.3.2. Proceso de optimización

En este caso, para lograr una optimización de los resultados obtenidos se comparará el desfase obtenidos para los dos posibles tamaños de celda unidad. En principio, este análisis servirá para observar si existen grandes diferencias entre las diferentes configuraciones y salvo que el comportamiento de alguna de ellas sea altamente satisfactorio, será el comportamiento angular de las mismas el que permita tomar la decisión de cuál de las dos sería la mejor candidata para la estructura final.

De esta forma, el primer paso en el proceso diseño es el proceso de optimización de la estructura es la simulación de la estructura para  $a_y = 0.44\lambda$ . En este caso, y dado que lo que se varía en cada simulación son ambos lados de cada uno de los parches, los únicos parámetros que se pueden variar entre las distintas simulaciones son las dos dimensiones de las ranuras  $(w_x, y, w_y)$ . Por tanto, el procedimiento para poder llegar a la estructura final será fijar una de las dos dimensiones y realizar una simulación para cada valor de la otra.

Dentro del primer grupo de simulaciones que se ha realizado se han realizado las siguientes simulaciones, se ha fijado el valor del parámetro  $w_x$  a  $7mm$  y se han tomado tres valores distintos de  $w<sub>y</sub>$ , que son 0.5, 1 y 1.5 mm, respectivamente. Con ello es posible obtener la suficiente información para caracterizar el comportamiento de la estructura de manera completa, por si fuera necesario realizar algún cambio sobre ella.

| $w_x$ | $w_u$             | Fase inicial  | Fase final          | Desfase total    |
|-------|-------------------|---------------|---------------------|------------------|
| mm    | 0.5 <sub>mm</sub> | $-50^\circ$   | $-445^{\circ}$      | 395 <sup>°</sup> |
| mm    | 1mm               | $-60^{\circ}$ | $-452^{\circ}$      | 392°             |
| mm    | $1.5 \mathrm{mm}$ | $-64^\circ$   | $-461$ <sup>o</sup> | 397°             |

Cuadro 5.2: Desfase obtenido para las distintas dimensiones de la ranura,  $a_y = 0.44\lambda$ 

Véase en la Fig. 5.6 y la tabla 5.2 que para cualquiera de las diversas estructuras que se han simulado se obtiene un desfase suficiente para satisfacer las condiciones impuestas sobre la celda unidad. De manera inicial, a la vista de los resultados y dado que todas las estructuras presentan comportamientos semejantes, no existe una determinación por ninguna de ellas a la hora de que se usen dentro de la estructura final.

A pesar de ello, basándose en condiciones de planicidad de la respuesta en amplitud, que generalmente es necesaria tener en cuenta para no distorsionar demasiado la respuesta del sistema, se observa que el tamaño de la ranura que presenta un mejor comportamiento es el primero de los tres que se ha simulado ( $w_x = 7mm$  y  $w_y = 0.5mm$ ). Como se puede ver en la Fig. 5.6 la variación de la amplitud transmitida dentro de la zona de adaptación es

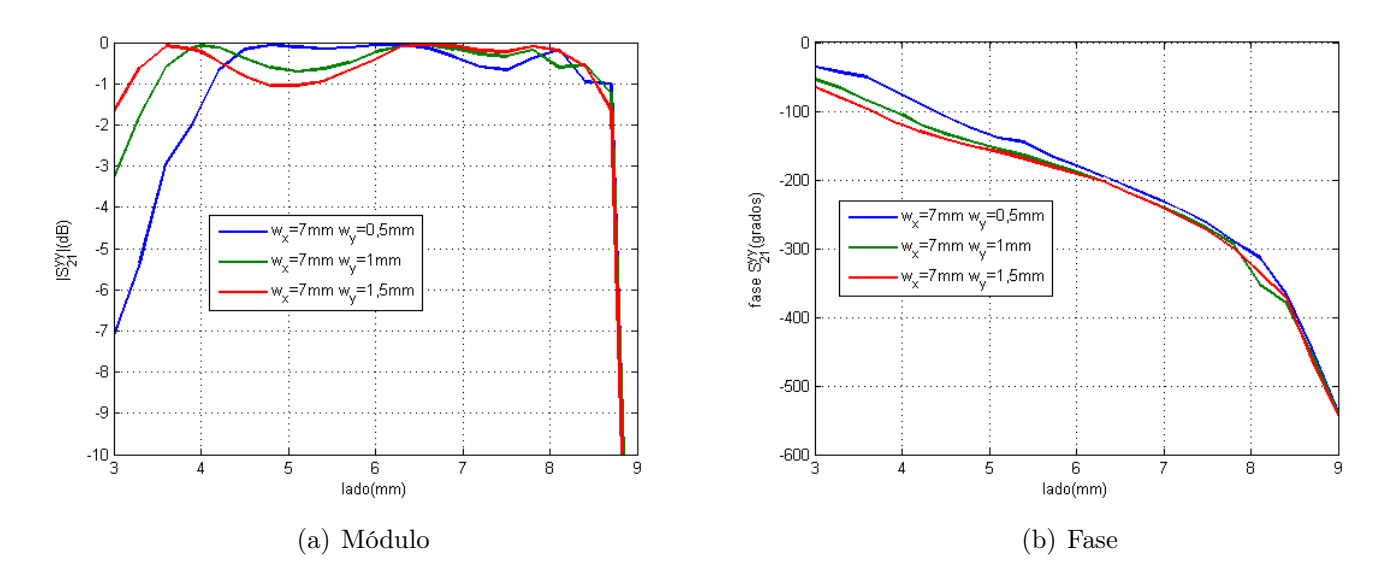

Figura 5.6: Resultados para el parámetro  $S_{21}^{yy}$  variando el lado del parche con  $a_y = 0.44\lambda$ 

menor de 0.5dB, de forma que se cumple prácticamente la condición más restrictiva de adaptación.

Además, el hecho de que el desfase obtenido sea mucho mayor del necesario supone una mejora con respecto a todos los casos anteriores que se han simulado. Esto se debe a que, en este caso, es posible fijar un punto que sirva de referencia de fase de manera que se puede aprovechar la zona en la que la variación de ésta es más lenta. Gracias a ello, se limita el posible efecto que puede tener sobre el comportamiento de la celda cualquier error que se pueda producir durante el proceso de fabricación.

| $w_x$ | $w_u$             | Fase inicial | Fase final   | Desfase total |
|-------|-------------------|--------------|--------------|---------------|
| mm    | 0.5 <sub>mm</sub> | $-50^\circ$  | $-396^\circ$ | $346^\circ$   |
| mm    | l mm              | $-56^\circ$  | $-396^\circ$ | $340^\circ$   |
| mm    | .5mm              | $-50^\circ$  | $-396^\circ$ | 346°          |

Cuadro 5.3: Desfase obtenido para las distintas dimensiones de la ranura,  $a_y = 0.6\lambda$ 

Por otra parte, a pesar de los buenos resultados que se han obtenido, se ha decidido realizar el análisis para el segundo tamaño que se ha especificado para la celda unidad. Se muestra, por tanto, en la Fig. 5.7 y la tabla 5.3 los resultados dados por la simulación en este nuevo caso. Obsérvese como el desfase es sensiblemente menor y no es posible obtener el comportamiento mínimo para tener una capacidad de reconfiguración como en el diseño anterior. Además, téngase en cuenta que la variación que se ha obtenido en la amplitud es sustancialmente mayor con lo que se produce una mayor diferencia en la cantidad de potencia transmitida en función del desfase necesario en cada una de las celdas. Este hecho, en principio puede ser tratado sin demasiados problemas a la hora de distribuir las celdas por la superficie, pero es deseable que la amplitud transmitida se mantenga los más constante posible.

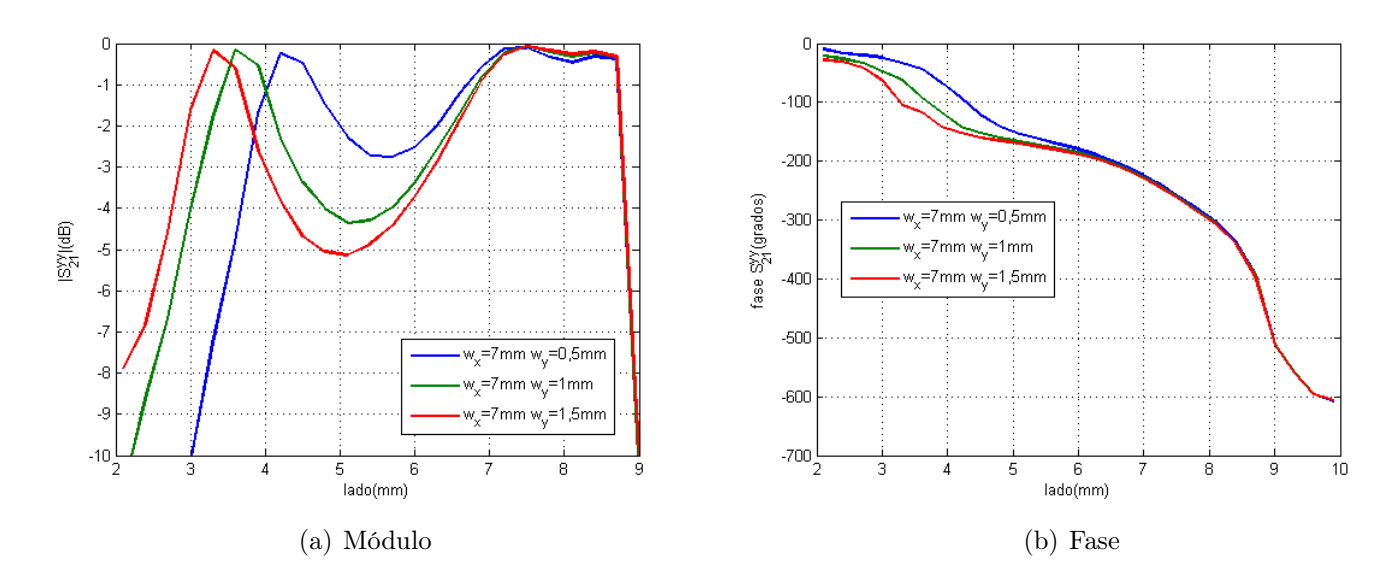

Figura 5.7: Resultados para el parámetro  $S_{21}^{yy}$  variando el lado del parche,  $a_y = 0.6\lambda$ 

Por tanto, a la vista de los resultados se ha optado porque dentro del estudio en incidencia de los estructuras solamente se tenga en cuenta la primera de ellas de forma que solamente se analizará una de ellas de manera inicial y se procederá con la segunda solamente si fuere necesario. Como se verá más adelante este una estrategia muy similar a la que se seguirá para las estructuras formadas por ranuras.

Por último, para terminar el proceso de diseño de este tipo de celda se ha completado la optimización de las dimensiones de la misma para el segundo dielécrico a partir de las dimensiones que se habían obtenido para el primero de los dos. Sea en este caso que para el primero de los elementos la permitividad del material que se ha utilizado es 2.33 y la del segundo 3.5, por lo que para mantener de manera constante las dimensiones eléctricas de los elementos se realiza una variación del tamaño de la celda, que será  $a_y = 0.3\lambda$ .

Así, una vez se ha determinado el nuevo tamaño del celda se realizará el mismo proceso que para los modelos que se han presentado anteriormente para comprobar si en este caso es posible alcanzar el funcionamiento requerido.

| $w_x$                               | $w_{\nu}$         | Fase inicial  | Fase final     | Desfase total |
|-------------------------------------|-------------------|---------------|----------------|---------------|
| $6 \text{ mm}$                      | 0.5 <sub>mm</sub> | $-75^{\circ}$ | $-458$ °       | 3830          |
| $6.5 \text{ mm}$   $0.5 \text{ mm}$ |                   | -69°          | -458°          | 389°          |
| $7 \text{ mm}$                      | 0.5 <sub>mm</sub> | $-99^\circ$   | $-458^{\circ}$ | 359°          |

Cuadro 5.4: Desfase obtenido para las distintas dimensiones de la estructura con  $\epsilon_r = 3.5$ 

Se muestra en la Tabla 5.4 y en la Fig. 5.8 la información que se ha obtenido en cuanto al comportamiento de la nueva estructura. En este caso, se tiene que para las tres diferentes opciones se ha obtenido el desfase objetivo, aunque al buscar una relación de compromiso entre los diferentes

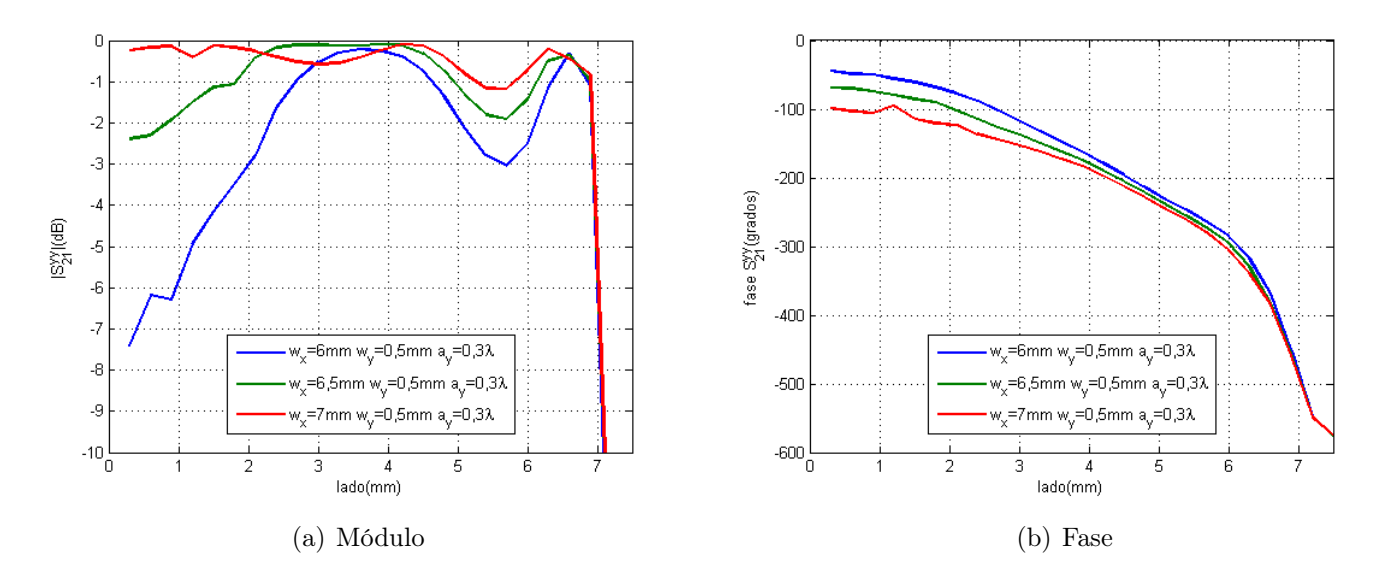

Figura 5.8: Resultados para el parámetro $S_{21}^{yy}$ con $\epsilon_r=3.5$ 

valores de desfase y variación de la adaptación se decide que la mejor de las estructuras es aquélla para la que se se tiene las siguientes dimensiones,  $w_x = 6,5mm$  y  $w_y = 0,5mm$ . En este caso, como para el primero de los dos tamaños, se realizará un análisis del comportamiento de la estabilidad angular, ya que al ser los cambios realizados muy significativos es necesario realizar un análisis completo de la estructura para comprobar que su funcionamiento es el correcto.

## 5.4. Resumen de los resultados obtenidos

Para concluir el presente capítulo se añade en la Tabla 5.5 los resultados que se han obtenido para cada una de las diferentes estructuras de parches que se ha estudiado. Se observa que para todos los casos se ha conseguido un desfase mínimo de 330<sup>o</sup>, lo cual es suficiente para la mayoría de aplicaciones. Además, en algunos ha sido posible alcanzar un margen claramente mayor lo que permite la variación del origen de fases, permitiendo un mayor grado de libertad para alcanzar un diseño con más tolerancia a errores. Por último, realizando una comparación con los resultados obtenidos para las estructuras de ranuras se tiene que el desfase es mayor, tanto para dos como para cuatro capas, y se consigue con estructuras más pequeñas lo que permite de manera inicial un aumento del ancho de banda de la estructura.

| Estructura                                       | Desfase Obtenido  |
|--------------------------------------------------|-------------------|
| Dos capas                                        | $220^{\circ}$     |
| Cuatro capas $a_y = 0.44\lambda$                 | $390 - 400^\circ$ |
| Cuatro capas $a_y = 0.6\lambda$                  | $330 - 350$ °     |
| Cuatro capas $a_y = 0.3\lambda \epsilon_r = 3.5$ | $360 - 390^\circ$ |

Cuadro 5.5: Tabla resumen con los desfases para cada una de las celdas de parches

# Capítulo 6

# Estudio de la celda unidad según el ángulo de incidencia

## 6.1. Introducción

Una vez se han obtenido una serie de estructuras casi definitivas, es necesario realizar un estudio de cómo se comporta cada una de ellas cuando se produce alguna variación en el ángulo de incidencia. Así, que se puede establecer cuáles son los límites a partir de los que el comportamiento de la misma se deteriora. De esta manera, se conocerán las limitaciones para cualquiera de las configuraciones que se usarán para el conjunto del alimentador-bocina y la lente.

Pero, antes de comenzar cualquier estudio sobre la incidencia, es necesario comentar el funcionamiento de la variación de los ángulos de incidencia en el software utilizado. Así, después de simular un par de escenarios se ha observado que HFSS que realiza un giro de los modos de manera que se cambia la orientación de éstos. Sin embargo, los resultados que interesan para el estudio que se está realizando no son ésos, sino los correspondientes a los modos situados en la dirección de los ejes X e Y que serán aquéllas con las que se trabajará para la onda transmitida. Por tanto, para transformar los resultados dados por el programas en los necesarios, se debe llevar a cabo una transformación de coordenadas que permita cambiar los nuevo ejes generados por el programa en los originales. Dicha situación puede verse en la Fig. 6.1 de manera gráfica para simplificar la comprensión del problema que ya se había comentado anteriormente en las Figs. 3.2 y 3.3.

Por tanto,a partir de los resultados dados por el programa es necesario realizar la transformación matricial de los mismos que se encuentra en la ecuación (6.1). Como sucede en cualquier transformación de coordenadas, se construye un matriz de giro entre los dos ejes de coordenadas y se sigue el esquema de multiplicar por la izquierda con la propia matriz y por la derecha con la misma, pero realizando una operación de transposición.

$$
\begin{pmatrix} S_{21}^{xx} & S_{21}^{xy} \\ S_{21}^{xy} & S_{21}^{yy} \end{pmatrix} = \begin{pmatrix} \cos \phi & \sin \phi \\ -\sin \phi & \cos \phi \end{pmatrix} \begin{pmatrix} S_{21}^{x'x'} & S_{21}^{x'y'} \\ S_{21}^{x'y'} & S_{21}^{y'y'} \end{pmatrix} \begin{pmatrix} \cos \phi & -\sin \phi \\ \sin \phi & \cos \phi \end{pmatrix}
$$
 (6.1)

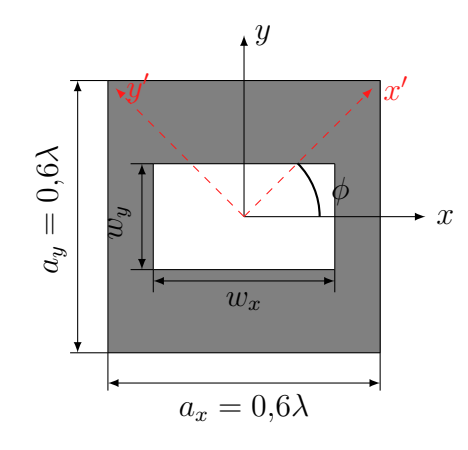

Figura 6.1: Esquema del giro de los ejes: ejes necesario (negro) y ejes del programa (rojo)

Operando con las matrices de la ecuación anterior se obtiene la expresión final para cada uno de los elementos de la matriz de parámetros  $S_{21}$ , de manera que se obtiene una fórmula que permite relacionar todos y cada uno de ellos en relación a los dos sistemas de coordenadas. Obsérvese de la siguiente forma las siguientes relaciones que se han obtenido en cada caso para cada uno de los parámetros en función de su polarización inicial y final:

$$
S_{21}^{xx} = S_{21}^{x'x'} \cos^2(\phi) + S_{21}^{y'y'} \sin^2(\phi) + 2S_{21}^{x'y'} \cos(\phi) \sin(\phi)
$$
  
\n
$$
S_{21}^{xy} = -S_{21}^{x'x'} \cos(\phi) \sin(\phi) + S_{21}^{y'y'} \sin(\phi) \cos(\phi) + S_{21}^{x'y'} \cos^2(\phi) - S_{21}^{x'y'} \sin^2(\phi)
$$
  
\n
$$
S_{21}^{yy} = S_{21}^{y'y'} \cos^2(\phi) + S_{21}^{x'x'} \sin^2(\phi) - 2S_{21}^{x'y'} \cos(\phi) \sin(\phi)
$$
\n(6.2)

Por lo tanto, en el siguiente estudio se realizará un barrido del ángulo de incidencia tanto para el giro de polarización ya mencionado  $(\phi)$  como para el ángulo que forma la dirección de propagación con el eje Z (θ). Durante este proceso, el margen de variación será el siguiente. Se variará el giro de polarización( $\phi$ ) de 0 a 90<sup>o</sup> y para cada uno de estos ángulo se modificará la incidencia (θ) de 0 a 60°. La razón de estos rangos de variación se encuentra en que dada la simetría de la celda, con conocer el efecto del giro de polarización en uno de los cuadrantes se tiene información necesaria para caracterizar la superficie en los tres restantes debido a relaciones de simetría. Por su parte, como para el ángulo de incidencia se pierde el interés para incidencias muy oblicuas, se estima que unos 60<sup>°</sup> será un valor correcto para el parámetro en cuestión siempre asegurando que el comportamiento no se vuelve inestable para alguno de los casos anteriores.

Antes de realizar el análisis del comportamiento de la estructura es necesario tener en cuenta una serie de aspectos del comportamiento de este tipo de estructuras. Cuando el ángulo con respecto al eje Z es 0°, el comportamiento de la misma no debe verse afectado por la polarización. Como se observará a la hora de realizar el análisis, los resultados para el caso de  $\theta = 0$  son los mismos que para el caso de incidencia normal sea cual sea el valor que tome  $\phi$ , siempre después de realizar las transformaciones necesarias para cada caso, lo cual no sucede una vez que se incide con un cierto grado de inclinación  $\theta \neq 0$ .

Sea en la Fig. 6.2 un esquema de una situación en la que se incide oblicuamente sobre la superficie con una cierta inclinación( $\theta$ ) y un giro polarización ( $\phi$ ). Así, se muestra de una manera más clara y más gráfica la situación que se ha explicado anteriormente.

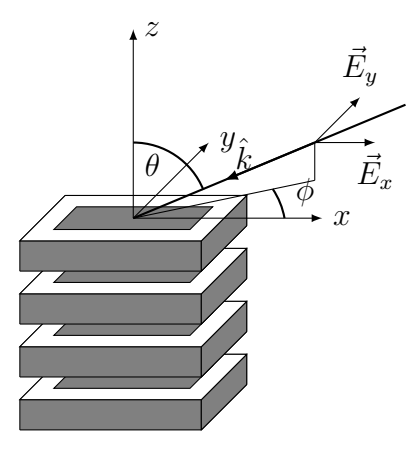

Figura 6.2: Esquema del estudio en incidencia

## 6.2. Estructura de Ranuras

### 6.2.1. Introducción

En el capítulo 4 de la presente Tesis de Máster se ha llevado a cabo un proceso de diseño de una celda unidad para una lente plana que ha desembocado en una estructura compuesta por ranuras formada por cuatro capas. Con todo ello, no se ha alcanzado la estructura definitiva, puesto que es necesario realizar un proceso de optimización, que se llevará a cabo en la presente sección, para obtener tanto el desfase como la estabilidad angular necesarios.

De esta forma, se analizará todo el proceso que se ha seguido, desde el punto en el cual se ha encontrado una estructura susceptible de ofrecer el desfase necesario, hasta conseguir una que ofrezca todas las prestaciones necesarias para un correcto funcionamiento. Así, como se podrá comprobar este proceso será muy complejo ya que se propondrán una cantidad relativamente alta de nuevos diseños para conseguir el objetivo final.

### 6.2.2. Primera estructura

Como ya se ha comentado anteriormente, el proceso de optimización comenzará por mejorar el desfase que se había obtenido anteriormente. Para lo cual, se realizará el cambio de dieléctrico pertinente que ya se había comentado. De esta manera, será necesario analizar de nuevo el comportamiento de la estructura para un  $\epsilon_r = 3.55$  (ROGERS 4003) en lugar de una  $\epsilon_r = 2.3$ (ROGERS 5870).

#### 6.2. ESTRUCTURA DE RANURAS 54

Así, véase en la Taba 6.1 y en la Fig. 6.3 los resultados correspondientes para la estructura con el nuevo dieléctrico. En este caso, es necesario escoger dentro de todos los valores que se le han dado al parámetro aquél que presenta unos mejores resultados. Por tanto, se observa que el valor más adecuado es  $w_y = 7mm$  ya que permite conseguir el mayor desfase, entre unos  $300$  y  $360^{\circ}$  con independencia del límite de adaptación que se ha tomado.

| $w_y$            | Fase inicial  | Fase final     | Desfase total |
|------------------|---------------|----------------|---------------|
| $8 \text{ mm}$   | $-12^{\circ}$ | $-220^\circ$   | $208^\circ$   |
| $7.5 \text{ mm}$ | $-18^{\circ}$ | $-314^{\circ}$ | $296^\circ$   |
| 7 mm             | $-15^{\circ}$ | $-346^\circ$   | $331^\circ$   |
| $6.5 \text{ mm}$ | $-30^\circ$   | $-333^\circ$   | $300^\circ$   |
| mm               | -62°          | $-292^\circ$   | $230^\circ$   |

Cuadro 6.1: Desfase obtenido para los distintos valores de  $w_y$  para  $|S_{21}^{yy}| > -2dB$ 

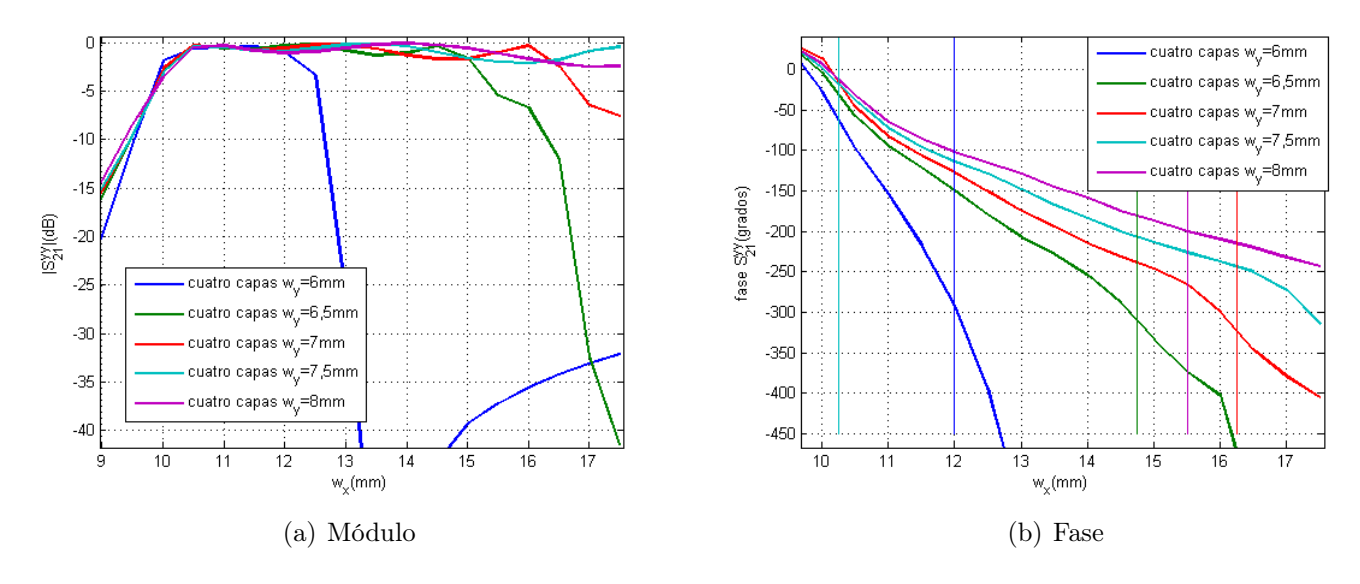

Figura 6.3: Resultados para una ranura de cuatro capas, parámetro  $S_{21}^{yy}$ 21

De esta manera, con los resultados obtenidos ha sido posible obtener una estructura que para una incidencia normal permite obtener el desfase correspondiente. Pero, el proceso de diseño no se puede quedar en este punto, ya que es necesario asegurar que dicho comportamiento se mantiene de manera más o menos estable con la variación del ángulo con el que se incide sobre la superficie. De esta manera, se variarán tanto el ángulo de incidencia como el de la polarización de la onda incidente para un completo estudio de la celda unidad que se ha obtenido.

### 6.2.2.1. Estudio de Incidencia

Por ser este el primer estudio en incidencia sobre una estructura cuasi-definitiva, se realizará un estudio muy completo de todos los resultados que se han obtenido, dando una gran cantidad de valores al parámetro  $(\phi)$  cuando generalmente se suele solamente estudiar qué ocurre en los casos más extremos al ser los casos más críticos y el resto solamente si es necesario en caso de que los resultados sean altamente satisfactorios para realizar las comprobaciones finales o analizar algún comportamiento que pueda resultar anómalo. Así, en primer lugar se empieza por el caso en el que no existe giro de polarización alguno ( $\phi = 0^{\circ}$ ). Como se puede observar en la figura 6.4, se tiene que los resultados se comportan dentro de lo que se había esperado. A pesar de ello, el comportamiento de la estructura se deteriora ligeramente más rápido de lo que debería para que se puede asegurar que el ángulo  $(\theta)$  para el que el desfase siguiera siendo al menos  $300^{\rm o}$  fuera más oblicuo.

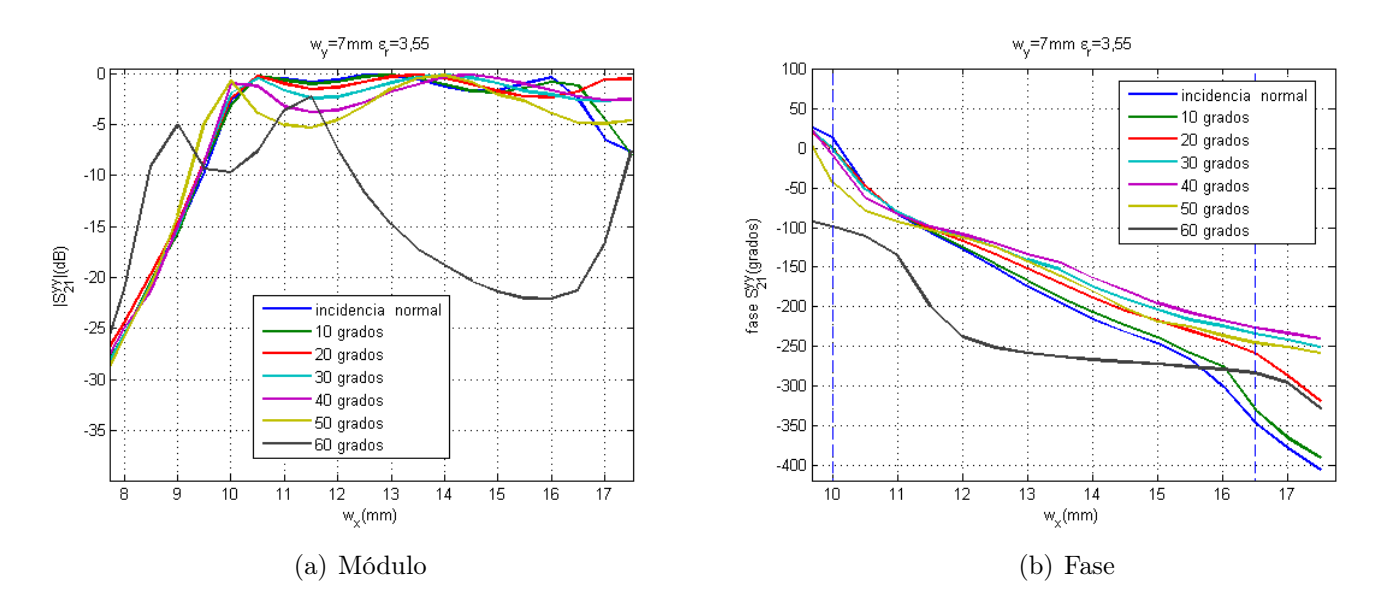

Figura 6.4: Resultados para  $\phi = 0^{\degree}$ , parámetro  $S_{21}^{yy}$ 21

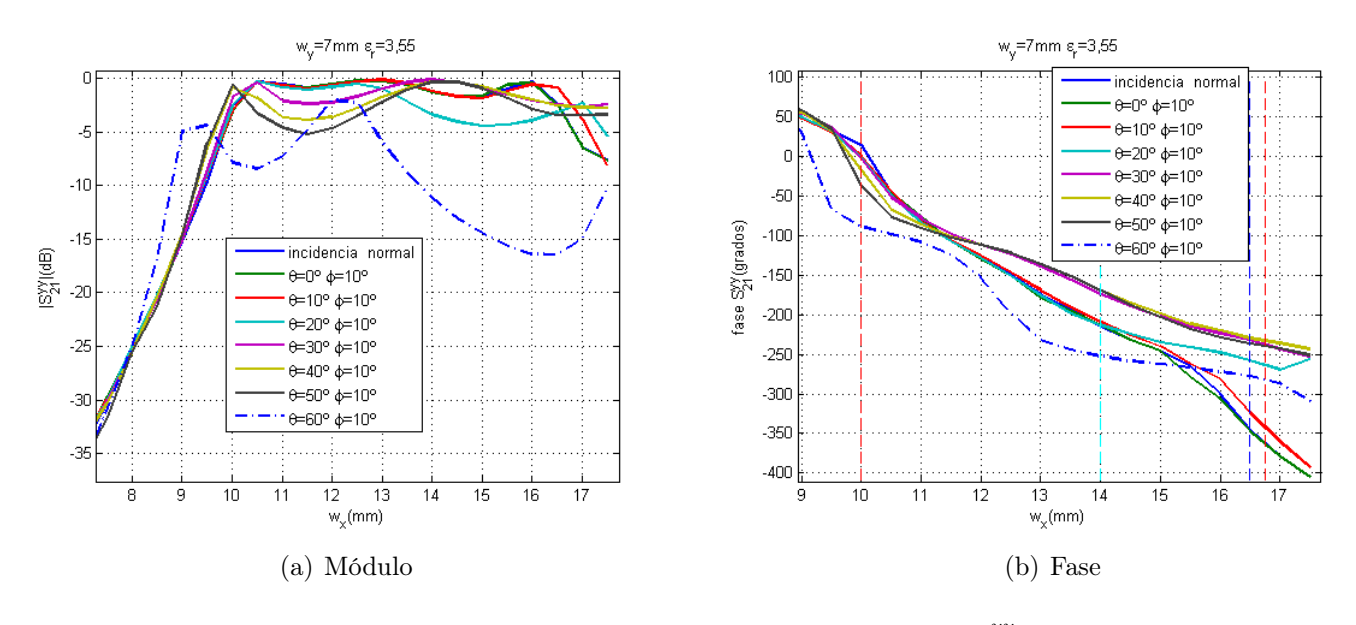

Figura 6.5: Resultados para  $\phi = 10^{\circ}$ , parámetro  $S_{21}^{yy}$ 21

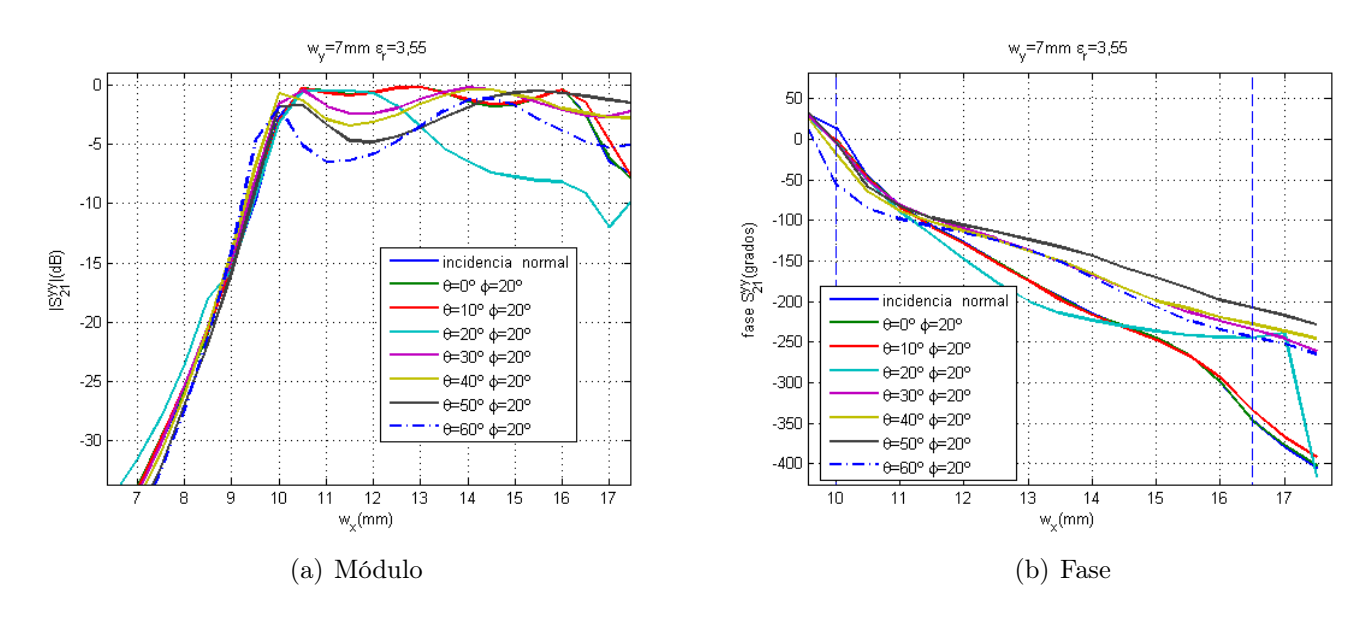

Figura 6.6: Resultados para  $\phi = 20^{\circ}$ , parámetro  $S_{21}^{yy}$ 21

Como se puede observar en las Figs. 6.5 y 6.6, para valores de  $\phi$  de 0, 10 y 20 grados respectivamente, se tiene que los resultados empiezan a deteriorarse de manera evidente de forma que para un valor  $\theta = 20^{\circ}$  el comportamiento ya no es el esperado y está lejos de ser aceptable para un diseño final. Por tanto, es necesario realizar una serie de variaciones para mejorar este comportamiento. A pesar de que ya se ha determinado que los resultados no son correctos se ha terminado el presente análisis con el objetivo de recabar toda la información posible.

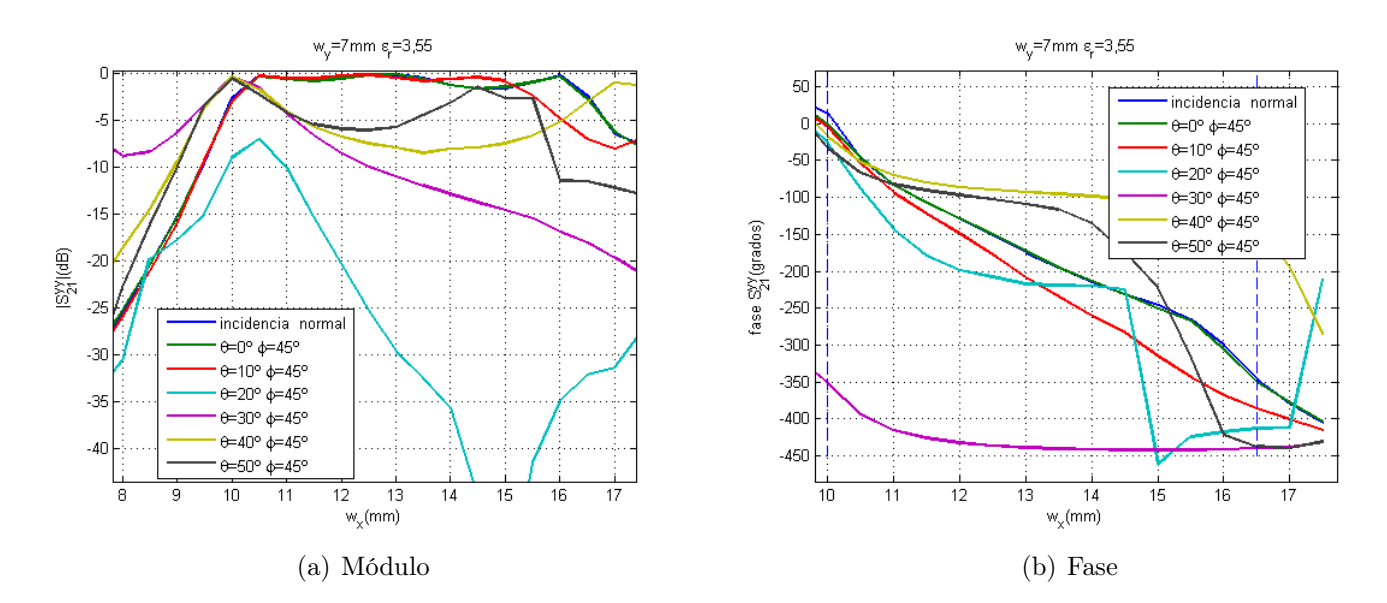

Figura 6.7: Resultados para  $\phi = 45^{\circ}$ , parámetro  $S_{21}^{yy}$ 21

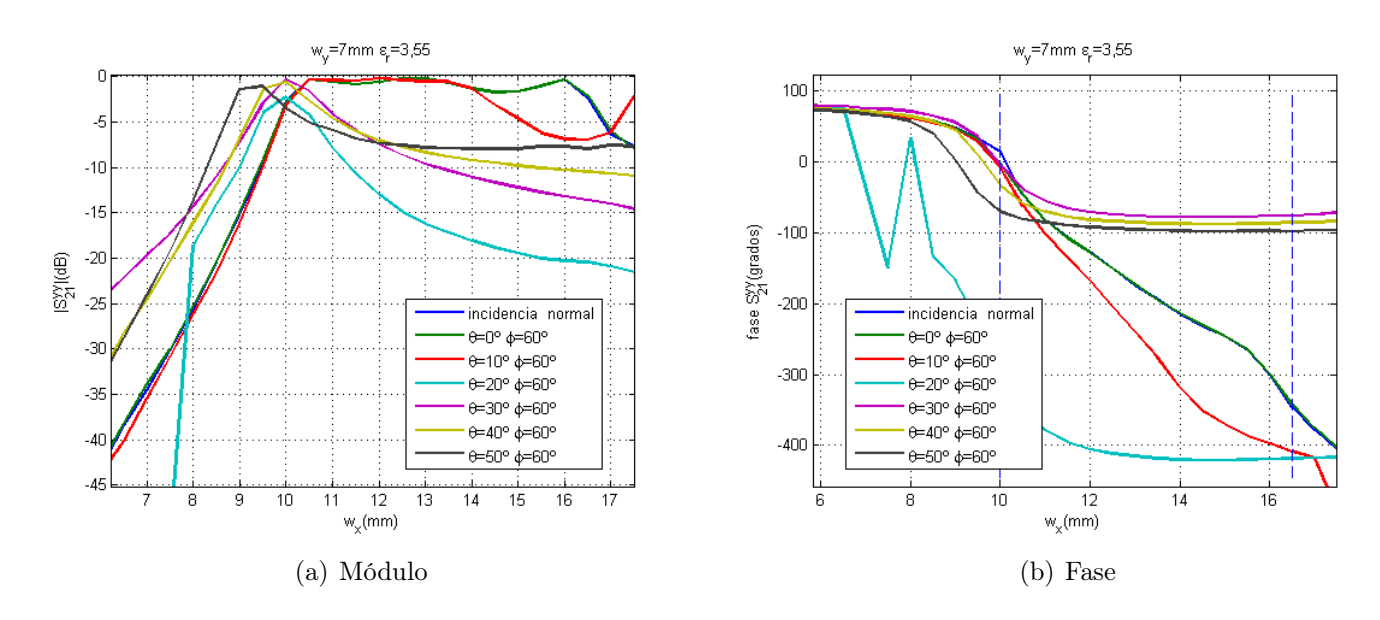

Figura 6.8: Resultados para  $\phi = 60^{\circ}$ , parámetro  $S_{21}^{yy}$ 21

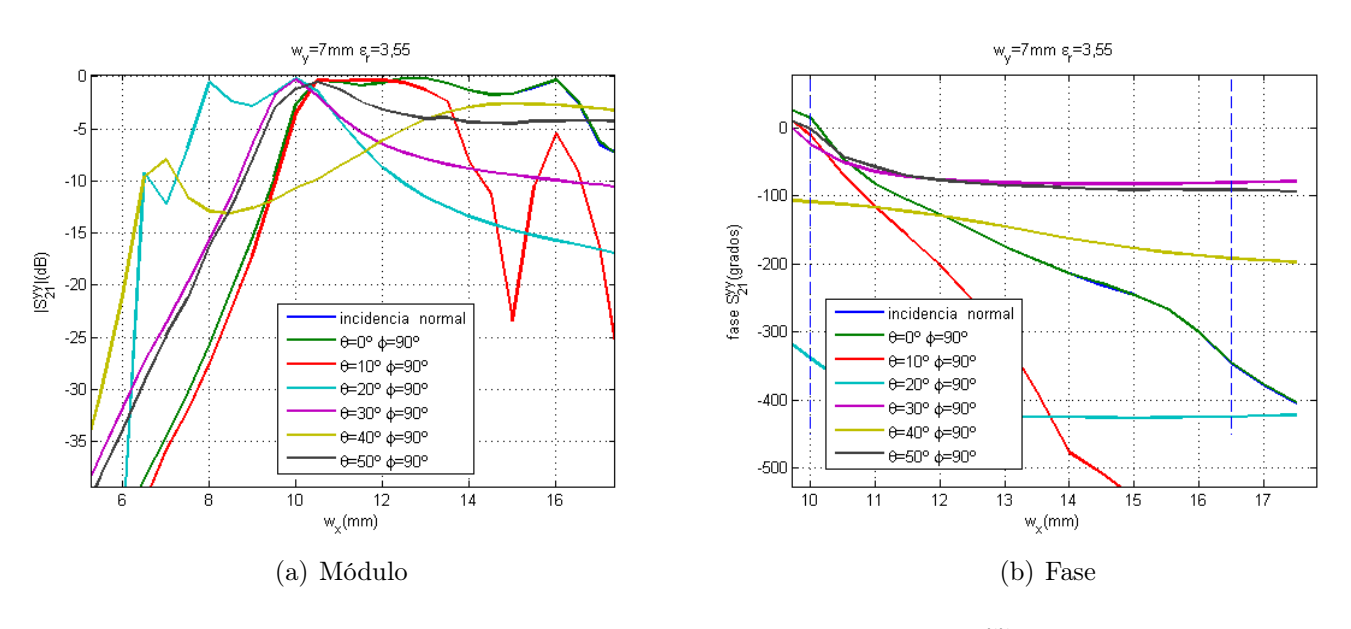

Figura 6.9: Resultados para  $\phi = 90^{\circ}$ , parámetro  $S_{21}^{yy}$ 21

Véase en las Figs. 6.7 a 6.9 como los resultados muestran que la estructura se comporta de manera altamente inestable con la incidencia. Este problema se estima que se debe a la influencia de algún grating lobe que si bien no aparece porque la celda no es lo suficientemente grande  $(a_{y} < \lambda)$  si tiene una influencia por la existencia de un mínimo, ángulo ciego, entre los dos máximos que distorsiona el diagrama de radiación de toda la estructura. Este suceso se puede considerar análogo a lo que sucede para un dipolo cuya longitud se encuentra entre  $\lambda/2$  y  $\lambda$ . No existen varios lóbulos principales, pero se introduce una cierta distorsión en el diagrama del elemento.

### 6.2.2.2. Conclusiones

A la vista de los resultados que se han obtenido con el estudio anterior, se tiene que la estructura no presenta los resultados adecuados para este caso, de forma que se ha observado que los resultados se deterioran de una manera más drástica de lo esperado. Por tanto, debido a este fenómeno se pierde una cantidad muy grande de ángulos de incidencia que se podrían usar, y se limita enormemente el tamaño útil de la superficie. Dicha limitación provoca además que no sea posible conformar cualquier diagrama de radiación en la onda propagada a través de la lente plana.

Por tanto, la conclusión más importante que se ha obtenido es que si bien el diseño que se ha obtenido se comporta de manera muy buena para incidencia muy cercanas a la normal (menores de 20<sup>o</sup>), esto no sucede al aumentar la oblicuidad de la incidencia. Además, este fenómeno se acrecienta al realizar un giro en la polarización, cuando generalmente esto se espera que no pase o que lo haga más progresivamente, lo cual se buscará evitar mediante un rediseño de la celda unidad.

### 6.2.3. Segunda estructura

### 6.2.3.1. Optimización

Una vez demostrado que el comportamiento de la primera estructura no es el buscado, es necesario encontrar otro diseño que permita conseguir unas similares prestaciones. Por ello, se ha estimado que el segundo tamaño que se había propuesto para la celda unidad de manera inicial puede producir una disminución del efecto de los grating lobes ya que se reduce el tamaño de la celda unidad.

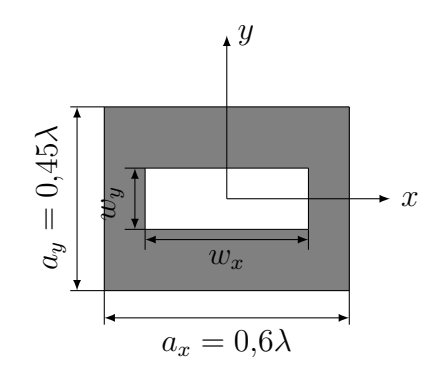

Figura 6.10: Esquema de la celda unidad

Véase en la Fig. 6.10 un esquema de la segunda estructura que se ha simulado. A pesar de que éste es un diseño de celda realizado a partir de un modelo anterior se realiza un nuevo proceso de optimización para obtener los parámetros que hacen que la estructura ofrezca los mejores resultados posibles. Así, se ha variado el valor del parámetro  $w<sub>y</sub>$  para encontrar la longitud de la ranura que permita obtener el desfase deseado.

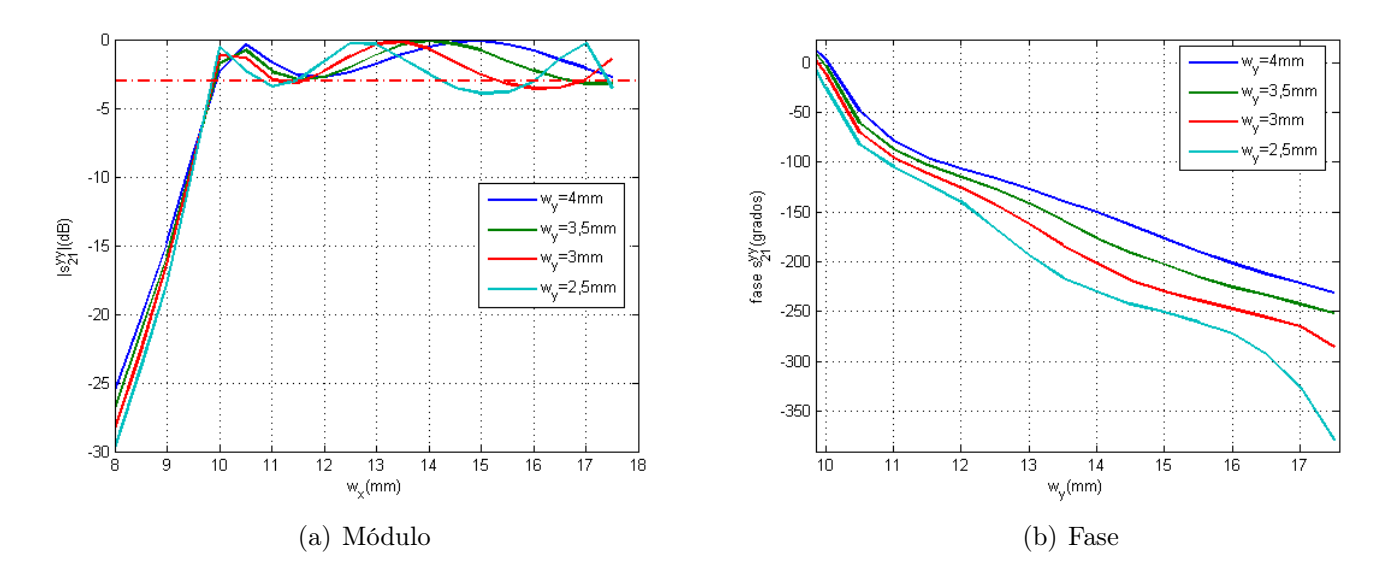

Figura 6.11: Optimización de la segunda estructura, parámetro  $S_{21}^{yy}$  componente copolar

En la Fig. 6.11 se encuentran los resultados correspondientes a la optimización realizada. En este caso, para calcular el desfase que se obtiene con la estructura se ha usado la condición de adaptación menos restrictiva, de forma que se entiende que la estructura se encuentre adaptada siempre que  $|S_{21}| > -3dB$ . Además, en algunos de los casos se ha permitido que para algunos valores del parámetros se bajara ligeramente por debajo de ese valor ya que se aumentaba de manera considerable el desfase conseguido y a priori se estimó que su efecto no era muy notorio.

| $w_y$            | Fase inicial  | Fase final     | Desfase total    |
|------------------|---------------|----------------|------------------|
| 4 mm             | $3^{\rm o}$   | $-231^{\circ}$ | $234^{\circ}$    |
| $3.5 \text{ mm}$ | $-2^\circ$    | $-251$ °       | 249 <sup>o</sup> |
| $3 \text{ mm}$   | $-11^{\circ}$ | $-285^{\circ}$ | 274 <sup>o</sup> |
| $2.5 \text{ mm}$ | $-25^\circ$   | $-378^{\circ}$ | 353 <sup>o</sup> |

Cuadro 6.2: Desfase obtenido para los distintos valores de  $w_y$  para  $|S_{21}^{yy}| > -3dB$ 

Complementariamente, para cuantificar el desfase obtenido se han adjuntado en la tabla 6.2 los valores para cada uno de los casos que se han simulado. Obsérvese que los mejores resultados son aquellos que se obtienen para un valor de  $w_y = 2.5mm$ , con un desfase de casi 360<sup>o</sup>. A su vez, observando la tendencia de los resultados, se hubiera podido simular una longitud más pequeña para el parámetro que se está variando, pero viendo la variación de la amplitud, se ha estimado que ésta sería mucho mas grande de lo que se podría considerar permitido.

### 6.2.3.2. Estudio de la incidencia

Así, una vez se ha determinado cuál va a ser la nueva estructura final, el siguiente paso del proceso es repetir el estudio del comportamiento de la estructura con el ángulo de incidencia.

En este caso, solamente se han simulado dos ángulos en el giro de la polarización ( $\phi = 0^{\circ}$  y  $\phi = 90^{\circ}$ ) ya que se considera que el comportamiento de todos los demás es intermedio entre estos dos, de forma que si la estructura se comporta bien para los dos casos extremos, lo hará también para los demás. Sea que puede considerarse que es una aproximación extremista ya que se pierden una gran cantidad de resultados, pero es lo que suele hacerse en algunas aplicaciones reales.

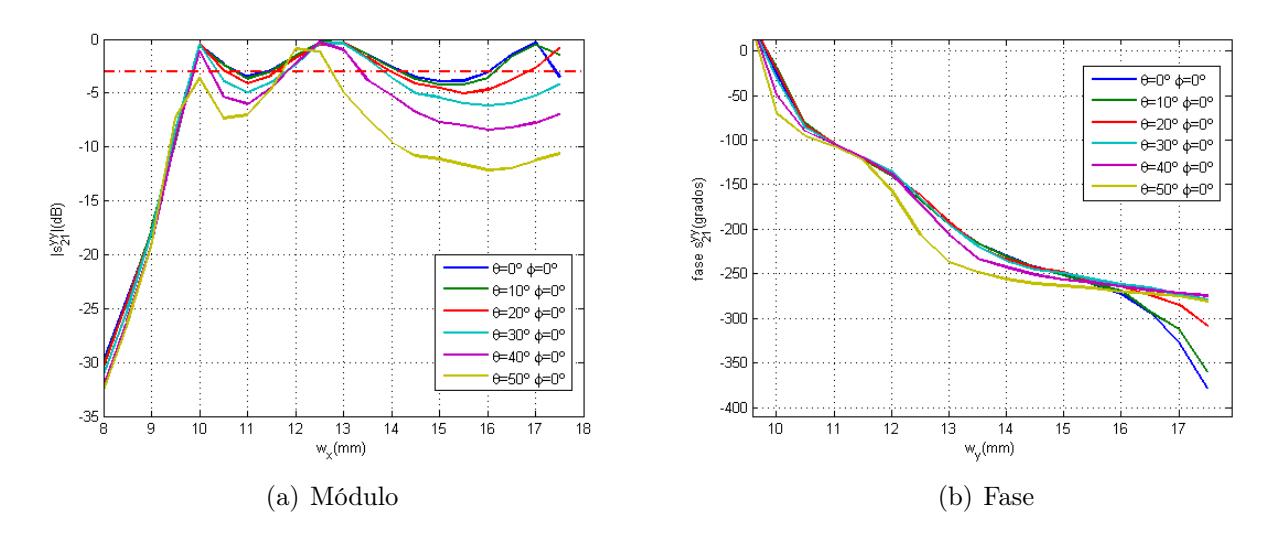

Figura 6.12: Resultados para  $\phi = 0^{\circ}$ , parámetro  $S_{21}^{yy}$ 21

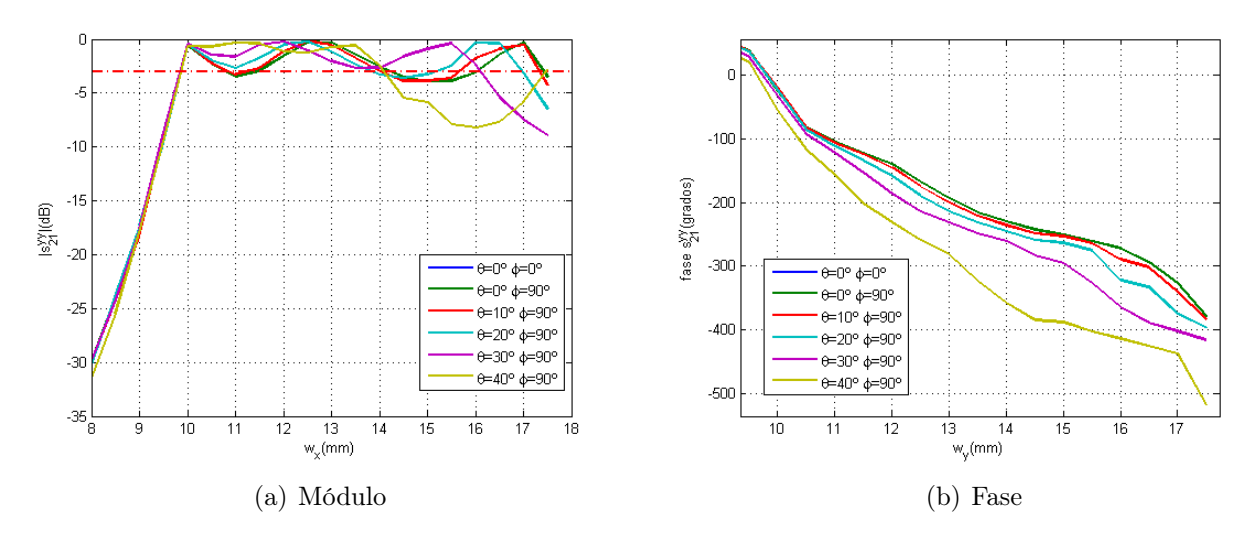

Figura 6.13: Resultados para  $\phi = 90^{\circ}$ , parámetro  $S_{21}^{yy}$ 21

Se muestra en las Figs. 6.12 y 6.13 los resultados que se han obtenido en el presente estudio. En este caso, el comportamiento de la estructura con la variación angular de la incidencia es claramente más suave que para el caso anterior, de forma que para una gran parte de casos los resultados obtenidos para el desafase tienen en el mismo valor. Aunque esto no sucede con la amplitud transmitida que es en este caso la causante de que los resultados no sean enteramente satisfactorios. Así, véase como para los ángulos de incidencia mayores de 30<sup>°</sup> para  $\phi = 0^{\circ}$ , la amplitud decae fuertemente para valores altos de  $w_x$ . Sin embargo, para el caso de  $\phi = 90^{\circ}$  la amplitud permanece mucho más constante, siendo la fase el parámetro más crítico, pero no por defecto sino porque aumenta de manera excesiva el desfase obtenido y no se mantiene una cierta estabilidad en los valores obtenidos.

En cualquier caso, dada la validez de los resultados obtenidos para un gran rango de valores de incidencia, se ha estimado que es necesario buscar una forma de que el rendimiento de la celda unidad se pueda adaptar a las necesidades de la lente plana. Por ello, se ha divido la superficie de la lente en tres zonas en función del ángulo de incidencia sobre cada uno de los puntos. De esta manera, se distinguen las siguientes zonas en la superficie de la lente:

- Dado que la respuesta de la lente es muy estable hasta un ángulo de  $\theta = 30^{\circ}$ , la primera de las zonas engloba el centro de la estructura hasta la zona en la que se sobrepasa la frontera en la que el comportamiento de la estructura se puede considerar estable. En la figura 6.14 es la zona que se encuentra resaltada en color rojo.
- La segunda de las zonas es aquélla que para la cual el giro de polarización es menor de 45 grados, por lo que zona sería la resaltada en verde.
- Por último, la tercera de las zonas incluye todos los puntos para los que el giro de polarización es mayor de 45 grados y el ángulo de incidencia mayor de 30<sup>o</sup>.

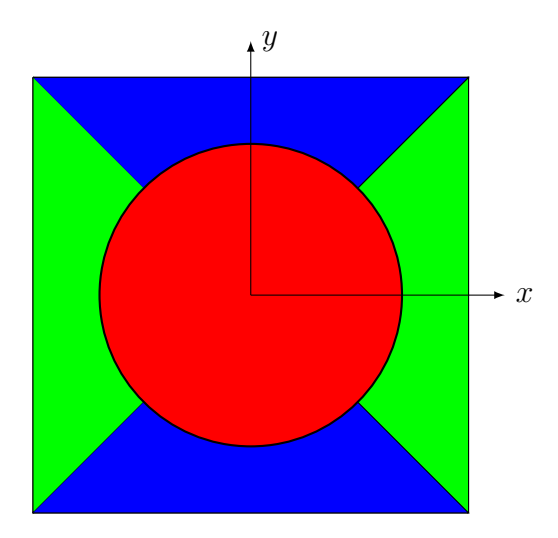

Figura 6.14: Esquema de la división de la lente en tres zonas

Así, la celda unidad no será exactamente la misma para toda la superficie de la lente plana, sino que se realizará un proceso de optimización para cada una de las tres zonas de manera que se asegure un buen comportamiento en un mayor rango de ángulo de incidencia para poder tener un mayor grado de libertad a la hora de escoger una configuración entre alimentador y lente. Dicho proceso solamente se llevará a cabo en caso de que finalmente ésta sea la estructura que se utilice finalmente para la antena.

### 6.2.4. Tercera estructura

### 6.2.4.1. Optimización

El tercer modelo de celda que se ha simulado ha sido una variación de las dos anteriores, y que ya se había simulado para las estructuras de una sola capa. Dicha estructura puede verse en la figura 3.8(a), y es equivalente a que la dimensión  $a<sub>y</sub>$  sea 9mm, o 0,3 $\lambda$ . De esta forma, se tiene que el nuevo diseño de celda que se quiere optimizar es el que se puede ver en la Fig. 6.15.

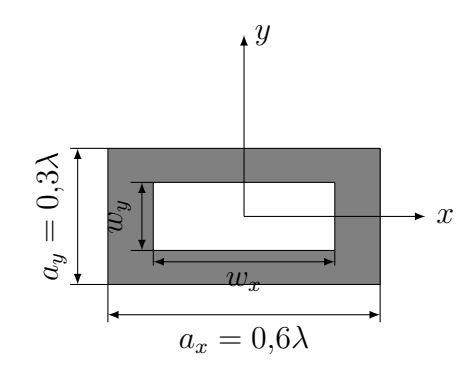

Figura 6.15: Esquema de la celda unidad

Para esta nueva estructura el proceso que se seguirá será muy similar al que se ha llevado a cabo con las anteriores celdas. Se optimizará para obtener el desfase requerido y, luego, se realizará un estudio del comportamiento de la misma con el ángulo de incidencia en el caso de que el proceso de optimización se complete de manera satisfactoria.

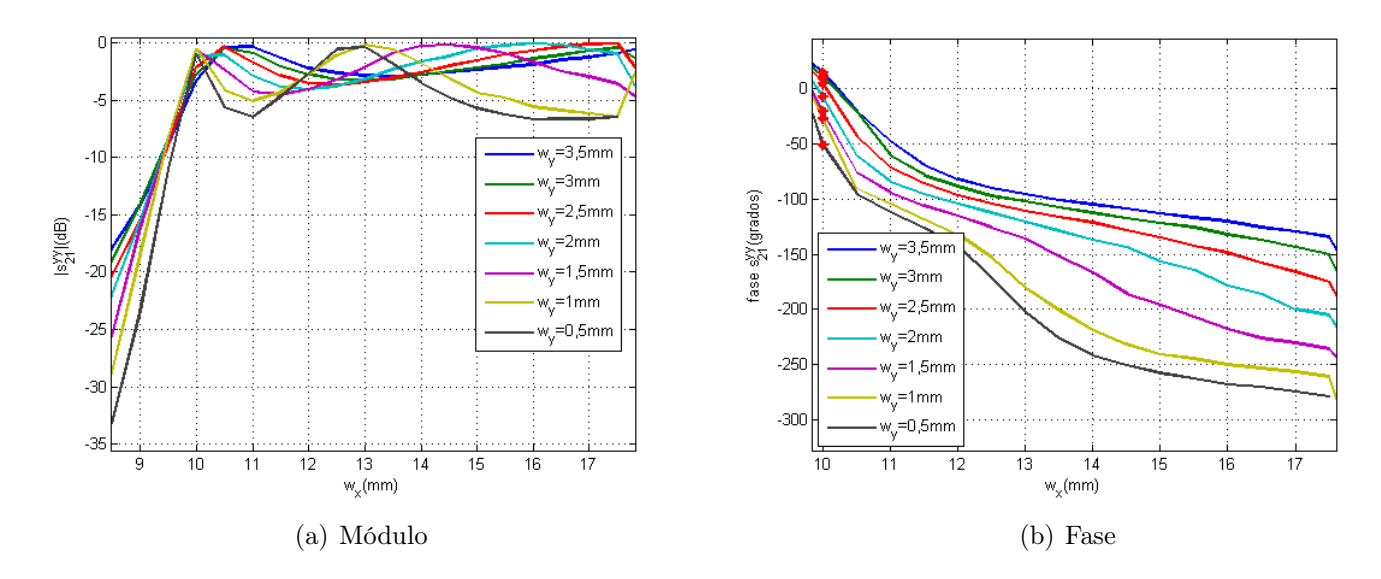

Figura 6.16: Resultados parámetro $S_{21}^{yy}$  para la tercera estructura

Se observa en la Fig. 6.16 los resultados obtenidos para la nueva estructura. En este caso, no se ha conseguido alcanzar en ninguna de las simulaciones el objetivo marcado en un principio. Si bien alguna de ellas, los resultados pueden acercarse a los buscados, éstos no tienen demasiado interés porque para ello será necesario que el parámetro  $w_x$  sea igual que el  $a_x$  lo cual presenta ciertos problemas de fabricación y de comportamiento que no pueden ser tenidos en cuenta en simulación al estar toda la superficie compuesta por la misma celda. Por tanto, para alcanzar el objetivo fijado de desfase es necesario aumentar el tamaño eléctrico de la estructura por lo que la solución para mantener fijas las dimensiones físicas de la celda es aumentar la permitividad del dieléctrico utilizado. Así, se ha probado con varios dieléctricos comerciales de la ROGERS Corp. para observar el efecto de la permitividad sobre el comportamiento general de la estructura.

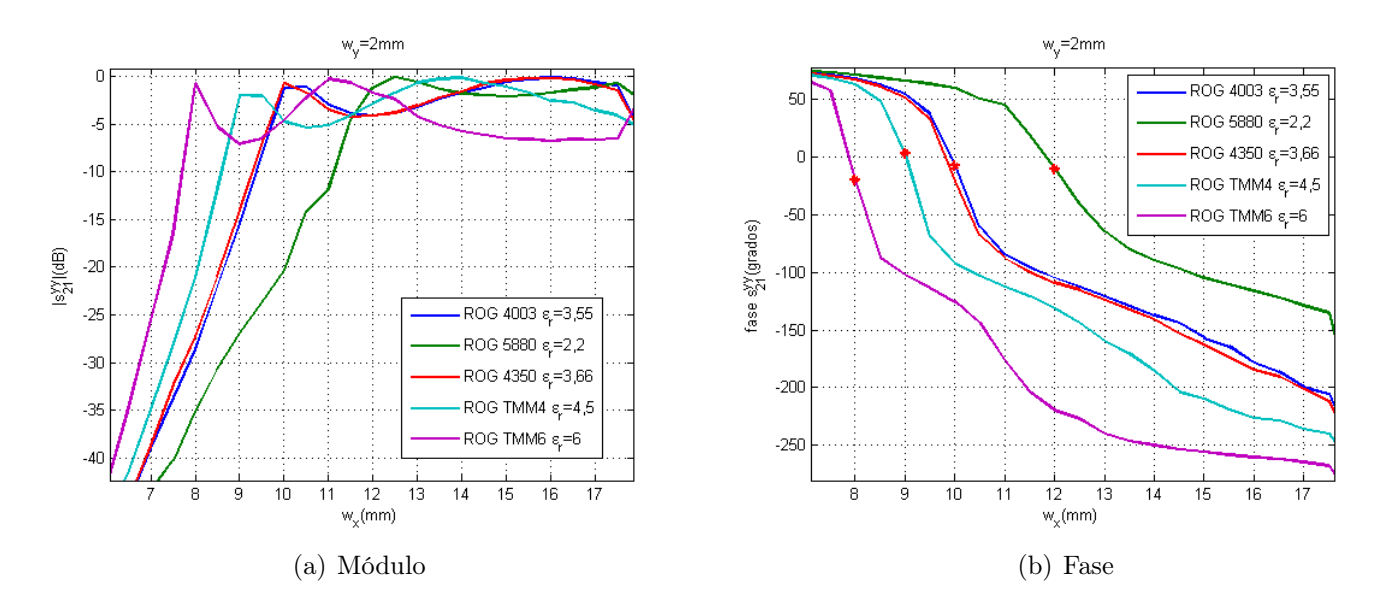

Figura 6.17: Resultados parámetro $S_{21}^{yy}$  para la tercera estructura

Véanse en la Fig. 6.17 los resultados obtenidos para el estudio realizado con los diferentes dieléctricos. En ella se ve claramente como al aumentar la permitividad aumenta el desfase, pero también la pendiente con la que varía. De esta manera, es mucho más fácil obtener el desfase objetivo. Sin embargo, en este caso, la mejora que se produce, aunque permitiese obtener un desfase de 360°, provoca que la variación de éste sería muy rápida y cualquier pequeño error de fabricación supondría una variación mayor de la permitida. Por tanto, dado que no es posible obtener una respuesta estable para cualquier variación de la estructura de partida, se acaba desechando como posible celda unidad final. Por tanto, se comprueba que es necesario buscar otra estructura para poder comparar su comportamiento con la que, por el momento, se ha considerado que presenta las mejores características.

### 6.2.5. Cuarta estructura

En la sección anterior se ha visto que una segunda reducción en el parámetro  $a<sub>y</sub>$  de la celda unidad no ha mejorado los resultados obtenidos, sino que éstos se han deteriorado. Por ello, se ha estimado que puede ser necesario realizar otro cambio a partir de la segunda estructura simulada para intentar encontrar una mejora en el comportamiento de la misma, pero sobre el otro de los

parámetros principales. Así, se realiza otra reducción de las dimensiones de la celda para evitar los efectos de los *grating lobes* cuando el giro de polarización es  $\phi = 0^{\degree}$ , de forma que la dimensión que se cambia es  $a_x$ . Para conocer cuál de las dimensiones del este parámetro presenta una mayor estabilidad angular se ha realizado una comparación del comportamiento para varios valores de forma que se ha llegado a los siguientes resultados.

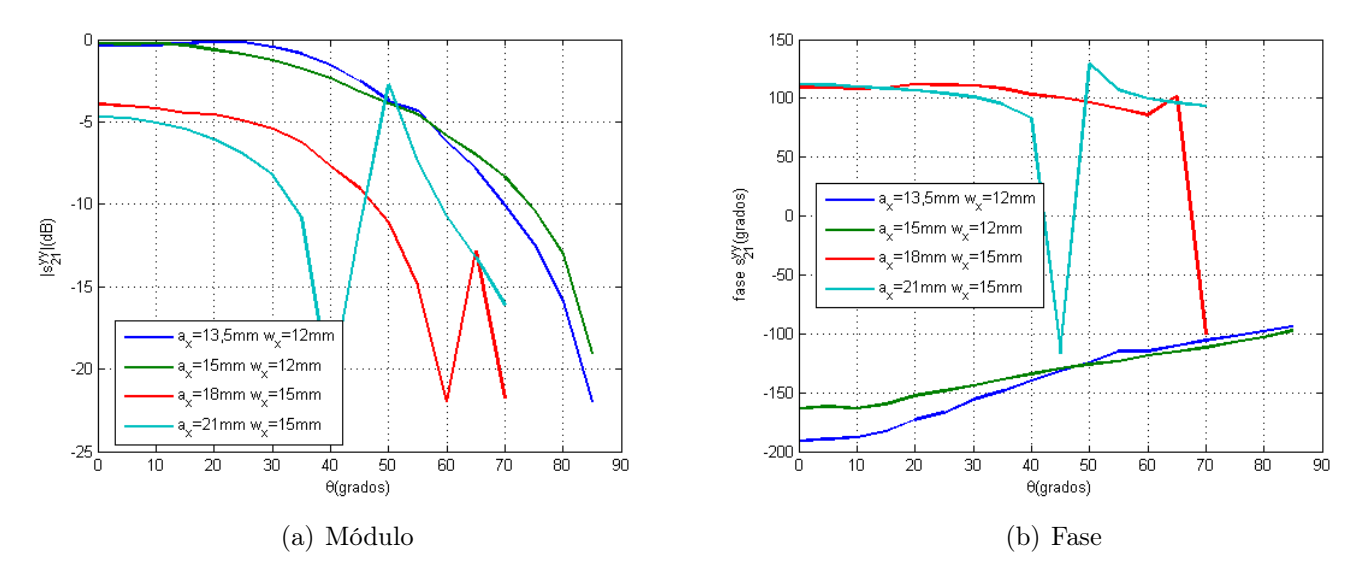

Figura 6.18: Resultados para estudio de los diferentes tamaños de  $a_x$ 

En la Fig. 6.18 se tiene un resumen de los resultados obtenidos para distintos tamaños del parámetro a analizar. En este caso, como ya se había comprobado anteriormente las estabilidad angular de la estructura aumenta según se reducen sus dimensiones. Por lo tanto, a partir de los resultados que se han obtenido se ha estimado que la dimensión de  $a_x$  que puede ofrecer unas mejores prestaciones es 13.5mm o, en función de la longitud de onda, 0,45λ; debido a que se mejora el comportamiento sin reducir demasiado las dimensiones de la celda ya que puede disminuir el desfase que introduce la estructura.

Véase en la Fig. 6.19 un esquema de la nueva estructura que se va a simular. En este caso, la celda presenta una periodicidad mucho más pequeña de forma que al acercar los elementos radiantes de cada una de las celdas se debería producir un aumento del ancho de banda y un menor efecto de los lóbulos secundarios a la vista de los resultados obtenidos hasta el momento. Así, dado que es una estructura prácticamente nueva, se comienza el proceso de optimización de la celda por la elección del dieléctrico que mejor se adapta a las necesidades de la celda. Esto se debe a que al disminuir el tamaño de la estructura es necesario asegurar que se obtiene el desfase necesario, por lo que para ello se elige el dieléctrico más adecuado teniendo en cuenta que tampoco se deben aumentar mucho las pérdidas.
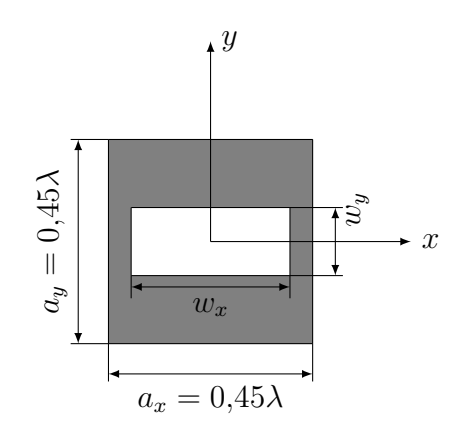

Figura 6.19: Esquema de la celda unidad

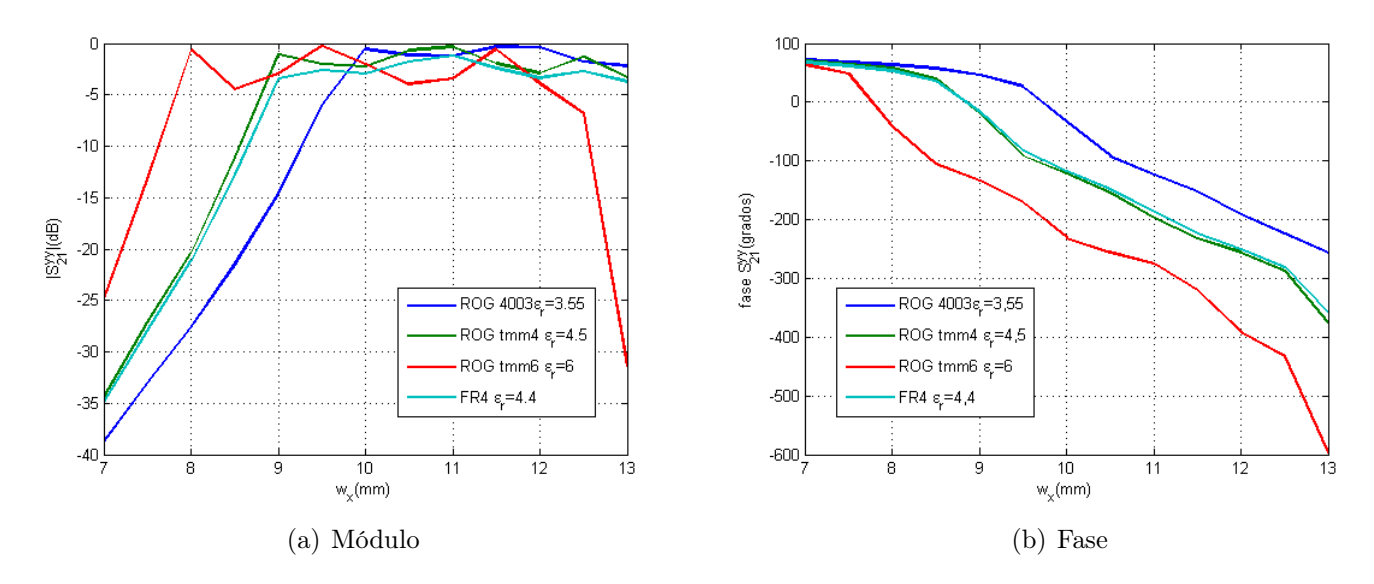

Figura 6.20: Resultados para estudio de los diferentes dieléctricos,  $w_y = 2.5 \, mm$ 

| Dieléctrico | Permitividad | Fase inicial  | Fase final     | Desfase total |
|-------------|--------------|---------------|----------------|---------------|
| ROGERS 4003 | 3,55         | $-34^\circ$   | $-256^{\circ}$ | $222^{\circ}$ |
| ROGERS TMM4 | 4.5          | $-18^{\circ}$ | $-375^{\circ}$ | 357°          |
| ROGERS TMM6 |              | $-42^{\circ}$ | $-392^\circ$   | $350^\circ$   |
| FR4         |              | $-16^\circ$   | $-358^\circ$   | 342°          |

Cuadro 6.3: Desfase obtenido para los distintos dieléctrico para  $|S_{21}^{yy}| > -3dB$ 

Así, a la vista de figura 6.20 y la tabla 6.3, obsérvese que los mejores resultados en términos de desfase y amplitud se consiguen para el segundo de los dieléctricos (ROGERS TMM4). Por tanto, es necesario un material que presente una permitividad mayor que lo que se ha venido anteriormente, de manera que este hecho no tenga un efectivo negativo general en las pérdidas del sistema. Aunque, en este caso que las pérdidas introducidas no son mayores que las que se producen con dieléctricos de menor permitividad, al ser éstos de bajas pérdidas.

A pesar de que con los resultados obtenidos se había llegado al desfase objetivo, se estimó realizar una segunda optimización de la estructura para encontrar el comportamiento óptimo de la estructura. En este caso, no solamente se buscaba alcanzar un desfase de 360°, sino que además el desfase fuese lo más rápido posible para asegurar que cuando se incidiese oblicuamente se asegurase un desfase suficiente para el mayor número de ángulos posibles. Es decir, se había observado que el efecto de los grating lobes era menor para las dimensiones intermedias de la ranura y el comportamiento era más estable con la incidencia. Por tanto, se busca trabajar siempre dentro de esa zona para asegurar la estabilidad de la estructura.

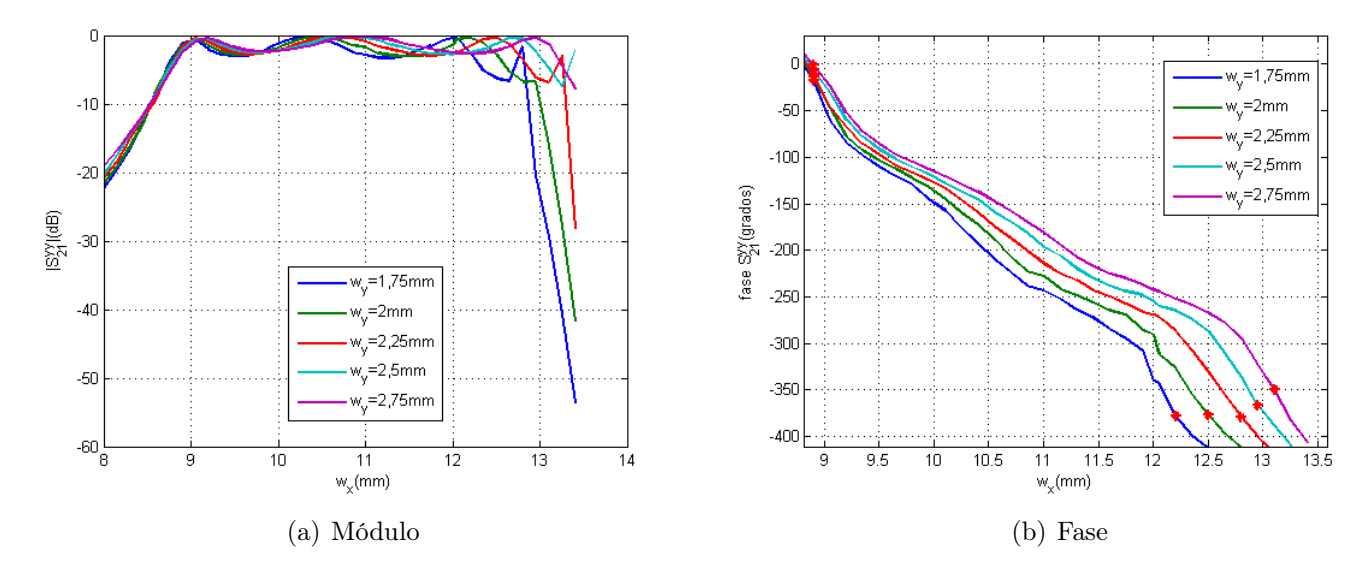

Figura 6.21: Resultados para estudio de los diferentes valores de  $w_y$ 

De esta forma, basándose en los resultados incluidos en la Fig. 6.21, se tiene que de todos las dimensiones que se han simulado, aquélla que presenta unos resultados más cercanos a los que se buscaba es  $w_y = 1.75$ mm. Así, una vez determinada cuál de las configuraciones presenta un mejor comportamiento, el siguiente paso es el estudio del comportamiento de la misma con el ángulo de incidencia.

Se tiene así, en las Figs. 6.22 y 6.23, los resultados correspondientes a dicho estudio. En ellas se observa como el comportamiento es mucho menos estable de lo que se había esperado y no se consiguen los resultados que se pretendían. Así, en este punto sería posible determinar una división de la superficie de la lente en zonas para optimizar en cada una de ellas el comportamiento de la estructura, pero dado que ya se ha realizado para una estructura cuyo comportamiento era mucho más estable, no se estima que con esta nueva estructura se pueda mejorar el comportamiento obtenido.

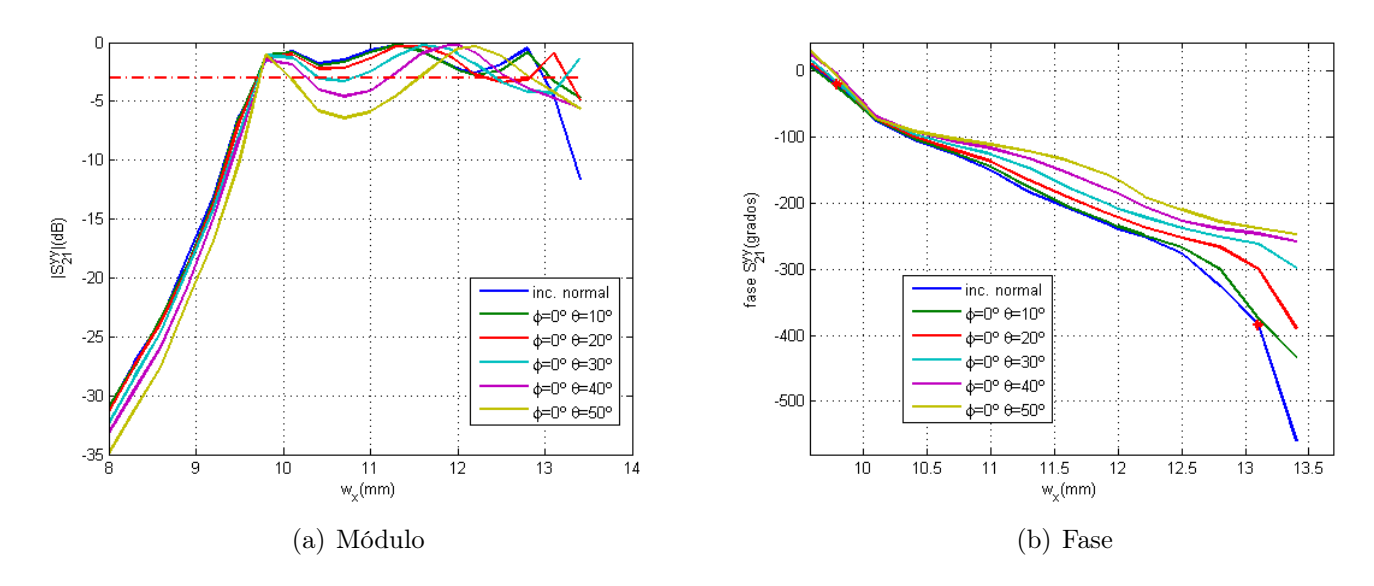

Figura 6.22: Resultados para el parámetro $S_{21}^{yy}$ con $\phi=0^{\circ}$ 

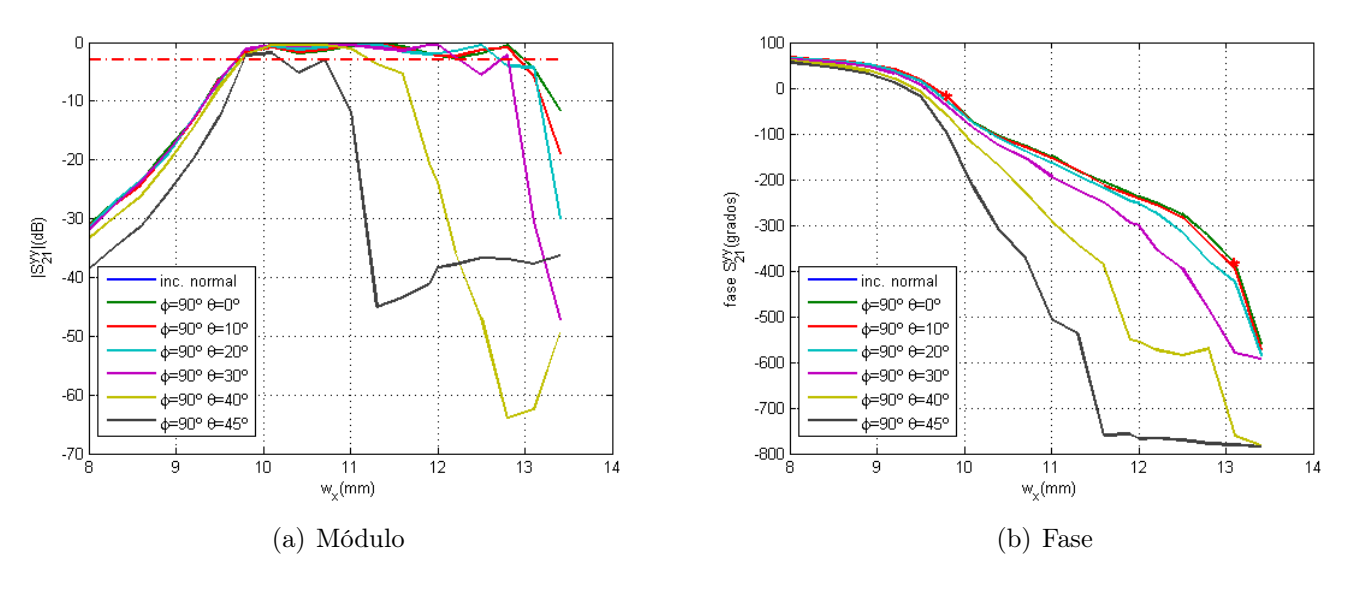

Figura 6.23: Resultados para el parámetro  $S_{21}^{yy}$  con  $\phi = 90^{\circ}$ 

#### 6.2.6. Conclusiones a las estructuras realizadas con ranuras

Una vez se hubo simulado todas las estructuras formadas por ranuras se ha visto que es posible encontrar una estructura que permita obtener un comportamiento lo suficientemente bueno como para poder fabricar un prototipo de lente plana. Sin embargo, es posible que los resultados obtenidos pudieran ser insuficientes para el caso de necesitar una dirección de apuntamiento arbitraria, o de buscar algún esquema de alimentación con offset, o para sintetizar algún tipo de diagrama que necesite que todas las celdas contribuyan en él de una manera completa y no que estén solamente por cuestiones de infinitud.

En este punto, se realiza el mismo estudio de la estabilidad angular para la estructura de parches, de forma que se comprueba si los resultados que se pueden obtener son mejores y la celda periódica presenta un comportamiento mucho más adecuado para su uso en una superficie periódica. Para ello, se analizarán aquéllas estructuras que presentaban un mejor comportamiento en fase para el caso de incidencia normal.

## 6.3. Estructura formada por parches apilados

### 6.3.1. Introducción

Una vez terminado el análisis del comportamiento de la estabilidad angular para una estructura compuesta por ranuras se ha obtenido un modelo que puede usarse como celda unidad. Sin embargo, para completar el análisis general de todos los diseños se debe realizar lo mismo con la estructura de parches apilados. Así, con toda la información necesaria se estará en condiciones de realizar una comparación del rendimiento que ofrece cada una de las estructuras. Con ello, se podrá elegir aquélla que se usará en la estructura final, que será de manera prácticamente unívoca aquella que presente una mayor estabilidad angular en el desfase introducido por la celda.

#### 6.3.2. Estudio en incidencia

Con los resultados obtenidos hasta el momento, se ha comprobado el correcto funcionamiento para una incidencia normal. Pero, al igual que se realizó para todas las estructuras anteriores es necesario analizar el comportamiento de la estructura con el ángulo de incidencia. En este caso, al igual que para los últimos de la celda con ranuras se comenzará por el estudio de los casos extremos del giro de la polarización ( $\phi = 0^{\circ}$  y  $\phi = 90^{\circ}$ ). En caso de que el comportamiento sea el esperado, se estudiará el mismo para los demás ángulos de giro.

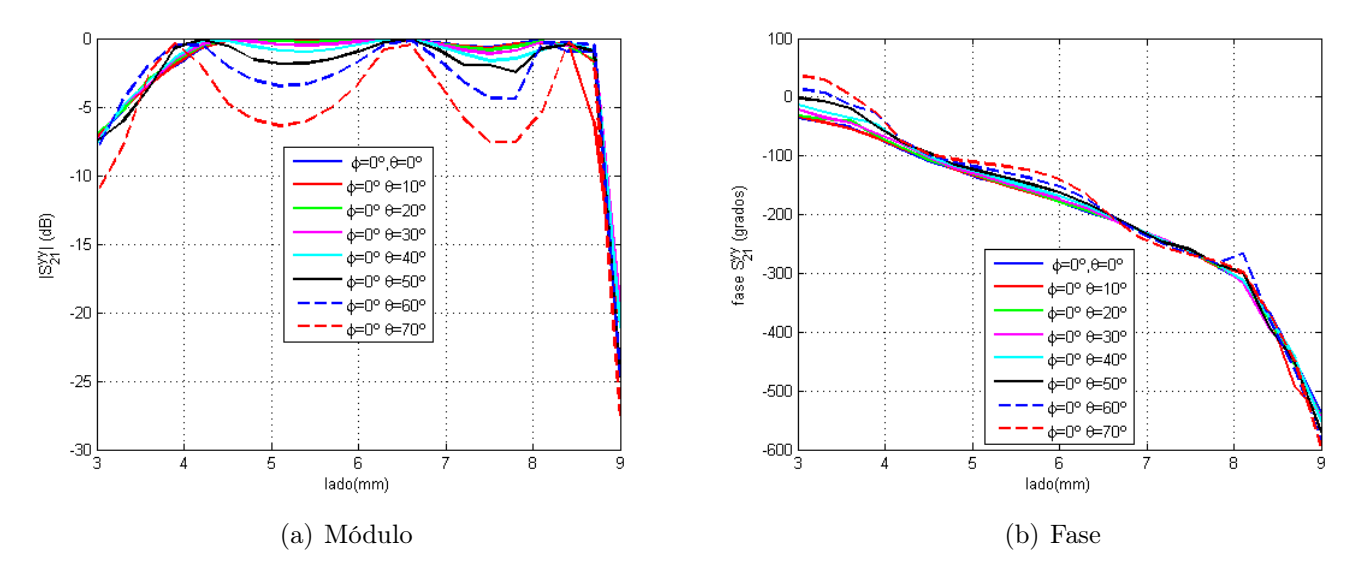

Figura 6.24: Resultados para el parámetro $S_{21}^{yy}$ con $\phi=0^{\circ}$ 

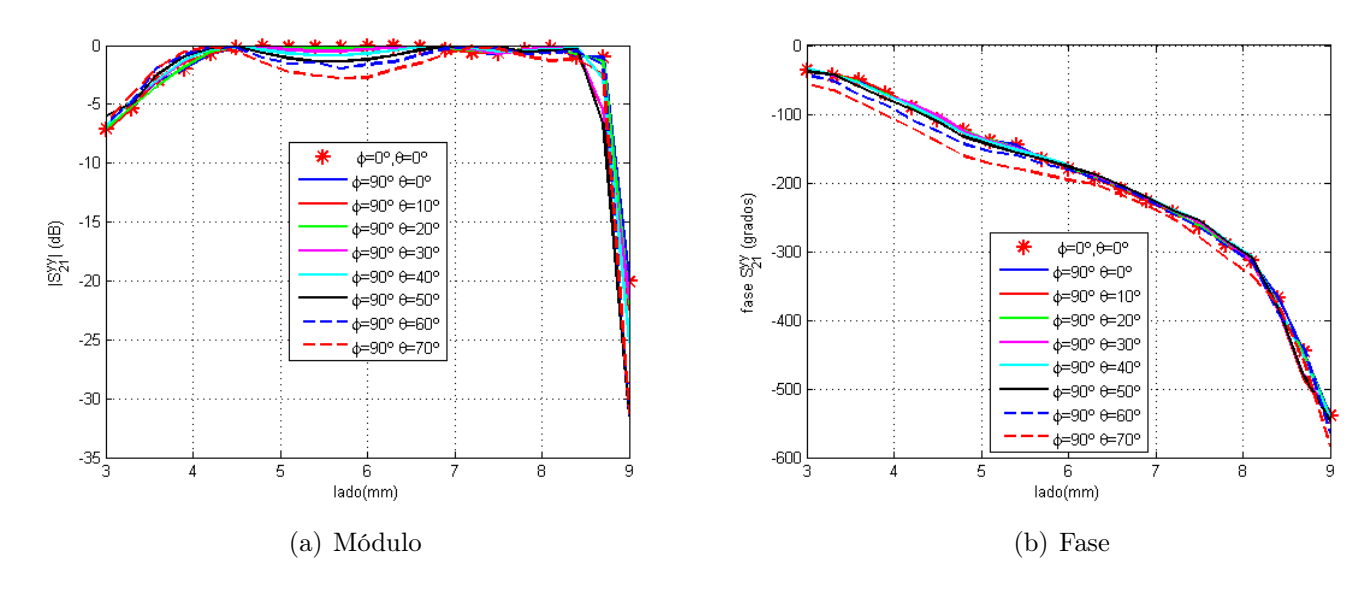

Figura 6.25: Resultados para el parámetro  $S_{21}^{yy}$  con  $\phi = 90^{\circ}$ 

Obsérvese en las Figs. 6.24 y 6.25 los resultados para las casos anteriormente mencionados. A diferencia de lo que ocurría para cualquiera de los elementos anteriores, para la nueva celda unidad el comportamiento angular es mucho más estable. En este caso, la estabilidad de la estructura se mantiene hasta ángulos muy oblicuos de incidencia, alrededor de 70°. Por tanto, debido a ello se ha optado por realizar la simulación de una serie de ángulos intermedios entre los dos extremos del giro de la polarización para comprobar que mantienen el mismo comportamiento para todos los casos posibles. En principio, es algo que se espera, pero es necesario realizar dicha comprobación.

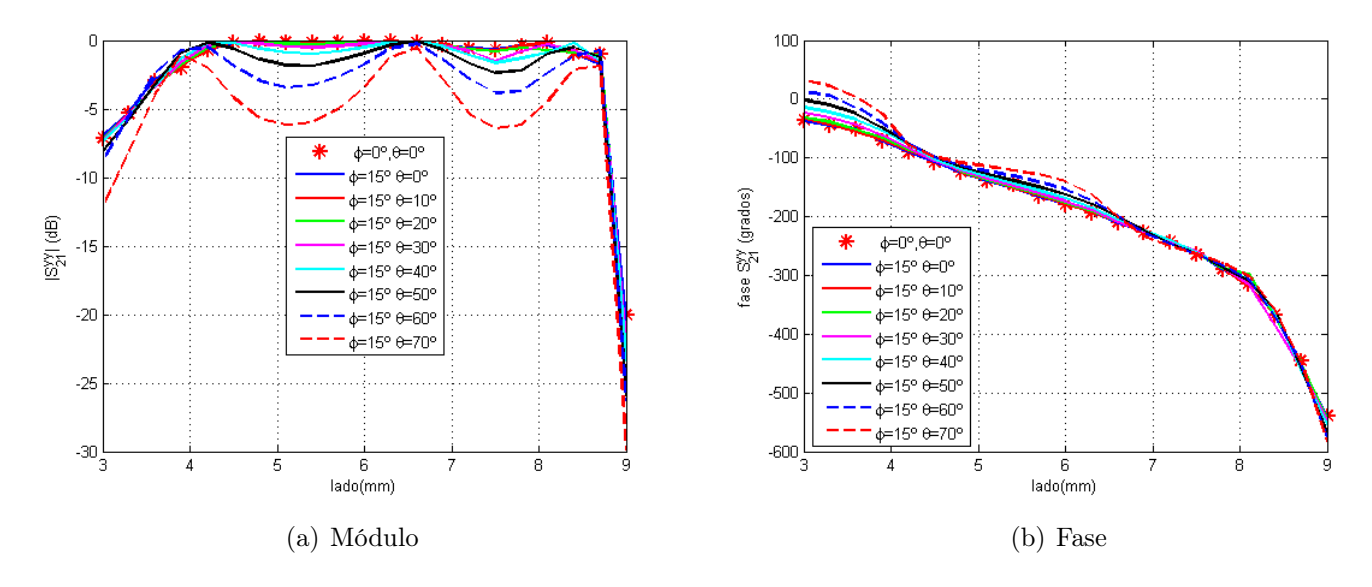

Figura 6.26: Resultados para el parámetro  $S_{21}^{yy}$  con  $\phi = 15^{\circ}$ 

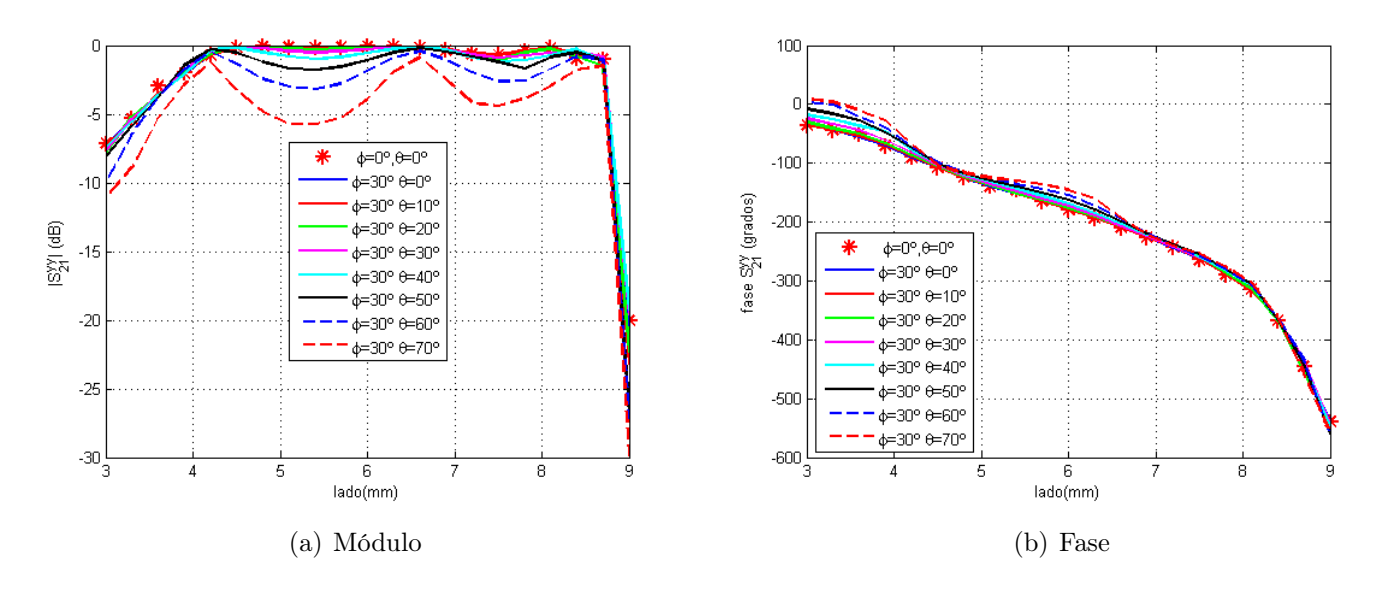

Figura 6.27: Resultados para el parámetro  $S_{21}^{yy}$  con  $\phi = 30^{\circ}$ 

Obsérvese en las Figs. 6.26 a 6.30 el comportamiento para los diferentes ángulos de incidencia en función del giro para el ángulo  $(\phi)$ . Así, se tiene que el comportamiento ha sido el esperado tras los resultados obtenidos anteriormente. De esta forma, para todos los valores de  $\phi$  posibles se tiene que el comportamiento con el ángulo de incidencia es muy estable hasta incidencias muy oblicuas (cercanas a 70°) de forma que la celda unidad que se está simulando, se presenta como una estructura muy versátil. Esto se debe a que al mantenerse su comportamiento en el ángulo de incidencia es posible utilizarla en un mayor rango de aplicaciones con unos buenos resultados. Es decir, es factible el diseño de una mayor cantidad de configuraciones lente-alimentador e, incluso, introducir configuraciones descentradas si fuere necesario.

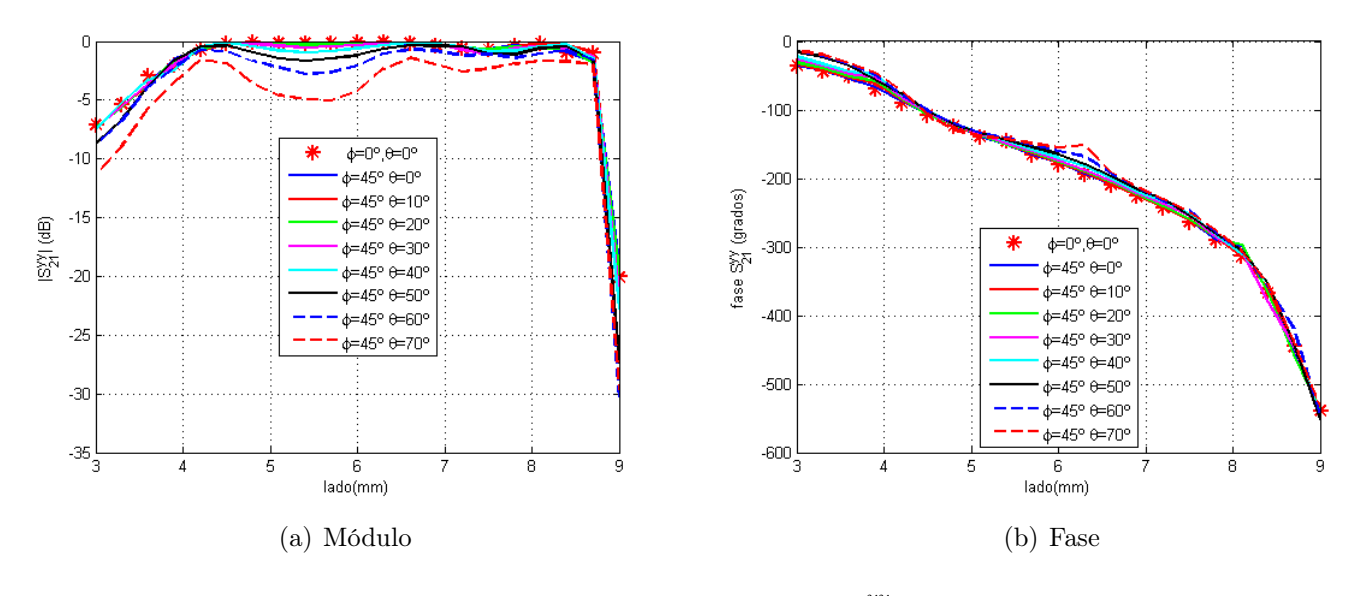

Figura 6.28: Resultados para el parámetro $S^{yy}_{21}$ con $\phi=45^{\rm o}$ 

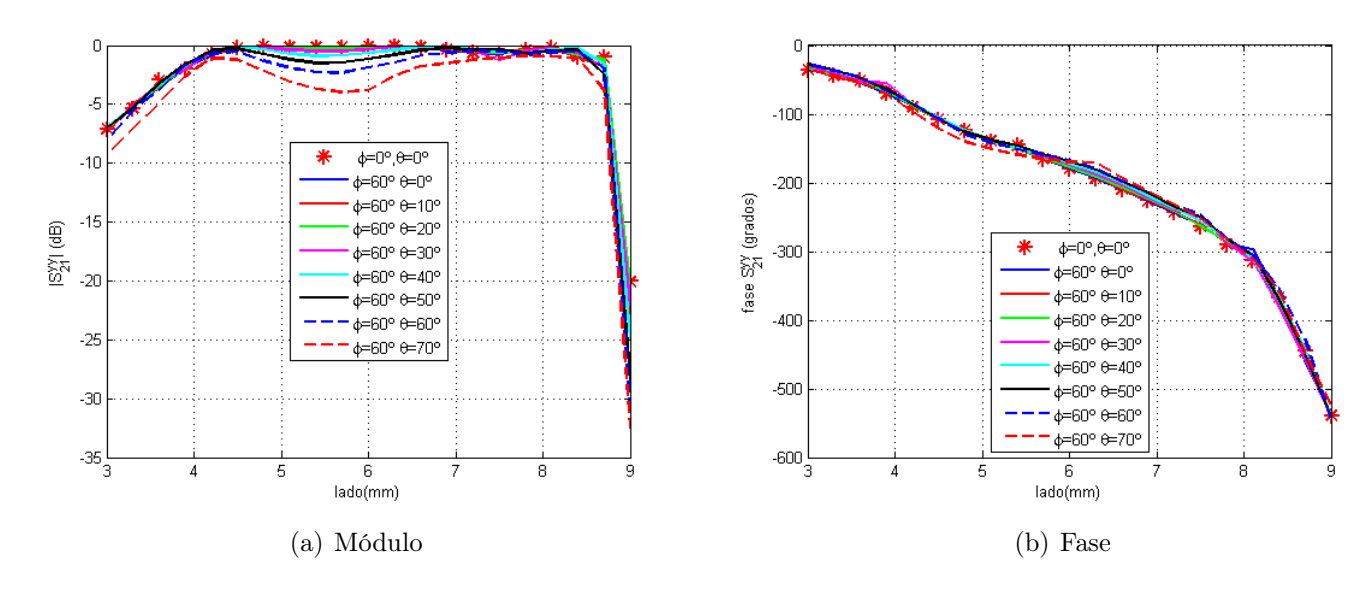

Figura 6.29: Resultados para el parámetro  $S_{21}^{yy}$  con  $\phi = 60^{\circ}$ 

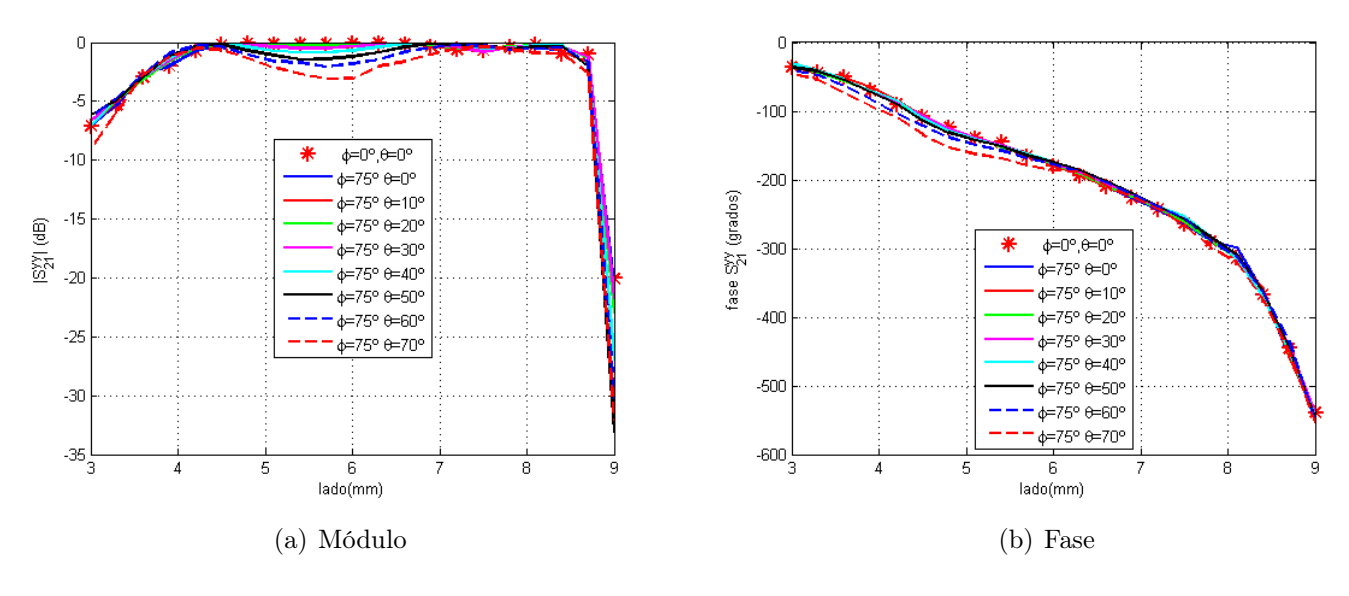

Figura 6.30: Resultados para el parámetro  $S_{21}^{yy}$  con  $\phi = 75^{\circ}$ 

Por otra parte, además se ha estudiado el comportamiento de la otra celda de parches apilados que se había diseñado para comprobar que éste es similar al de la primera y que, por tanto, presenta las características necesarias para ser elemento finalmente utilizado. En este caso, como la celda unidad estaba basada en el diseño de la anterior y los resultados eran prácticamente los ideales, solamente se ha simulado tres giros diferentes de polarización  $(0^{\circ}, 45^{\circ}, 90^{\circ})$  para comprobar que se obtiene una estabilidad parecida para esta nueva estructura. Sea en las figuras, 6.31 a 6.33 los resultados que se ha obtenido para el análisis correspondiente de forma que hasta valores de  $\theta = 60^{\circ}$  los valores se mantienen muy estables. Teniendo en cuenta que trabajar por encima de 45<sup>°</sup> es inusual, ver estudio realizado en el capítulo 2, se observa que

el comportamiento de la celda es suficiente para que ésta puede ser utilizada como estructura final.

En cualquier caso, al igual que para la otra celda de parches acoplados se llevará a cabo un estudio del comportamiento en frecuencia de las misma para determinar cuál es aquella que presenta un mayor ancho de banda.

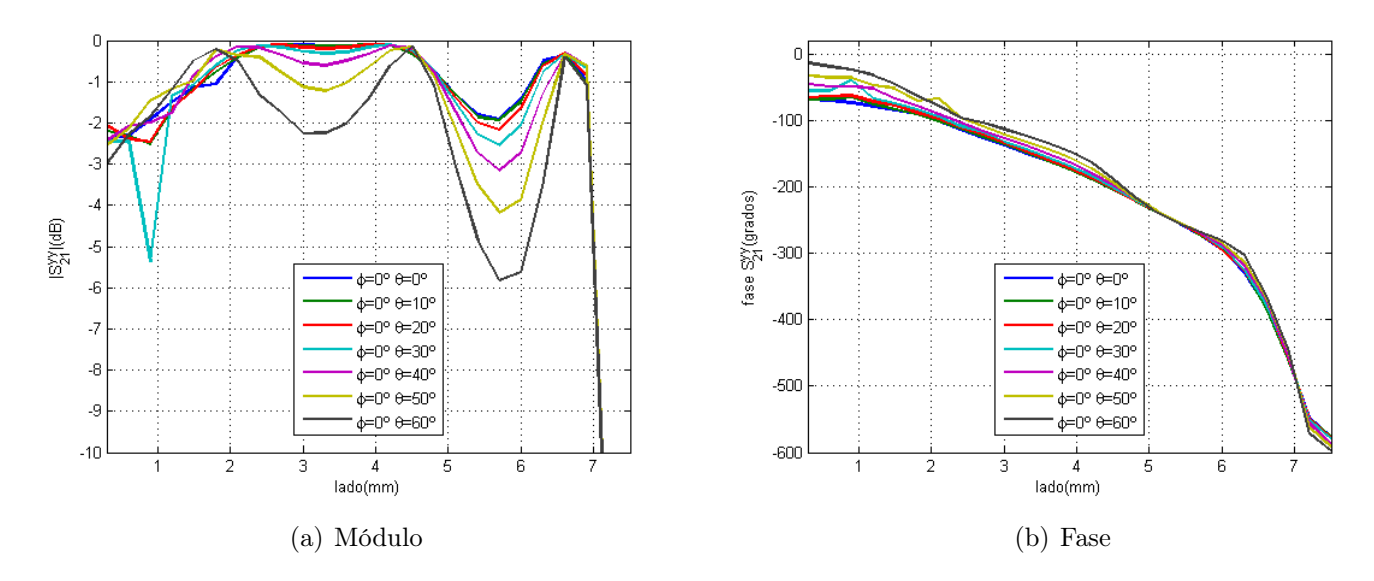

Figura 6.31: Resultados para el parámetro $S_{21}^{yy}$ con $\phi=0^{\circ}$ 

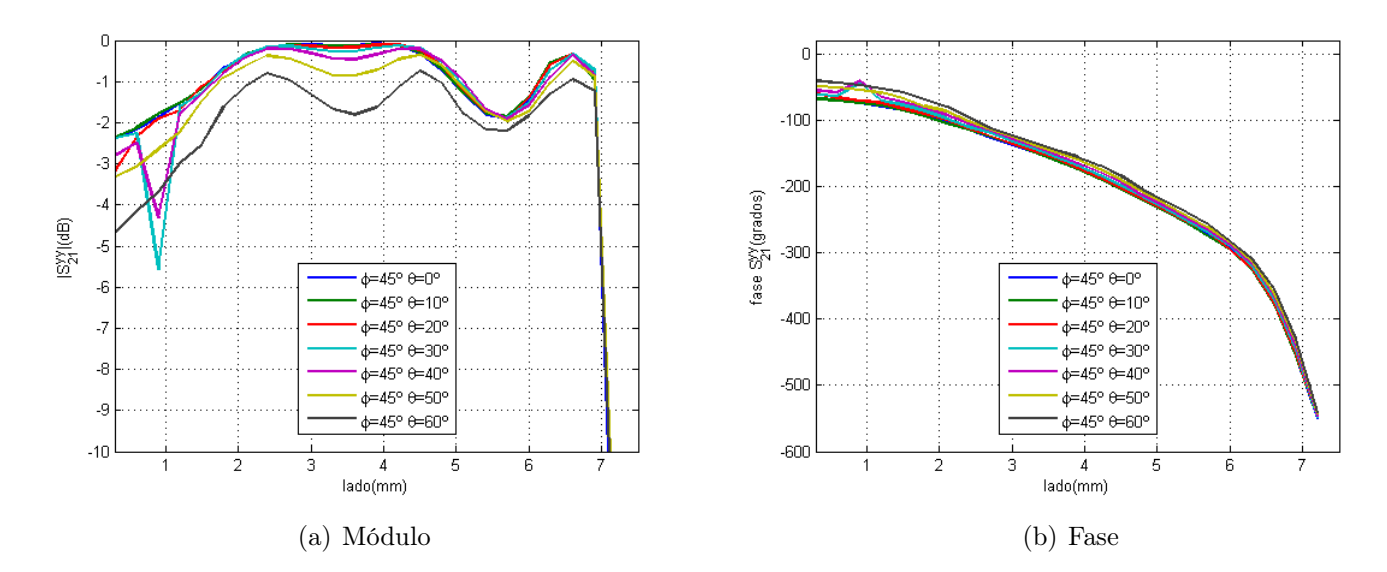

Figura 6.32: Resultados para el parámetro $S^{yy}_{21}$ con $\phi=45^{\rm o}$ 

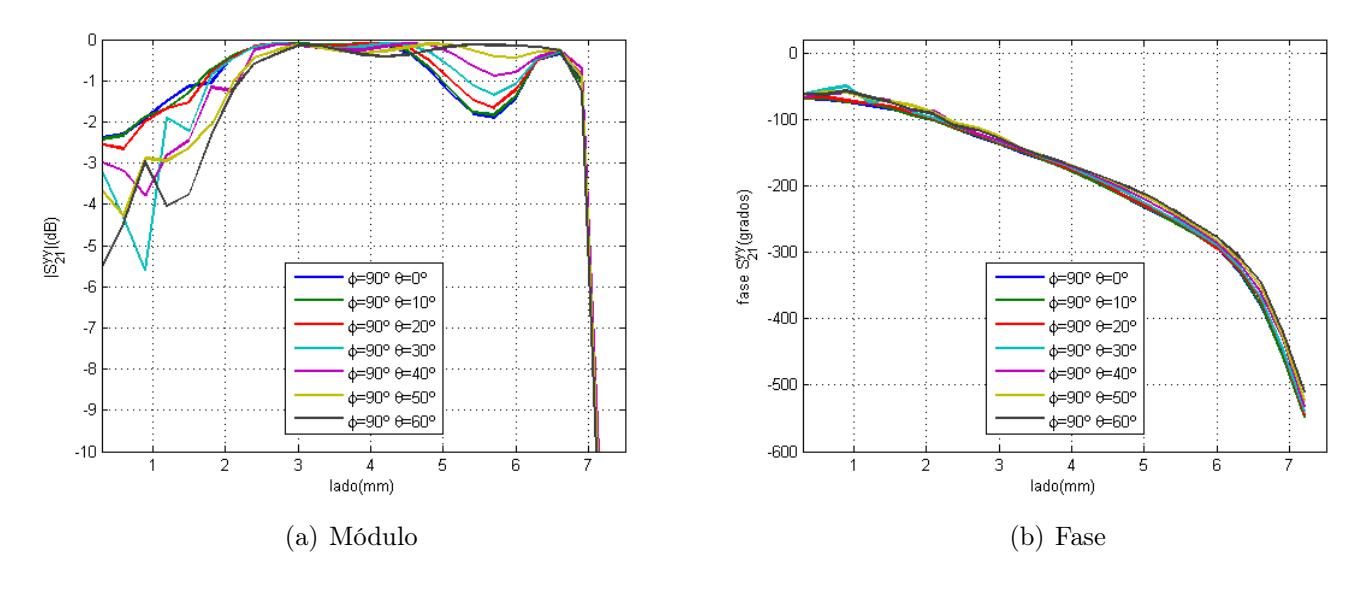

Figura 6.33: Resultados para el parámetro  $S_{21}^{yy}$  con  $\phi = 90^{\circ}$ 

De esta forma, las lentes planas cuya celda periódica esté formada por ranuras, como las primeras que se ha simulado, no pueden utilizarse en un rango tan amplio de aplicaciones como las estructuras de parches. Así, con las últimas es posible acercar la lente mucho más al alimentador o, incluso, introducir con configuraciones descentradas. En este caso, no es algo muy importante, al revés de lo que sucede en reflectores, ya que no hay pérdidas por bloqueo. Pero, puede ser necesario para obtener ciertos diagramas de radiación o para evitar que aparezcan desadaptaciones que puedan provocar un mal funcionamiento de la bocina o por cualquier otra razón de diseño.

### 6.4. Estudio en frecuencia

A pesar de que las dos últimas estructuras se han mostrado mucho más estables angularmente que la mejor de las celdas formadas por ranuras, es necesario realizar un estudio en frecuencia del comportamiento de todas, de manera que se compruebe cuál de ellas presenta un mayor ancho de banda. Además, se asegura también que éste se encuentra lo más cercano al óptimo posible, ya que aunque una estructura presente un buen comportamiento angular, puede tener un ancho de banda de trabajo reducido que limite fuertemente las aplicaciones para las que se puede utilizar.

Generalmente, el ancho de banda va a estar más limitado por el propio diseño de la lente, disposición de las celdas en la superficie que se realizará para una sola frecuencia, que por la misma celda unidad. Esto se debe a que con la frecuencia también se produce una variación del frente de fase que incide sobre la superficie de la lente, lo cual provocará una serie de aberraciones que alterarán el comportamiento de la misma. En cualquier caso, es importante conocer las limitaciones que presenta la celda unidad en relación con su ancho de banda. Por tanto, se comprueba que no solamente se comporta mejor que la estructura de ranuras sino que presenta los resultados esperados, de forma que no se introduce efectos adicionales a dichas aberraciones que modifiquen los mejores resultados a obtener.

Para el estudio en frecuencia de las estructuras, dado que no se a simular para todos los valores de cada uno de los parámetros, se han fijado algunos de los valores más representativos de cada uno de los elementos. De esta manera, será posible finalmente elegir cuál presenta un mejor comportamiento y, por tanto, será la que se utilice en la estructura final.

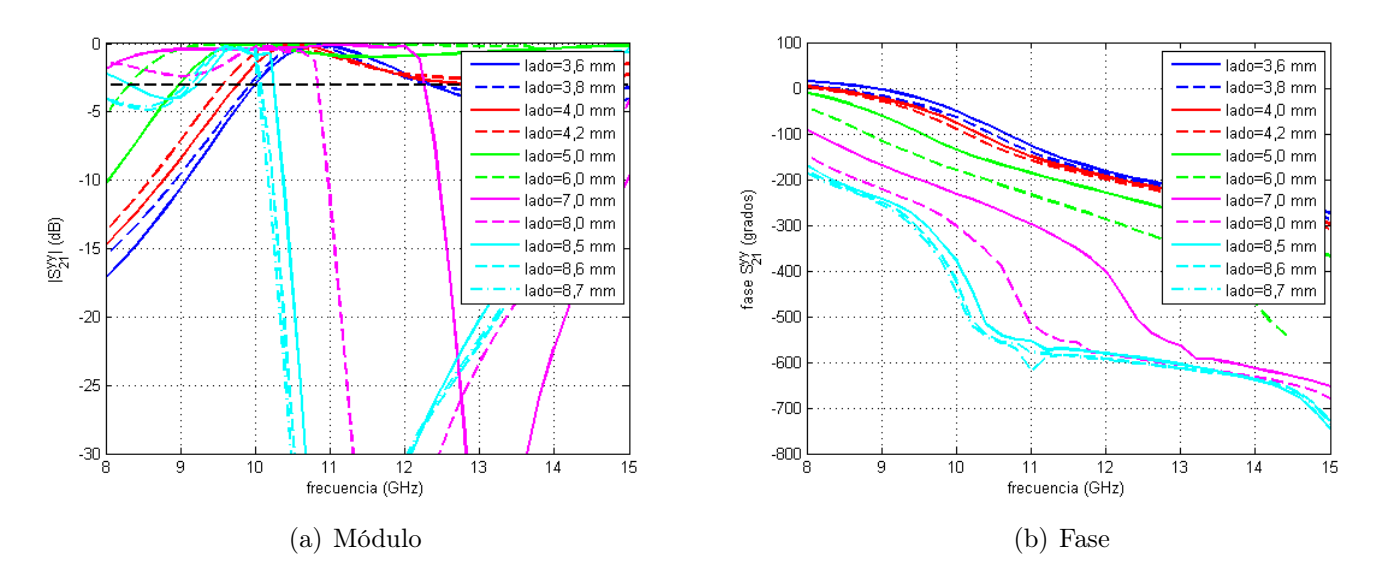

Figura 6.34: Simulación en frecuencia de la estructura de parches apilados,  $\epsilon_r = 2.33$ 

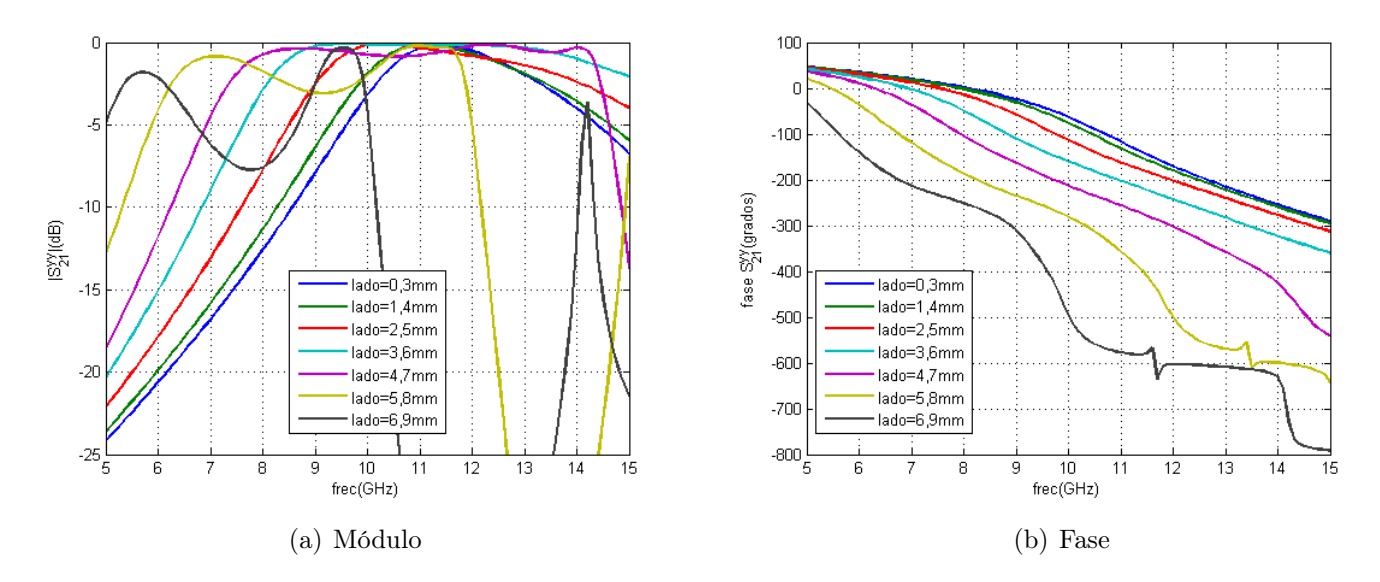

Figura 6.35: Simulación en frecuencia de la estructura de parches apilados,  $\epsilon_r = 3.5$ 

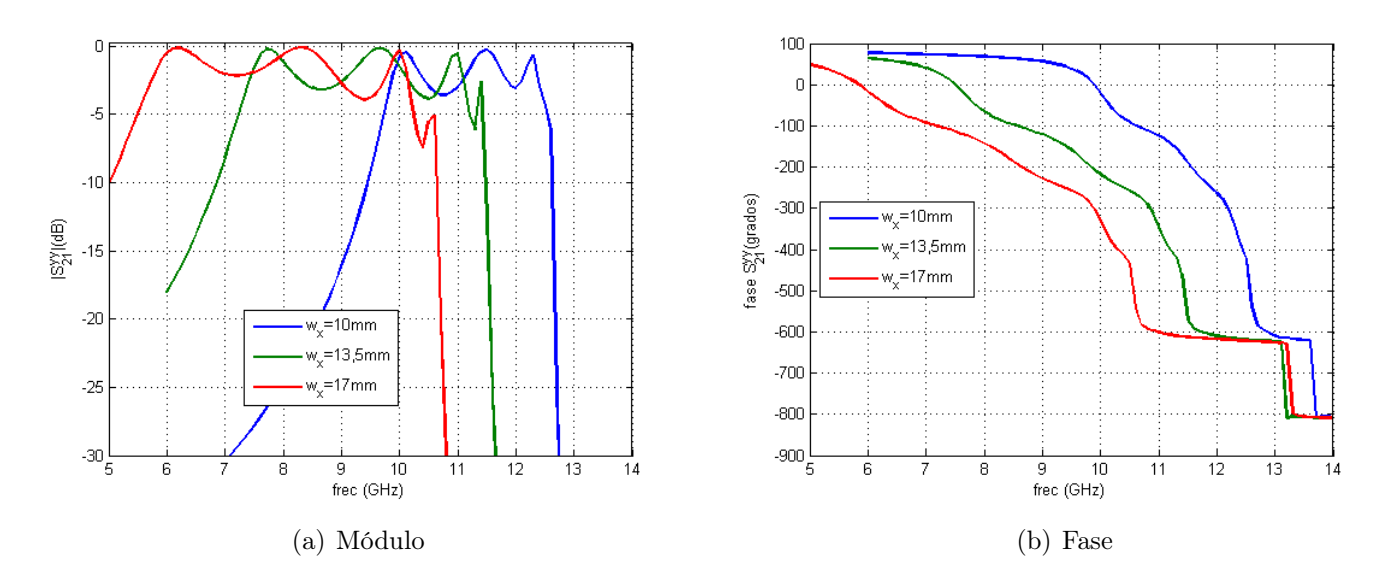

Figura 6.36: Simulación en frecuencia de la estructura de ranuras

Véase en las Figs. 6.34 a 6.36 la comparación en frecuencia para cada una de las diferentes celdas que se ha propuesto. En ellas puede verse como el ancho de banda para el caso de las compuestas por parches es ligeramente mayor, pero sin existir una diferencia muy significativa en dicho parámetro. Aunque esto depende de como se mida, ya que, generalmente, las respuestas en frecuencia para cada uno de los tamaños extremos de los elementos radiantes presentan una de sus frecuencias de corte a la frecuencia de trabajo. De ahí que, en ocasiones, sea importante poder obtener un desfase superior a 360<sup>°</sup> para evitar trabajar en los límites de la zona de adaptación que pueden ocasionar problemas de funcionamiento en frecuencia. Este hecho no es crítico porque solamente sería para el caso de una superficie infinita formada por una misma celda, pero con ello se produciría una mejora en el comportamiento del sistema completo.

Sin embargo, lo que es más importante es la variación que se produzca en la respuesta del sistema dentro del ancho de banda. Es decir, como en todos los casos, las mejores especificaciones son aquellas que mantienen la respuesta del sistema lo más plana posible. Por lo que la mejor de las dos celdas es la estructura de parches apilados para cualquiera de los dieléctricos escogidos. Por ello, y porque el desfase obtenido con ambas es ligeramente superior a 360<sup>o</sup>, se ha decido que ésta sea la celda que se use en la estructura final sea de parches apilados. La elección del dieléctrico se realizará finalmente en función de los resultados obtenidos para el experimento en guía, de forma que se observe cuál presenta unas mejores características una vez fabricadas las muestras correspondientes.

### 6.5. Estudio del ángulo ciego

Por último, para completar la información sobre el comportamiento de la celda unidad se ha realizado un estudio del ángulo ciego de la estructura en función del tamaño de la celda unidad para varios tamaños de parche diferentes para cada uno de los dieléctricos usados. Sea en cualquier caso necesario definir de manera inicial el ángulo ciego de un transmitarray o de cualquier estructura de similares características. De esta forma, se conoce como ángulo ciego al primero para el que se produce un nulo de la potencia transmitida  $(S_{21}^{yy})$  cuando se realiza un barrido en el ángulo de incidencia (parámetro θ). En [15] se realiza un estudio teórico del comportamiento de este parámetro en función de alguna de las características de la celda unidad.

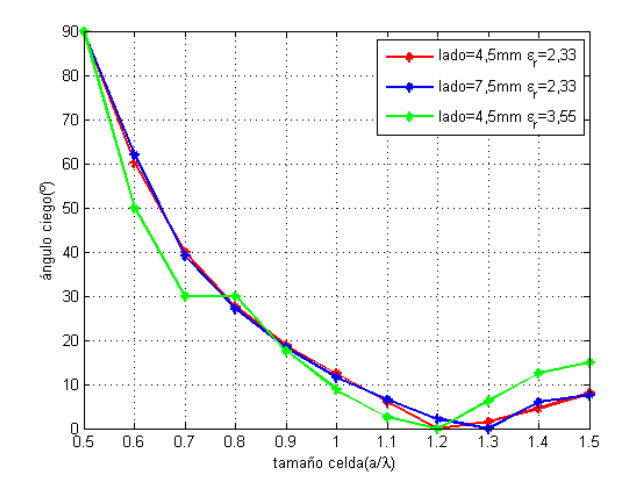

Figura 6.37: Estudio del ángulo de la estructura

Se muestra de esta forma en la Fig. 6.5 la variación del ángulo ciego con el tamaño de la celda unidad en relación con la longitud de onda a la frecuencia central de la banda de trabajo (10 GHz), de forma que se observa claramente como cuanto más pequeño es el tamaño de la celda menor es el efecto que tiene este fenómeno sobre la estructura en cuestión ya que se produce a una incidencia mucho más oblicua. Por tanto, el comportamiento obtenido es muy similar al esperado teóricamente

#### 6.6. Conclusiones al diseño de la estructura

Una vez se ha seleccionado la celda unidad de la estructura final, se ha terminado una parte importante del diseño de la estructura, pero es necesario realizar algunos pasos finales para dar por finalizado el proceso completo. En primer lugar, se debe realizar una validación de los resultados obtenidos con el ángulo de incidencia para la celda unidad mediante el simulador en guía de onda. En este caso, para una completa validación se necesitarían un montaje para cada uno de los ángulos de incidencia que se quiera simular. Pero, dada la falta de algunos tamaños de guías y la alta estabilidad angular, solamente se realizarán la simulación y la medida de la celda unidad para uno de los ángulos de trabajo. No es la mejor de la soluciones, pero sirve para realizar una validación mínima de los resultados. Por ello, con los resultados que se obtendrán, se completará una validación de los datos obtenidos con el simulador software EM. Más adelante, si fuera necesario para los ángulos que no es posible simular por la falta de guías, se realizará la validación de los datos únicamente mediante herramientas de simulación.

# Capítulo 7

# Simulador en guía de onda

## 7.1. Introducción teórica de la equivalencia guía de onda condiciones periódicas

En el capítulo anterior se ha llegado a la obtención de dos celdas unidad diferentes que pueden ser utilizadas en la estructura de la lente plana. Por tanto, con el fin dar una mayor validez a los resultados obtenidos por el análisis angular de la estructura, se ha realizado un experimento en guía de onda (WR-90) para comprobar que los resultados que se obtienen con el simulador son los mismos que suponiendo condiciones periódicas para un determinado ángulo de incidencia. Además, a partir de los resultados que se obtengan se puede comprobar cuál de los diseños presenta un mejor comportamiento en medidas y ser la estructura que se utilice finalmente.

Pero, antes de comenzar con el análisis de los resultados es necesario estudiar la equivalencia existente entre las paredes eléctricas de una guía de onda rectangular y las condiciones periódicas (PBC, Periodic Boundary Conditions). En [14, 39] se desarrollan sendos estudios téoricos de la equivalencia entre el comportamiento para ambas condiciones de contorno que, en un principio, son totalmente diferentes.

Sea mediante el teorema de las imágenes que una muestra situada dentro de una guía de onda rectangular se comporta de la misma manera que se si se encontrase en el entorno de un array infinito, tal y como puede verse en la Fig.7.1 [39]. Así, al igual que el problema de un dipolo sobre un conductor eléctrico equivale a tener dos colocados de manera simétrica para la zona por encima del plano de masa; se tiene que el campo dentro de la guía de onda en la que se coloca un dipolo es el mismo que si hubiera un array infinito de este tipo de elementos, aunque realmente solamente se tiene uno de los elementos. Pero, para que esto se cumpla son necesarias una cierta serie de condiciones.

La primera de las condiciones se refiere de manera directa a la equivalencia entre las dos condiciones de contorno de forma que se determina el ángulo de incidencia en el espacio libre para el que los resultados obtenidos mediante el simulador en guía son equivalentes. Dicha relación estudiada [14], se expresa en (7.1) donde  $\lambda_{FS}$  es la longitud de onda en el espacio libre y  $\lambda_{c_{wg}}$  la correspondiente a la guía para su frecuencia de corte del modo correspondiente.

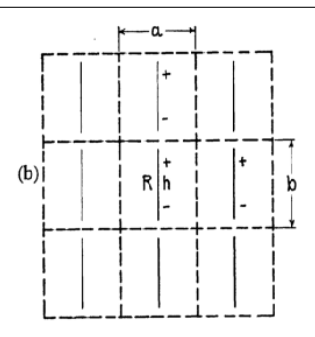

Figura 7.1: Equivalencia guía de onda-array infinitivo mediante imágenes

$$
\sin \theta_i = \frac{\lambda_{FS}}{\lambda_{c_{wg}}} \tag{7.1}
$$

De esta forma, al depender de la frecuencia de corte de la guía, es necesario usar varios tamaños de la misma para realizar un análisis completo con varios ángulos de incidencia, aunque en algunos casos si los resultados no sufren una variación muy grande, como es el caso que se pretende analizar, puede ser suficiente con un solo tamaño de guía. Además, también existe una dependencia con la frecuencia, pero si el ancho de banda no es muy grande los ángulos de incidencia equivalentes para los extremos de la banda deberán ser muy similares.

La segunda de las condiciones es trabajar, dentro de lo posible, en el ancho de banda monomodo de la guía. De esta manera, las características de la onda que se propaga por la misma se acercan lo más posible a las ondas planas que incidirían en el espacio libre sobre la superficie completa. Por ello, en la mayoría de los casos se trabajará de manera exclusiva con el modo fundamental  $TE_{10}$  que coincide con el campo en la polarización H del campo eléctrico.

Y, por último, ya que las paredes de la guía fuerzan que el valor de campo eléctrico tangencial sea nulo es necesario que a la hora de realizar las muestras que se van a usar en el simulador, éstas se encuentren limitadas por planos en los que el campo eléctrico sea cero para que la colocación de las paredes de la guía no perturben el comportamiento del campo dentro la misma. Para ello, es necesario que dichas paredes coinciden con los planos cardinales o intercardinales de la superficie [14], respecto de los cuáles ésta es simétrica. De ahí que, en muchas ocasiones, se use de manera directa el término de planos de simetría al ser éste mucho más explicativo.

Por ello, es necesario tener en cuenta que para poder realizar el propio experimento del simulador es necesario realizar una serie de ajustes en la primera de las dos estructuras para que esta pueda ser acoplada dentro de las dimensiones de la guía. Así, como los cambios son muy importantes se aumenta la frecuencia de trabajo hasta los 12GHz. En este caso ya no importa conseguir o no el desfase adecuado, ya que solamente se busca la validación de los datos obtenidos. Para la segunda de las celdas, al tener unas dimensiones similares a las de las de guía, no se realiza cambio de frecuencia alguno ya que el comportamiento es prácticamente el mismo al ajustar su tamaño a la guía.

De esta forma, y dado que solamente se usa un tamaño de guía de onda, los resultados se validan para un ángulo de incidencia. Aunque, es sencillo ver que si los resultados se cumplen casi de manera exacta para uno de ellos, no es difícil suponer que también lo harán para los demás dentro de un rango cercano de valores. Así aplicando la ecuación (7.1), se obtiene lo siguiente para cada una de las celdas respectivamente:

$$
\sin \theta_i = \frac{\lambda_{FS}}{\lambda_c} \longrightarrow \theta_i \approx 33^\circ \tag{7.2}
$$

$$
\sin \theta_i = \frac{\lambda_{FS}}{\lambda_c} \longrightarrow \theta_i \approx 40^\circ \tag{7.3}
$$

Por tanto, los resultados obtenidos en el simulador en guía solamente pueden asegurar la validez para una incidencia en el espacio libre de unos 33 o 40 grados según cada caso ya que la frecuencia de trabajo es diferente, aunque dada la cercanía de los dos valores se podría considerar que la diferencia no es crítica. El conjunto de ángulos que se ha simulado es una incidencia que se puede considerar estándar, ya que se suele incluir de manera general en los experimentos de este tipo.

Pero, de manera previa a todos los resultados necesario para la validación mediante el simulador en guía, se realiza un estudio del efecto de las posible imperfecciones que se pueden dar a la hora de realizar la muestra correspondiente y su ajuste a las dimensiones de la guía.

### 7.2. Estudio de las imperfecciones del montaje

Siempre que se realiza un montaje con una muestra en una guía de onda es necesario tener en cuenta que pueden existir imperfecciones en el montaje. Generalmente, la naturaleza de éstas depende de cuál es la opción de montaje que se elija. De esta forma, se puede optar por acoplar la muestra al flanje de la guía de manera que esta radie por la discontinuidad o por introducir la muestra en la guía de forma que exista un gap de aire entre ésta y las paredes de la guía como normalmente suele ocurrir porque es imposible un ajuste perfecto si después se necesita extraer la muestra.

Para comprobar cuál de las dos configuraciones es mejor, se han estudiado los efectos de cada una de ellas por separado y se ha elegido aquélla que presentaba un comportamiento más similar al caso que se supone ideal.

La primera de las estructuras que se ha simulado es aquélla en que la muestra se acopla al flanje de la guía situándose entre dos tramos separados por ella misma. De esta forma, el problema que se presenta es que se pierde la continuidad de las paredes de la guía y se produce una cierta cantidad de pérdidas por radiación en los bordes de la muestra. Para paliar los efectos de esta radiación se intenta continuar de manera virtual la estructura de la guía con una fila de metalizaciones que rodea la muestra, tal y como se puede ver en la Fig. 7.2.

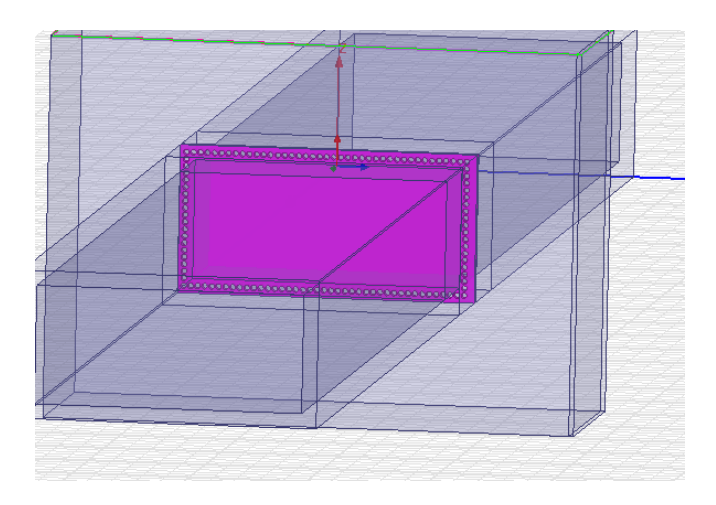

Figura 7.2: Esquema de la guía con metalizaciones

Como se puede ver en las figuras 7.3(a) a 7.4(b) los efectos de la continuación virtual de la guía a través de metalizaciones no son demasiado significativos. Se tiene que el comportamiento en ambos casos es prácticamente el mismo, salvo un ligero desplazamiento en la banda donde se produce la resonancia. De esta forma, se observa de manera clara que la primera de las soluciones no parece la más adecuada.

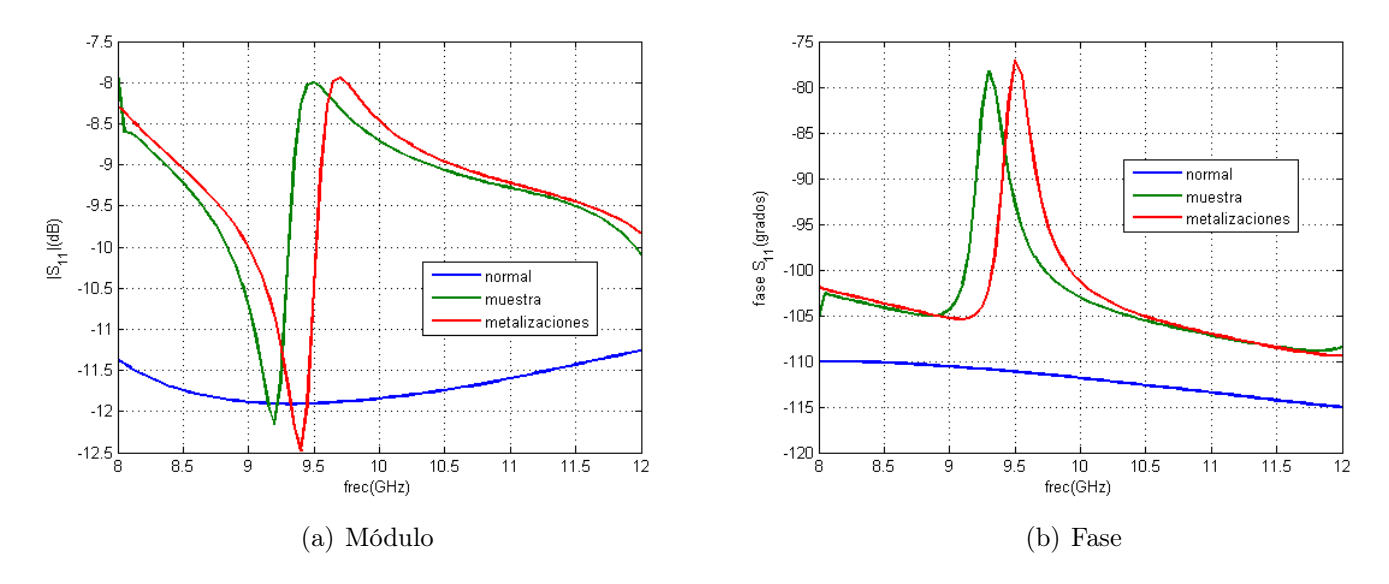

Figura 7.3: Resultados parámetro  $S_{11}$ 

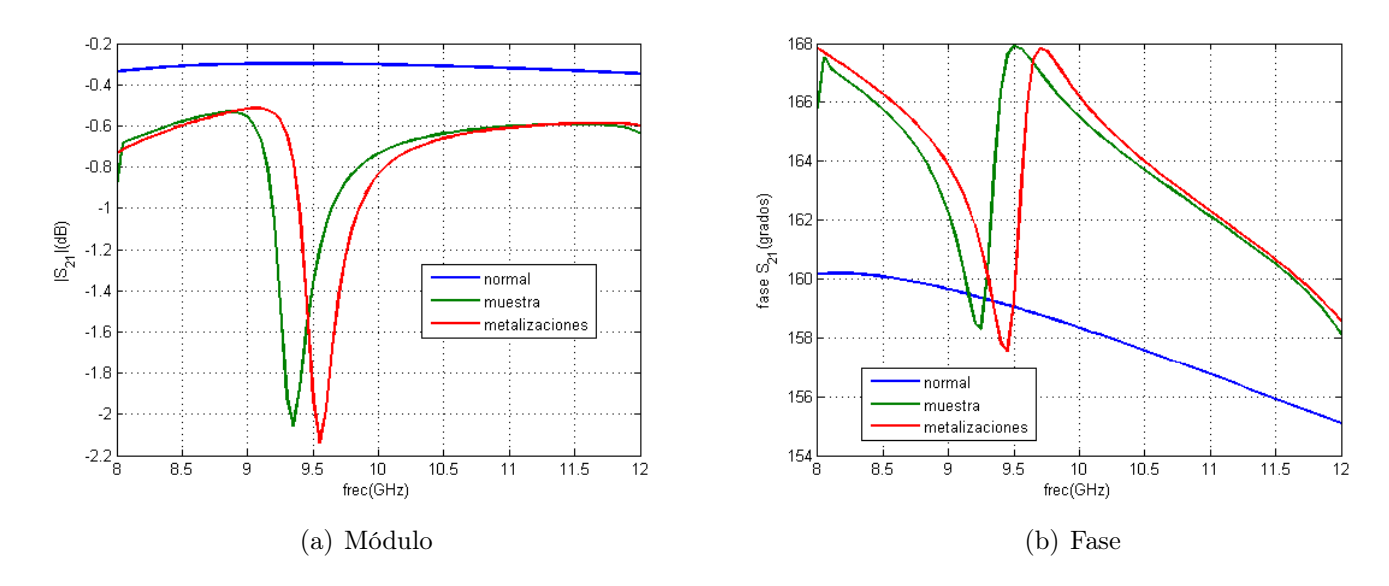

Figura 7.4: Resultados parámetro  $S_{21}$ 

Por otra parte, se han analizado los efectos existen cuando existe un gap de aire entre la muestra y las paredes de la guía, de forma que se modela el efecto de las imperfecciones de la muestra. En este caso, se ha analizado qué sucede para distintos tamaños del mismo de manera que se puede estimar cuáles son los límites de fabricación dentro de lo que es posible situarse. Obsérvese, en las Figuras 7.5 y 7.6 que los efectos son en este caso prácticamente nulos, incluso para los casos más desfavorables, y los datos obtenidos son muy similares a los que se deberían obtener para el caso ideal en el que todo se encuentra perfectamente adaptado. Por tanto, de esta manera parece bastante claro que se debe optar por esta solución a la hora de realizar el experimento del simulador en guía.

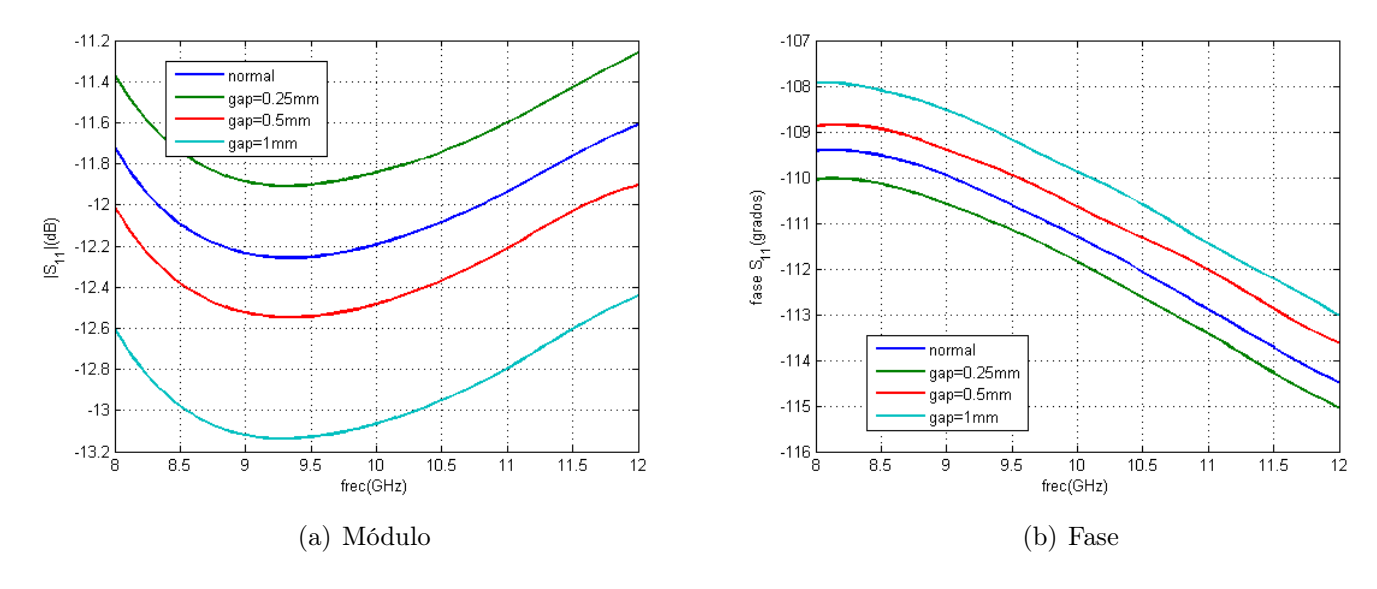

Figura 7.5: Resultados parámetro  $S_{11}$ 

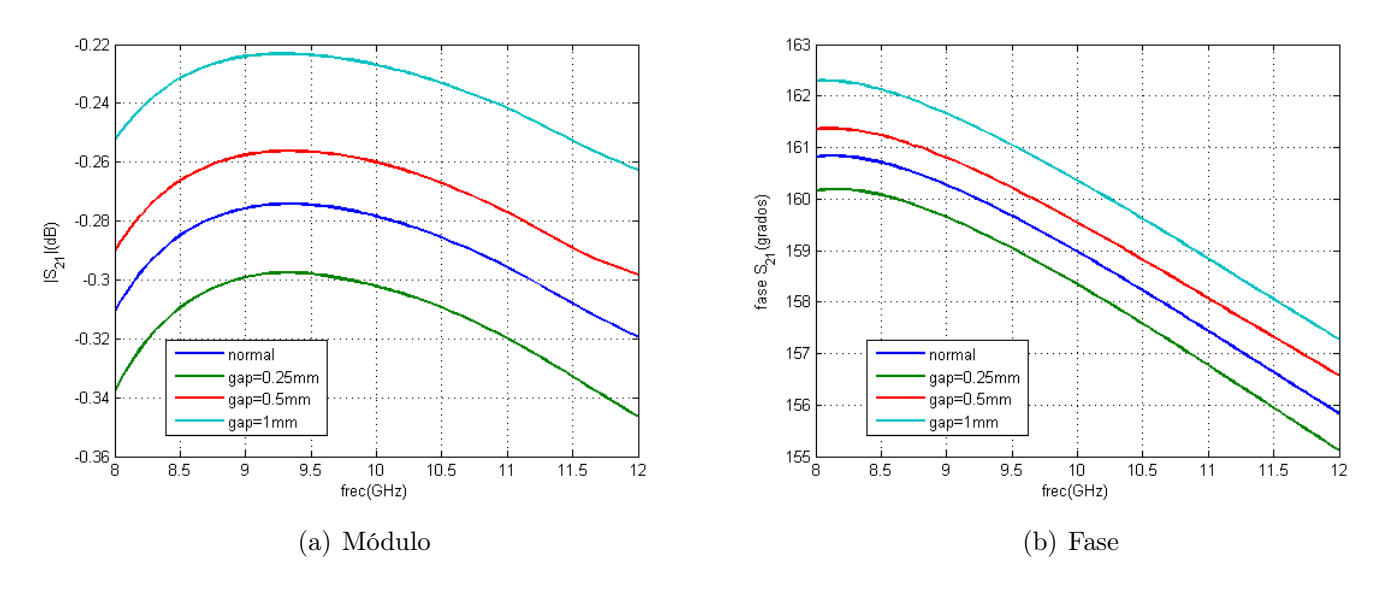

Figura 7.6: Resultados parámetro  $S_{21}$ 

## 7.3. Resultados simulador

Una vez que se ha optado por la configuración que se va a utilizar, ya se puede proceder a realizar el experimento en guía propiamente dicho. En este caso, se tendrá en cuenta además el efecto del montaje de la estructura, ya que al ser ésta multicapa es necesario unir todas ellas mediante un tornillo de *nylon* ( $\epsilon_r$ =3.1) que sujete la estructura ya que no puede usarse ningún proceso de pegado debido al tamaño de la estructura. En principio se puede prever que su efecto no sea demasiado significativo porque su permitividad es muy cercana a la del dieléctrico utilizado, pero es necesario caracterizar de manera concreta el efecto que introduce.

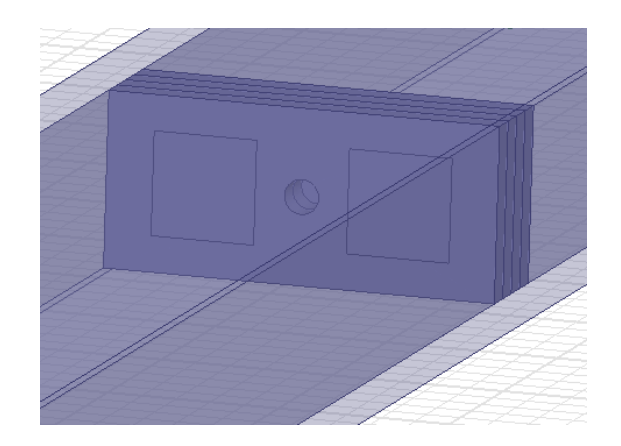

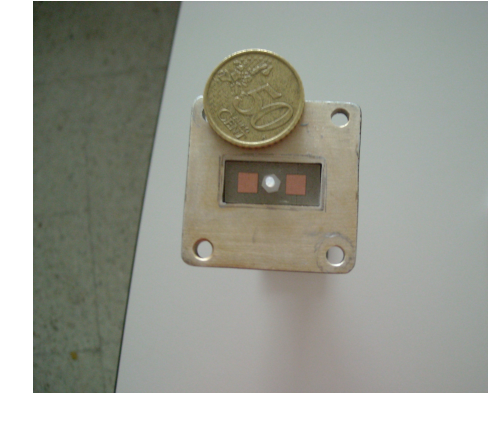

simulador en guía de onda

Figura 7.7: Detalle de la celda unidad dentro del Figura 7.8: Fotografía de la muestra en el simulador

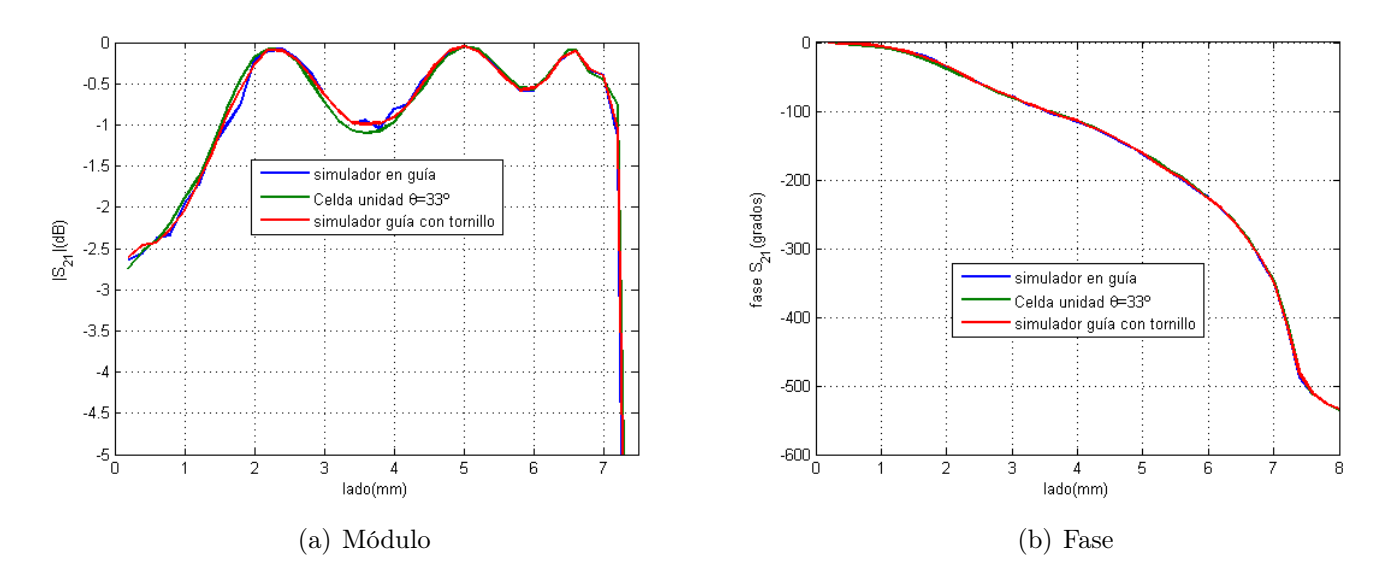

Figura 7.9: Resultados parámetro  $S_{21}$  para la guía con tornillo

Veáse en la figura 7.7 un detalle del layout del simulador en guía de onda con el tornillo que sujeta la estructura modelado por un cilindro y en 7.8 la fotografía del montaje correspondiente. Además, es posible observar cómo debido a las dimensiones de la guía es necesario que la muestra que su use para experimento del simulador en guía esté compuesta de dos celdas unidad. Este hecho no introduce ninguna variación en el comportamiento del simulador, sin más que se debe tener en cuenta que las paredes de la guía deben coincidir con algún plano de simetría de la superficie completa para que se mantengan las condiciones de validez del experimento [14]. En ningún caso, se produce cambio alguno en el ángulo de incidencia equivalente para el espacio libre ya que solamente depende de la frecuencia y las características de la guía.

Se muestra en las Figs. 7.9 y 7.10 la comparación de los resultados obtenidos para el simulador en guía de onda con tornillo y sin él comparados con los resultados que se obtienen aplicando condiciones periódicas y suponiendo el ángulo de incidencia el obtenido en la ecuación (7.2). De esta forma, se comprueba que el cambio introducido no tiene una mayor efecto en el comportamiento de la estructura y, por tanto, partir de ahora todas las simulaciones que se incluyan para el simulador en guía de onda serán con el tornillo para tener en cuenta los defectos que produce el mismo.

Por tanto, una vez se ha comprobado que la utilización de un tornillo para asegurar cada una de las capas de la estructura no afecta al rendimiento de la celda, se procede a la comparación de los resultados obtenidos en medidas y simulación. En el primero de los casos, es necesario tener en cuenta que se ha realizado un cambio de dieléctrico (ROG5880) al no poder disponer del que se había utilizado inicialmente. A pesar de lo cual, la permitividad del nuevo material es casi la misma y no debería producirse un cambio muy grande, pero para unos resultados mucho más completos se reproducirán los resultados anteriores para el nuevo caso ya comparados con las medidas correspondientes.

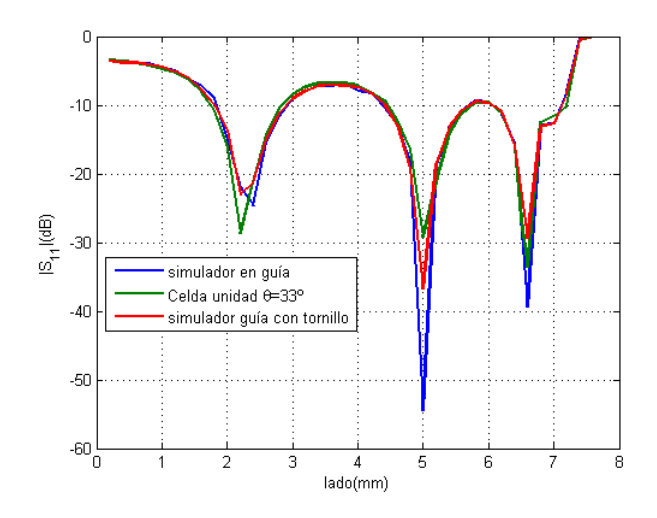

Figura 7.10: Resultados parámetro  $S_{11}$  para la guía con tornillo

Sea en la Figura 7.11 los resultados que se han obtenido para el primero de los diseños. En este caso la variación de la fase es bastante parecida la que se había obtenido en simulación, sin embargo el error cometido en la amplitud transmitida es muy grande. Una de las razones por las que se pueden haber obtenido estas diferencias entre los resultados puede ser que el proceso de mecanizado del material no fuese eficiente debido a la naturaleza del material, que suele usarse para ciertos tipos de atacado químico y presenta problemas de funcionamiento al trabajar de una manera diferente.

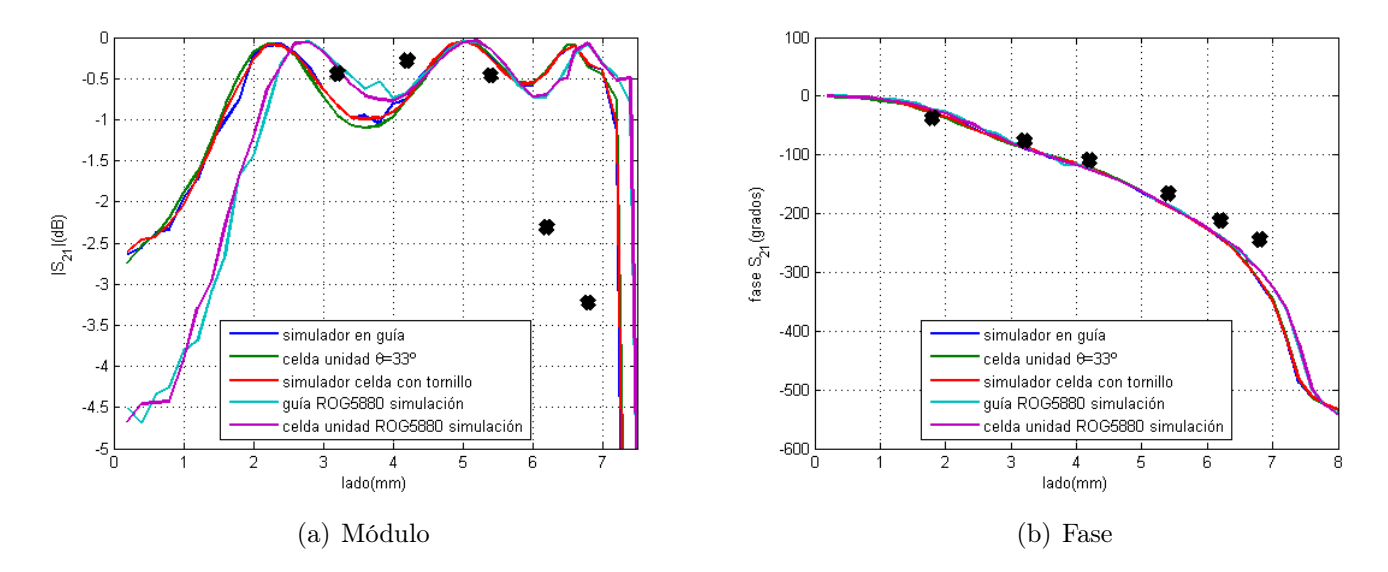

Figura 7.11: Resultados parámetro  $S_{21}$  para la primera de las celdas

Por otra parte, a continuación se muestra en la Fig. 7.12 una fotografía mostrando todas las celdas que se han fabricado para cada uno de los diseños, siendo las situadas a la derechas las usadas para el primero de los casos.

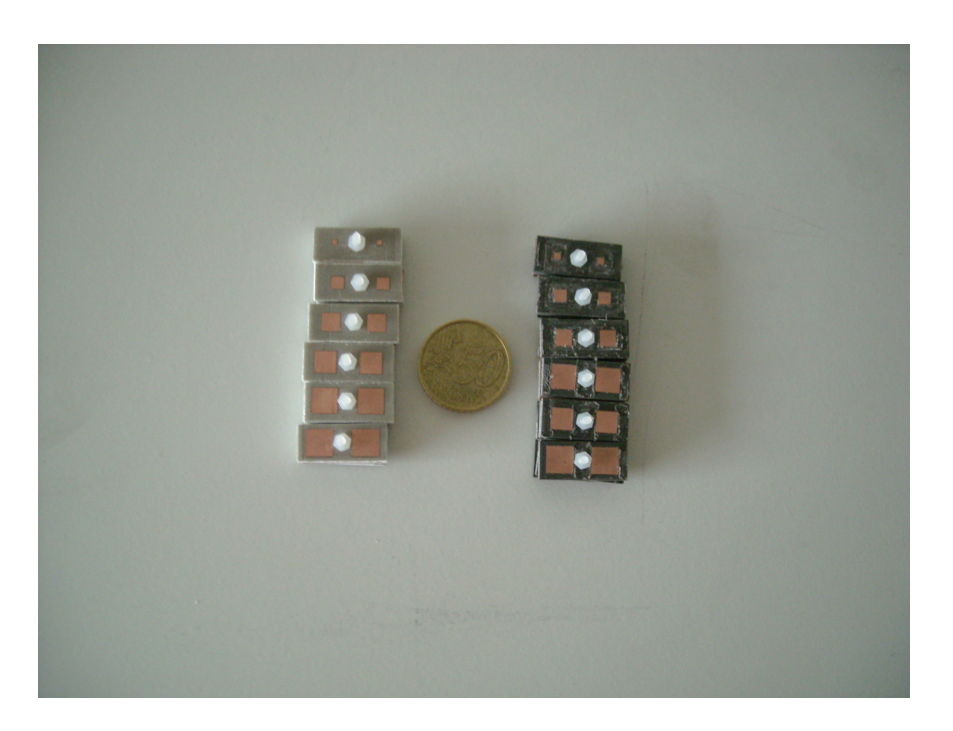

Figura 7.12: Detalle de los prototipos de celda fabricados para los dos diseños.

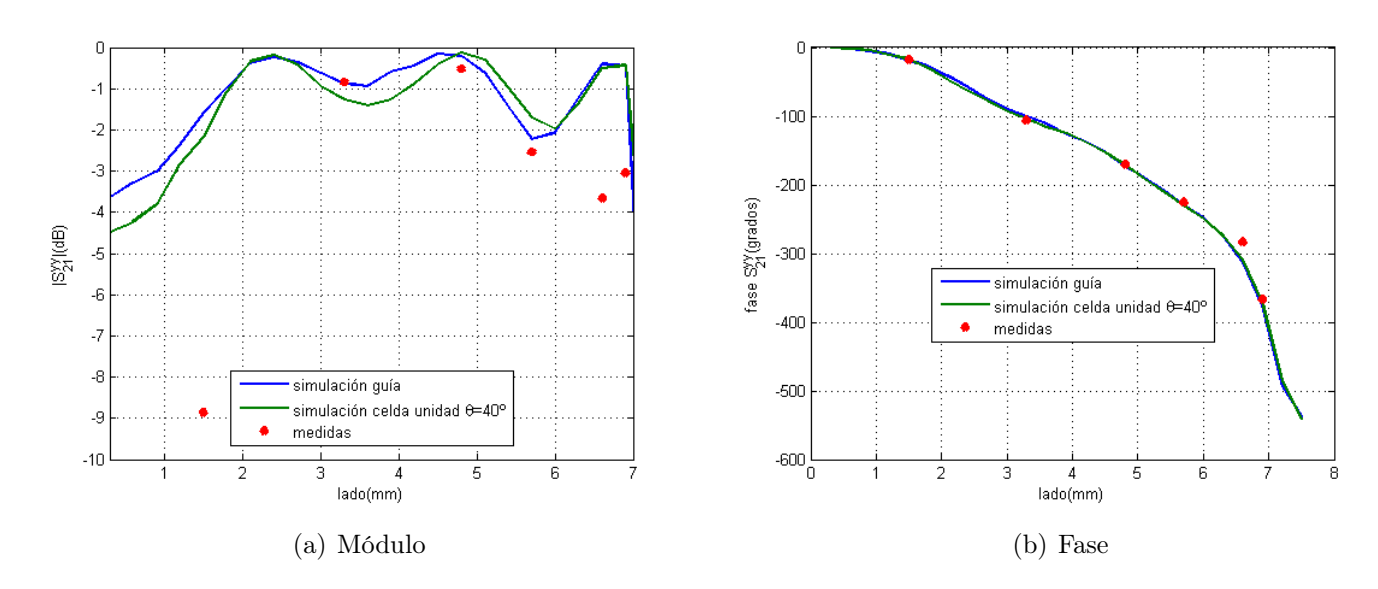

Figura 7.13: Resultados parámetro  $S_{21}$  para la segunda de las celdas

Por otra parte, los resultados que se han obtenido para el segundo de los diseños, el cuál ha podido realizarse sin ningún problema al tener el material correspondiente disponible. Se muestra así en la Fig. 7.13 dichos resultados, de forma que puede observarse que en este caso existe un parecido mucho mayor entre simulaciones y medidas en comparación con el primero de los diseños y, sobretodo, para el parámetro de la fase. A pesar de ello, es posible observar que para algunas de las muestras construidas existe un error muy grande en la amplitud transmitida que puede deberse a fallos por encima del umbral de tolerancias. En cualquier caso, dado que los errores son mucho menores para la segunda de las estructuras que se ha simulado y que presenta una manejabilidad mucho más alta, la segunda de las celdas unidad, y la más pequeña de las dos  $(a_y = 0.3\lambda)$ , es el principal candidato para el diseño final y, en principio, será la base de la celda que se diseñará a 24GHz.

Por último, a la vista de los resultados obtenidos para ambos tipos de muestras se tiene que el parámetro de la fase es el menos propenso a los errores que se puedan producir en el proceso de fabricación. Esto es muy importante, ya que es posible asegurar un rendimiento mínimo (apuntamiento más o menos arbitrario) del conjunto completo siempre y cuando se mantenga la adaptación del mismo. Sin embargo, es este parámetro el que presenta un mayor cantidad de problemas al variar mucho más entre simulaciones y medidas, siendo esta diferencia mucho mayor para el caso en que los elementos radiantes de la celda son más pequeños.

# Capítulo 8

# Conclusiones y líneas futuras

### 8.1. Conclusiones

Como se ha comentado en la introducción de la presente Tesis de Máster, el objetivo final es el diseño-estudio de la celda unidad de un transmitarray o lente plana para aplicaciones de conformación de haz en las que se pueda realizar un cierto apuntamiento, ya sea tanto en campo cercano como en campo lejano. De esta manera, a partir de una antena alimentadora, generalmente una bocina, no muy directiva, será posible obtener, mediante colimación, un haz mucho más directivo que se pueda usar en aplicaciones que requieran unas características ligeramente más restrictivas.

A lo largo del proceso, se ha comprobado las dificultades de realizar un diseño cuando no se parte de un otro preestablecido que marque un punto de partida para obtener un comportamiento ligeramente similar al deseado. Así pues, dada la situación inicial en la que se encuentra en estado del arte de la tecnología ha sido necesario innovar, por lo que muchos de los diseños que se probaron no permitieron obtener las características requeridas.

De este modo, para llegar a una estructura final en la que se cumplen de manera satisfactoria los objetivos que se habían marcado de manera inicial, se ha estudiado una gran cantidad de diseños diferentes que se pueden clasificar dentro de dos tipos bien diferenciados( véase un resumen de los resultados en función de la condición de adaptación utilizada en las Tablas 8.1 y 8.2). Por un lado, se encuentran las celdas periódicas compuestas por ranuras para las que se ha realizado un estudio empezando por la estructura más simple que se puede usar. De esta forma, se ha observado que es necesaria una estructura de cuatro capas para conseguir el desfase de 360<sup>°</sup> marcado como objetivo. Sin embargo, el efecto de los *grating lobes* deteriora de manera significativa su estabilidad angular. En este caso, se buscaron técnicas para reducir dichos efectos, como disminuir las dimensiones de la celda, pero los resultados no fueron completamente satisfactorios.

Por otra parte, se han estudiado las celdas basadas en parches apilados acoplados por ranura. En este caso, no se ha comenzado por la estructura más básica, al conocer mediante el estudio del primer tipo de celdas que el desfase a obtener sería insuficiente. Aunque los resultados para el desfase han sido superiores a los de la celda de ranuras, el número mínimo de capas necesarias

| Estructura                  | $>-1dB$          | $S_{21}^{yy}$<br>$\geq -2dB$ | $\geq -3dB$  |
|-----------------------------|------------------|------------------------------|--------------|
| 1 capa                      | 58°              | 81°                          | $95^{\circ}$ |
| 2 ranuras 1 capa            | $53^\circ$       | $72^{\circ}$                 | 78°          |
| 2 ranuras 2 capas           | $115^\circ$      | $145^\circ$                  | $169^\circ$  |
| 4 capas $a_y = 0.6\lambda$  | 174 <sup>o</sup> | $330^{\circ}$                | 374°         |
| 4 capas $a_y = 0,45\lambda$ | 770              | $204^{\circ}$                | $353^\circ$  |

Cuadro 8.1: Desfase para cada una de las celdas de ranuras

| Estructura                                   | $ S_{21}^{yy}  > -1dB$ | $ S_{21}^{yy}  > -2dB$ | $ S_{21}^{yy}  >$<br>$>-3dB$ |
|----------------------------------------------|------------------------|------------------------|------------------------------|
| 2 capas $\epsilon_r = 2.33$                  | 150°                   | 190°                   | $220^\circ$                  |
| 4 capas $a_y = 0.6\lambda \epsilon_r = 2.2$  | $200^{\circ}$          | $230^{\circ}$          | $350^\circ$                  |
| 4 capas $a_y = 0.44\lambda \epsilon_r = 2.2$ | $364^\circ$            | 376 <sup>o</sup>       | $395^\circ$                  |
| 4 capas $a_y = 0.3\lambda \epsilon_r = 3.5$  | $368^\circ$            | 390 <sup>o</sup>       | 390°                         |

Cuadro 8.2: Desfase para cada una de las celdas de parches

ha sido el mismo. Pero, la estabilidad angular es mucho mayor para este tipo de estructuras, de manera que los resultados prácticamente no sufren variación hasta incidencias muy oblicuas.

Además, a partir de las dos celdas de parches para las que se obtuvieron mejores resultados se realizó una validación de los resultados mediante el simulador en guía de onda. De esta manera, se ha demostrado de manera práctica la validez de los resultados obtenidos en simulación y la del propio simulador, al caracterizar el comportamiento de toda la lente a través de unas pocas muestras. En este caso, fue posible observar las tolerancias de cada una de las dos estructuras, de forma que los errores en el proceso de montaje son más críticos cuando los elementos radiantes son más pequeños, y afectan de manera más importante a la amplitud transmitida que a la fase que es el parámetro más importante.

Por último, de manera inicial, se llevó a cabo un estudio teórico del comportamiento del conjunto alimentador-lente, suponiendo elementos ideales, de forma que se obtuvo un valor de la relación F/D óptima que maximiza las características de la antena. De esta manera, además se ha determinado el ángulo máximo para el que es necesario asegurar la estabilidad de las celdas, que para el caso de la de parches se cumple muy ampliamente.

### 8.2. Líneas futuras

Una vez finalizada la presente Tesis de Máster, ya determinada la celda unidad del transmitarray, el siguiente paso es la elección de las posibles aplicaciones en las que se quiere utilizar dicha estructura, entre las que se pueden destacar apuntamiento en campo lejano o cercano, conformación de haz, lentes de doble polarización,... De esta manera, se realizarán una serie de diseños que podrán ser utilizados en aplicaciones reales aunque a en una banda de frecuencias ligeramente más alta (24GHz) basándose en los elementos ya realizados. Además, en algunos de los casos se fabricarán de manera completa las superficies y se llevará a cabo su medida en una cámara anecoica.

Además, la gran cantidad de aplicaciones existentes hace que sea necesario la elaboración de un software que complete aquél que se ha realizado con motivo la presente Tesis de Máster para el estudio de las características del sistema, de forma que sea posible una total caracterización de todos los parámetros que caracterizan el sistema completo (directividad, ganancia, eficiencia de spillover,...), teniendo en cuenta el comportamiento del sistema completo sin suponer ninguna idealidad a partir de un modelo de celda que se haya diseñado y validado.

Por otra parte, puede ser también factible la búsqueda de nuevas configuraciones bocina-lente que permitan mejorar o complementar el comportamiento del sistema, de forma que se pueda dar solución a un mayor número de aplicaciones y en algunos casos de varias formas, para que sea posible elegir aquélla que presenta un mejor rendimiento. De esta forma, se pueden estudiar casos en los que, por ejemplo, se usen dos lentes o una lente con reflectarray, en forma de colaboración con otros investigadores, para satisfacer los requisitos de aplicaciones mucho más complejas de la que se ha desarrollado en el presente documento.

Por último, en la presente Tesis de Máster, y en el futuro cercano de esta línea de investigación, todos los diseños están y estarán realizados en tecnología no reconfigurable, por lo que una vez diseñado no se tiene demasiada libertad para modificar el haz creado o su dirección de apuntamiento. Así pues, para mejorar este hecho pueden implementarse elementos que puedan ser reconfigurables en tiempo real, de forma que puedan aplicarse a casos en los que las especificaciones varíen con el tiempo. Este proceso podrá realizarse tanto de manera individual como en forma de colaboración.

# Apéndice A

# Creación de máscaras con Autocad

### A.1. Ficheros tipo .src

Para la realización de muestras como las que han utilizado para validar los resultados en el simulador en guía, o para antenas de gran tamaño, es necesario realizar un máscara que permita su posterior exportación a un formato compatible con la máquina encargada de fabricarlas. De manera general, el formato necesario en estas máquinas es de tipo gerber y suele utilizarse un programa como ADS que permite obtener dicho formato a través del layout correspondiente. Por ello, se ha utilizado el programa Autocad que al permitir exportar a formato de ADS permite trabajar con una interfaz más sencilla a la hora de dibujar cualquier tipo de diseño. Sin embargo, en el caso de que sea necesario completar una máscara de unas dimensiones muy grandes con un elevado número de elementos, no resulta eficiente dibujar de manera manual uno por uno todos y cada uno de ellos.

Por tanto, es necesario encontrar un proceso que permita la realización rápida y sencilla de este tipo tarea. De esta manera, después de un análisis de las características que presenta el software correspondiente, se ha visto que es posible crear un fichero de tipo texto con extensión .src(script) donde se pueden guardar todas las instrucciones que se desea ejecutar. Para ello, se ha creado un programa de MATLAB que partir de las dimensiones de las celda y el número de éstas crea las instrucciones necesarias para dibujar toda la estructura deseada.

Este proceso disminuye ampliamente el tiempo y la dificultad necesarios para llevar a cabo cualquier tipo de máscara, ya que básicamente todas las formas son cuadriláteros que se dibujan con la orden RECTANGLE de autocad más los puntos de los vértices opuestos de la figura. De esta manera para dibujar la estructura de un array de 5x5 elementos sería suficiente con una serie de líneas de código sencillas.

En este caso, el resultado final es el que se muestra en la figura A.1 que contiene una captura de pantalla del propio programa de trabajo. Así, ha sido posible dibujar de manera inmediata una máscara que de haberla realizado elemento a elemento se hubiese necesitado un tiempo relativamente alto.

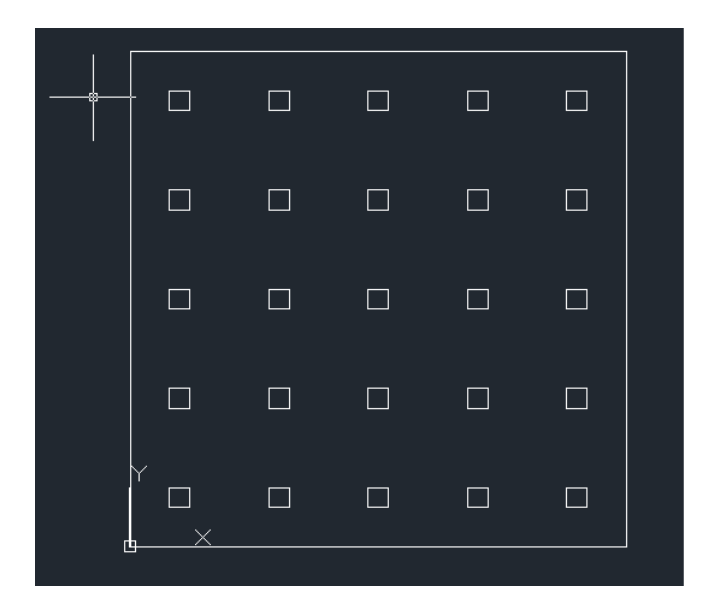

Figura A.1: Máscara creada

## A.2. Ejemplo para el simulador

Sin embargo, en muchos de los casos las estructuras que se van a construir presentan una estructura multicapa, por lo que es necesario realizar un tratamiento ligeramente diferente del proceso de creación de la máscara. En este caso, es necesario tener en cuenta que el propio programa permite dividir cualquier dibujo que se realice en todas las capas necesarias. Por tanto, solamente se debe realizar el cambio de capa cuando sea necesario a la hora de crear la máscara. Sin embargo, no existe la posibilidad de realizar estos cambios de capa mediante una entrada de fichero de texto como se ha hecho en el ejemplo anterior. Así, es necesario dividir las acciones a realizar en cada una de las diferentes capas en ficheros distintos y ejecutar cada uno sobre la capa adecuada seleccionada a través del menú correspondiente. De esta manera, se llega a una estructura como la que se observa en la Fig. A.2 en la que cada una de las capas se muestra con un color diferente de forma que es más sencilla su diferenciación. Sea, además, en A.1 y A.2 las coordenadas y dimensiones de cada uno de los parches y ranuras correspondientes.

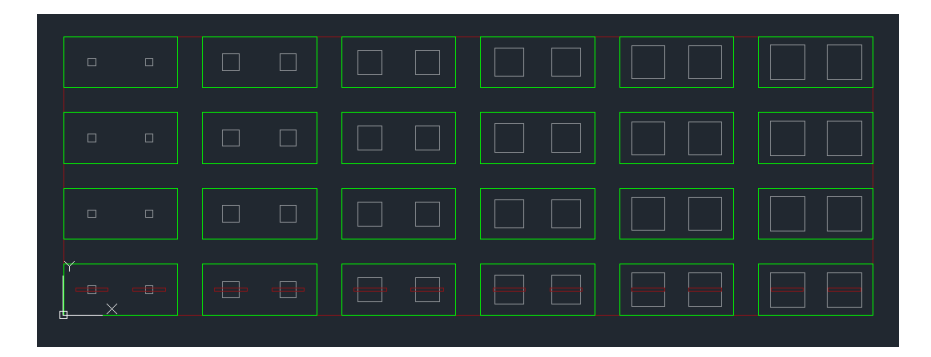

Figura A.2: Máscara creada para el simulador en guía de onda

| Elemento   | Coordenadas(mm) | $Taman\~{no}(mm)$ | Elemento  | $\text{Coordenadas}(mm)$  | $Taman\~{no}(mm)$ |
|------------|-----------------|-------------------|-----------|---------------------------|-------------------|
| parche 1   | (4.965, 4.33)   | 1.5               | parche 25 | (86.445, 2.23)            | 5.7               |
| parche 2   | (16.395, 4.33)  | $1.5\,$           | parche 26 | (97.875, 2.23)            | 5.7               |
| parche $3$ | (4.965, 19.49)  | $1.5\,$           | parche 27 | (86.445, 17.39)           | 5.7               |
| parche 4   | (16.395, 19.49) | $1.5\,$           | parche 28 | (97.875, 17.39)           | 5.7               |
| parche 5   | (4.965, 34.65)  | $1.5\,$           | parche 29 | (86.445, 32.55)           | 5.7               |
| parche 6   | (16.395, 34.65) | 1.5               | parche 30 | (97.875, 32.55)           | 5.7               |
| parche 7   | (4.965, 49.81)  | $1.5\,$           | parche 31 | (86.445, 47.71)           | $5.7\,$           |
| parche 8   | (16.395, 49.81) | $1.5\,$           | parche 32 | (97.875, 47.71)           | 5.7               |
| parche 9   | (31.925, 3.43)  | $3.3\,$           | parche 33 | (113.855, 1.78)           | 6.6               |
| parche 10  | (43.355, 3.43)  | 3.3               | parche 34 | $\overline{125.285,1.78}$ | 6.6               |
| parche 11  | (31.925, 18.59) | $3.3\,$           | parche 35 | (113.855, 16.94)          | 6.6               |
| parche 12  | (43.355, 18.59) | 3.3               | parche 36 | 125.285,16.94)            | 6.6               |
| parche 13  | (31.925, 33.75) | $3.3\,$           | parche 37 | (113.855, 32.1)           | 6.6               |
| parche 14  | (43.355, 33.75) | $3.3\,$           | parche 38 | 125.285,32.1)             | 6.6               |
| parche 15  | (31.925, 48.91) | 3.3               | parche 39 | (113.855, 47.26)          | 6.6               |
| parche 16  | (43.355, 48.91) | 3.3               | parche 40 | (125.285, 47.26)          | 6.6               |
| parche 17  | (59.035, 2.68)  | 4.8               | parche 41 | (141.565, 1.63)           | 6.9               |
| parche 18  | (70.465, 2.68)  | 4.8               | parche 42 | (152.995, 1.63)           | 6.9               |
| parche 19  | (59.035, 17.84) | 4.8               | parche 43 | (141.565, 16.79)          | 6.9               |
| parche 20  | (70.465, 17.84) | 4.8               | parche 44 | (152.995, 16.79)          | 6.9               |
| parche 21  | (59.035, 33)    | 4.8               | parche 45 | (141.565, 31.95)          | 6.9               |
| parche 22  | (70.465, 33)    | 4.8               | parche 46 | (152.995, 32.95)          | 6.9               |
| parche 23  | (59.035, 48.16) | 4.8               | parche 47 | (141.565, 47.11)          | 6.9               |
| parche 24  | (70.465, 48.16) | 4.8               | parche 48 | (152.995, 47.11)          | 6.9               |

Cuadro A.1: Coordenadas de la esquina inferior izquierda y dimensiones de cada uno de los parches cuadrado

| Elemento   | Coordenadas(mm) | $Taman\~{no}(mm)$ | Elemento  | Coordenadas(mm) | Tamaño(mm) |
|------------|-----------------|-------------------|-----------|-----------------|------------|
| ranura 1   | (2.465, 4.83)   | 6.5x0.5           | ranura 7  | (86.045, 4.83)  | 6.5x0.5    |
| ranura 2   | (13.895, 4.83)  | 6.5x0.5           | ranura 8  | (97.475, 4.83)  | 6.5x0.5    |
| ranura 3   | (30.325, 4.83)  | 6.5x0.5           | ranura 9  | (113.905, 4.83) | 6.5x0.5    |
| ranura $4$ | (41.755, 4.83)  | 6.5x0.5           | ranura 10 | (125.335, 4.83) | 6.5x0.5    |
| ranura 5   | (58.185, 4.83)  | 6.5x0.5           | ranura 11 | (141.765, 4.83) | 6.5x0.5    |
| ranura 6   | (69.615, 4.83)  | 6.5x0.5           | ranura 12 | (153.195, 4.83) | 6.5x0.5    |

Cuadro A.2: Coordenadas de la esquina inferior izquierda y dimensiones de cada una de las ranurass

Para terminar con el proceso de diseño, es necesario realizar una exportación de la máscara que se ha realizado a un formato adecuado para que se puede abrir de manera correcta con el programa ADS. De esta forma, se exporta a formato .dwg para que todo el proceso pueda realizarse

correctamente, pero con la salvedad de que el archivo debe estar en modo de compatibilidad con las versiones de Autocad 2007, ya que las versiones actuales del programa presentan ciertos problemas de incompatibilidad al ser exportados en algunas versiones de ADS.

En cualquier caso, es necesario tener en cuenta que esta exportación no siempre sucede de la manera que se espera, lo cual se debe a que el programa exporta los dibujos y supone que las formas son sólidas cuando esto no es así. Por tanto, es necesario realizar un cierto post-procesado en el layout del ADS para que la máscara quede con el diseño deseado. Además, se han añadido una serie de agujeros al diseño final para la colocación de los tornillos correspondientes a cada una de las celdas y para la situación fiduciales necesarias para el fresado de la estructura. En las Figs. A.3 y A.4 se puede comparar los resultados iniciales y finales para un proceso de este tipo.

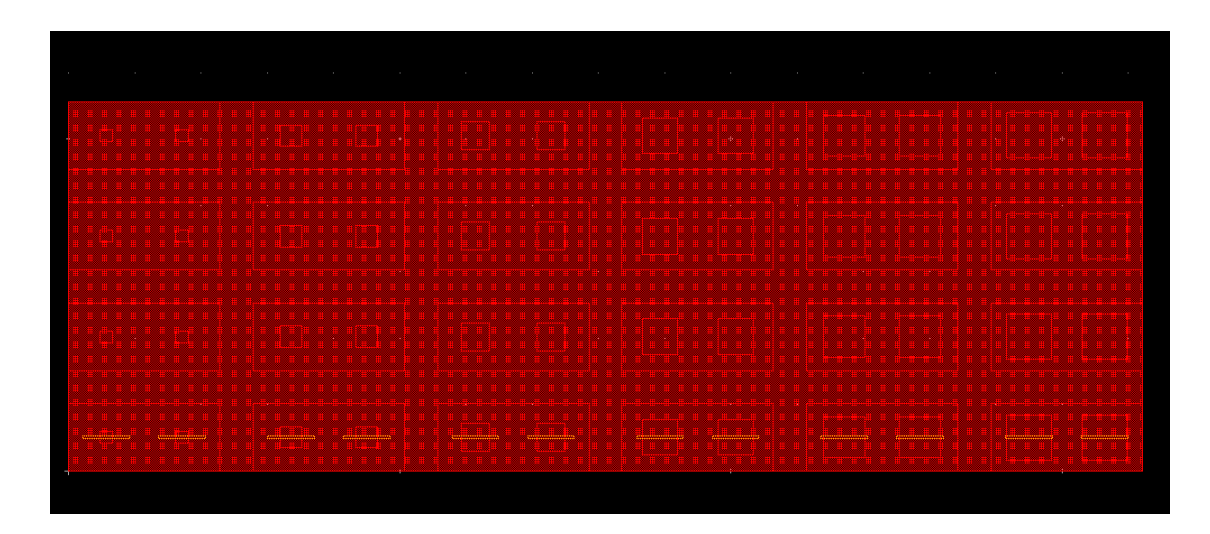

Figura A.3: Estado inicial en ADS

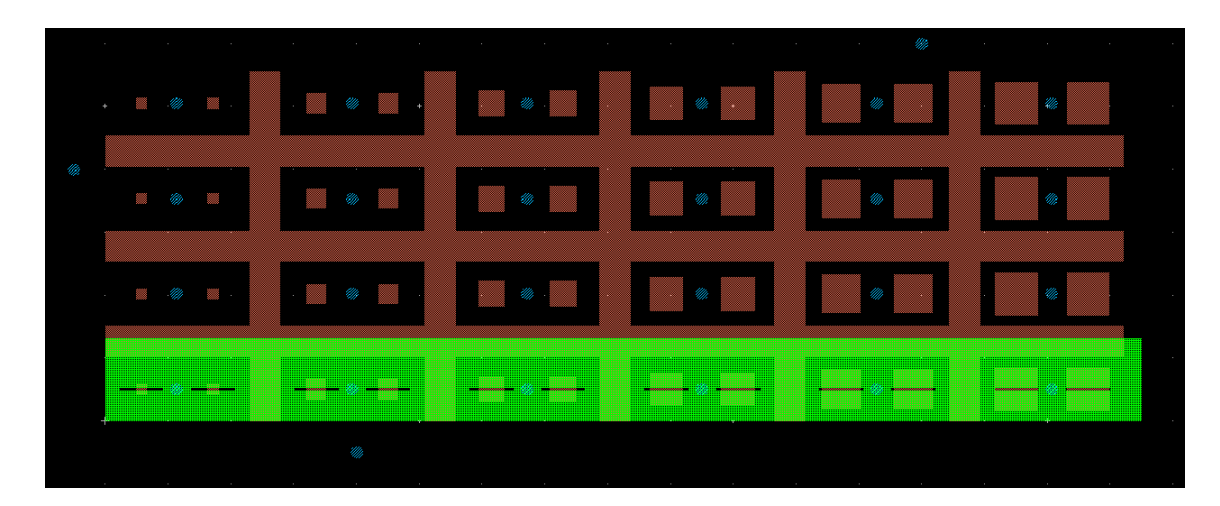

Figura A.4: Estado final en ADS

# Bibliografía

- [1] J. HUANG, J.A. ENCINAR: Reflectarray Antennas, Wiley, 2007.
- [2] D.M. Pozar, T.A. Metzler:Analysis of Reflectarray Antenna Using Microstrip Patches of Variable Size. Electronic Letters, Vol.29. Issue:8, pps. 657-658, 1993.
- [3] D.M. POZAR: Bandwidth of Reflectarrays. Electronic Letters, Vol. 39, Issue: 21, pps. 1490-1491, 2003.
- [4] D.M. POZAR, S.D. TARGONSKI, H.D. SYRIGOS: *Design of Millimeter Wave Microstrip Re*flectarrays. IEEE Transactions on Antennas and Propagation, Vol.45, No.2, Febrero 1997.
- [5] M.E. de Cos, F. Las-Heras, M.Franco: Design of a planar artificial magnetic conductor ground plane using frequency-selective surfaces for frequencies below 1GHz. IEEE Antennas and Wireless Propagation Letters, Vol.8, pp. 951-954, 2009.
- [6] D.N. Elsheakh, H.A. Elsadek, M.F. Iskander, H. Elhenawy:Ultrawide Bandwidth Umbrellla-Shaped Microstrip Monopole Antenna Using Spiral Artificial Magnetic Conductor (SAMC). IEEE Antennas and Wireless Propagation, vol.8,pps 1255-1258, 2009.
- [7] A. Foroozesh, L. Shafai:Investigation Into the Application of Artificial Magnetic Conductors to Bandwidth Broadening, Gain Enhancement and Beam Shaping of Low Profile and Conventional Monopole Antennas. IEEE Transactions on Antennas and Propagation, vol.59, No.1, Enero 2011.
- [8] A.P. Feresidis, G. Goussetis, S. Wang, J.C. Vardaxoglou:Artificial Magnetic Conductor Surfaces and Their Application to Low-Profile High-Gain Planar Antennas. IEEE Transactions on Antennas and Propagation, vol. 53, Issue:1, 2005.
- [9] J. Romeu, Y. Rahmat-Samii. A Fractal Base FSS with Dual Band Characteristics. IEEE Antenas And Propagation International Symposium, vol.3, 1734-1737, 2003.
- [10] F. Bayatpur, K. Sarabandi. Single-Layer High-Order Miniaturized-Element Frequency-Selective Surfaces. IEEE Transactions on Microwave Theory and Techniques, vol.56, No.4, 774-781,2008.
- [11] M.A. AL-JOUMAYLY, N. BEHDAD. Low-Profile, Highly-Selective, Dual-Band Frequency Selective Surfaces With Closely Spaced Bands of Operation. IEEE Transactions on Antennas and Propagation, vol.58, No.12, 4042-4050,Diciembre 2010.
- [12] H.D.Hristov, R. Feick, W. Grote, P. Fernández:Indoor Signal Focusing by Means of Fresnel Zone Plate Lens Attached to Building Wall. IEEE Transactions on Antennas and Propagation, vol.52, No.4, Abril, 2004.
- [13] A. PETOSA, A. ITTIPIBOON: *Design and Performance of a Perforated Dielectric Lens*. IEEE Proceedings - Microwaves, Antenas and Propagation, vol.150, Issue: 5, 2003.
- [14] P.W.Hannan, M.A.Balfour: Simulation of a Phased-Array Antenna in Waveguide. IEEE Transactions on Antennas and Propagation, Smithtown, N. Y. (1964).
- [15] A.K.BHATTACHARYYA: *Phased Array Antennas* John Wiley and Sons (2006).
- [16] D.M. Pozar: Flat lens antenna concept using aperture coupled microstrip patches. Electronic Letters, vol.32, no.23, 1996 .
- [17] S. DATTHANASOMBAT ET AL.: *Layered Lens Antennas*. IEEE Antennas and Propagation Society International Symposium, pags. 777-780, vol. 2, 2001.
- [18] C.G.M. RYAN ET AL.: A Broadband Transmitarray Using Double Square Ring Elements. 13th International Symposium on Antenna Technology and Applied Electromagnectics, 2009 .
- [19] C.G.M. Ryan et al.: A Wideband Transmitarray Using Dual-Resonant Double Square Rings.IEEE Transactions Antennas and Propagation, pages 1486-1493, vol. 58, No.5, 2010.
- [20] M.A.Al-Joumayly, N.Behdad: Wideband Planar Microwave Lenses Using Sub-Wavelength Spatial Phase Shifters. IEEE Transactions Antennas and Propagation Society International Symposium, pages 4542-4552, vol. 59,No.12, 2011.
- [21] C.R.White, J.P.Ebling, G.Rebeiz: A Wide-Scan Printed Planar K-band Microwave Lens. IEEE Antennas and Propagation Society International Symposium, pages 313-316, vol. 4A, 2005.
- [22] K-W. Lam, S-W. Kwok, Y.Hwang, T. K-C. Lo : Implementation of Transmitarray Antenna Concept Antenna by Using Aperture-Coupled Microstrip Patches. Asia Pacific Microwave Conference, 1997.
- [23] P. PADILLA, M. SIERRA-CASTAÑER: Transmitarray for Ku Band. 2nd European Conference on Antennas and Propagation (EuCAP), 2007.
- [24] P. Padilla, A. Muñoz-Acevedo, M. Sierra-Castañer: Passive Microstrip Transmitarray Lens for Ku Band. 4th European Conference on Antennas and Propagation (EuCAP), 2010.
- [25] Y.ZHANG, R.MITTRA, W.HONG: Systematic Design of Planar Lenses Using Artificial Dielectrics. IEEE Antennas and Propagation Society International Symposium, 2010.
- [26] N. GAGNON, A. PETOSA, D.A. MCNAMARA: Thin microwave phase-shifting surface lens antenna made of square elements. Electronic Letters, vol.46, Issue.5, 2010.
- [27] N. GAGNON, A. PETOSA, D.A. MCNAMARA: Thin Microwave Quasi-Transparent Phase-Shifting Surface (PSS). IEEE Transactions on Antennas and Propagation, vol.58, no.4, 2010.
- [28] R.H. Phillion, M. Okonievski: Lenses for Circular Polarization Using Planar Arrays of Rotated Passive Elements. IEEE Transactions on Antennas and Propagation, vol.59, no.4, 2011.
- [29] J.Y. Lau, S.V. Hum: A Low-Cost Reconfigurable Transmitarray Element. IEEE Transactions Antennas and Propagation Society International Symposium, 2009.
- [30] J.Y. Lau, S.V. Hum: Design and Characterization of a 6 x 6 Planar Reconfigurable Transmitarray. Proceedings of the Fourth European Conference on Antennas and Propagation (Eu-CAP), 2010.
- [31] J.Y. Lau, S.V. Hum: Analysis and Characterization of a Multipole Reconfigurable Transmitarray Element. IEEE Transactions Antennas and Propagation, vol. 59 No.1, January 2011.
- [32] J.Y. Lau, S.V. Hum: A Wideband Reconfigurable Transmitarray Element. IEEE Transactions Antennas and Propagation, vol.60, no.3, 2012.
- [33] A. Muñoz-Acevedo,P. Padilla, M. Sierra-Castañer: Ku Band Active Transmitarray Based on Microwave Phase Shifters. 3rd European Conference on Antennas and Propagation (EuCAP), 2009.
- [34] A. Muñoz-Acevedo,P. Padilla, M. Sierra-Castañer, M. Sierra-Pérez: Electronically Reconfigurable Transmitarray at Ku Band for Microwave Applications. IEEE Transacions on Antennas and Propagation, vol. 58, no. 8, 2010.
- [35] L. Boccia, I. Russo, G. Amendola, G. di Massa: Preliminary results on tunable Frequency Selective Surface for beam steering transmit-array applications. 5th European Conference on Antennas and Propagation (EuCAP), 2011.
- [36] A.A.-Tamijani, K. Sarabandi, G.M. Rebeiz: A millimetre-wave bandpass filter–lens array. IEEE Microwave Antennas Propagation, pags. 388-395, 2007.
- [37] F-C.E. TSAI, M.E. BIALKOWSKI: Investigations into the Design of a Spatial Power Combiner Employing a Planar Transmitarray of Stacked Patch Antenna . 15th International Conference on Microwaves, Radar and Wireless Commnications, 2004.
- [38] G. TOSSO ET AL: *Investigationes on Accurate Analysis Of Microstrio Reflectarrays*. In Proc. 33th ESA Antenna Workshop, Noordwijk, The Netherlands, 2011.
- [39] The Radiation Resistance of an Antenna in an Infinte Array or Waveguide. Proceeding of the IRE, Vol. 36, Issue. 4, 1948